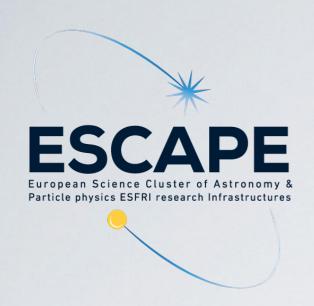

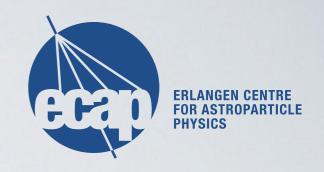

## PYTHON

Tamás Gál (Tom)

tamas.gal@fau.de

Erlangen Centre for Astroparticle Physics (ECAP)

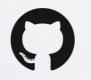

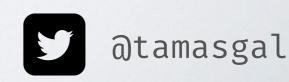

## OVERVIEW

Python Introduction

- Basic Python Internals
- Libraries and Tools for Scientific Computing

## WHO IS THIS CLOWN?

- · Tamás Gál, born 1985 in Debrecen (Hungary)
- Astroparticle physicist at the
  - Erlangen Centre for Astroparticle Physics (ECAP) working on the KM3NeT neutrino detector experiment and open science/data
- Sysadmin (DevOps) at ECAP (including the ECAP and KM3NeT IT services)
- Programming background:
  - Coding enthusiast since ~1993
  - First real application written in Amiga Basic (toilet manager, tons of GOTOs;)
  - Mostly Julia, Python, Rust, JavaScript and C/C++ for work
  - Haskell for fun
  - · Earlier also Obj-C, Java, Perl, PHP, Delphi, MATLAB, whatsoever...
- Editor: Vim for ~23 years and switched to (DOOM) Emacs in 2020
- · Other: ADV motorbikes, climbing, electronics, modular synths, DIY ...
- · Find me on: tamasgal.com twitter.com/tamasgal github.com/tamasgal

## PYTHON

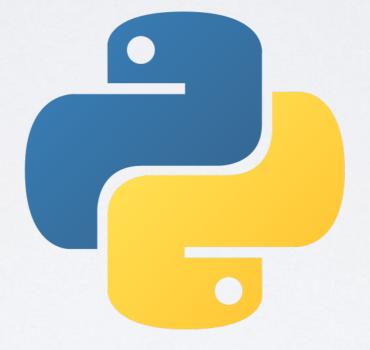

### PYTHON PROGRAMMING LANGUAGE

- · Interpreted high-level general-purpose programming language
- Object-oriented, procedural (imperative), functional, structured, reflective
- · Dynamically-typed and garbage-collected
- Designed by Guide van Rossum
- "batteries included"
- Tries to avoid premature optimisation: move time-critical functions to extension modules written in "faster" languages (like C or Fortran)

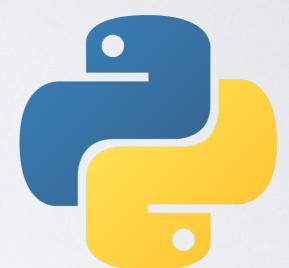

## BRIEF HISTORY OF PYTHON

- · Rough idea in the late 1980s: readability and extensibility
- · Meant to descend the ABC language (origin of ideas)
- · Python should fill the gap between C and Shell scripts
- · First line of code in December 1989 by Guido van Rossum
- · After one year of development, it was released as "open source"
- · Python 2.0 in October 2000
- · Python 3.0 in December 2008
- July 2018: Guido van Rossum resigned from his BDFL (Benevolent Dictator for Life) position
- · Python 2.7 End Of Life date: 2020 (finally ...)
- · Current stable release: 3.10.5

## THE ZEN OF PYTHON

#### >>> import this

The Zen of Python, by Tim Peters
Beautiful is better than ugly.
Explicit is better than implicit.
Simple is better than complex.
Complex is better than complicated.
Flat is better than nested.
Sparse is better than dense.

Readability counts.

Special cases aren't special enough to break the rules.

Although practicality beats purity.

Errors should never pass silently.

Unless explicitly silenced.

In the face of ambiguity, refuse the temptation to guess.

There should be one-- and preferably only one -- obvious way to do it.

Although that way may not be obvious at first unless you're Dutch.

Now is better than never.

Although never is often better than \*right\* now.

If the implementation is hard to explain, it's a bad idea.

If the implementation is easy to explain, it may be a good idea.

Namespaces are one honking great idea -- let's do more of those

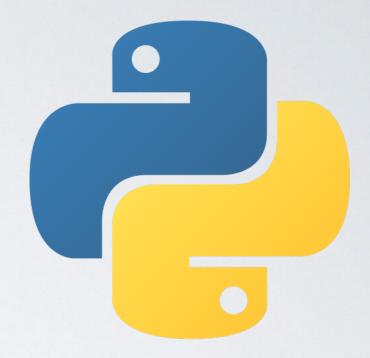

## POPULAR LANGUAGES

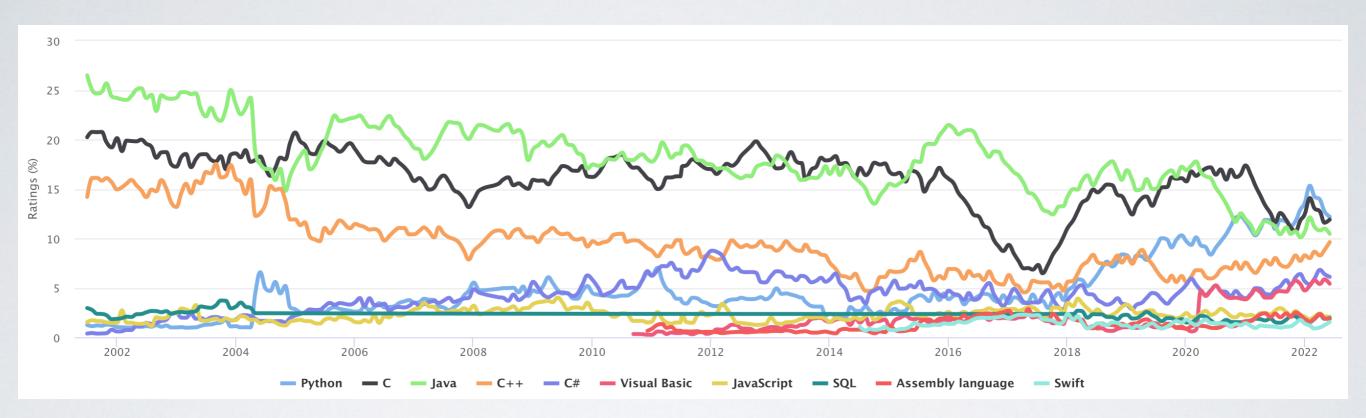

Source (access on 2022-06-16): <a href="https://www.tiobe.com/tiobe-index/">https://www.tiobe.com/tiobe-index/</a>

Python is the most popular language (according to TIOBE)!
... and has beaten Java and C++;)

## PYTHONS POPULARITY

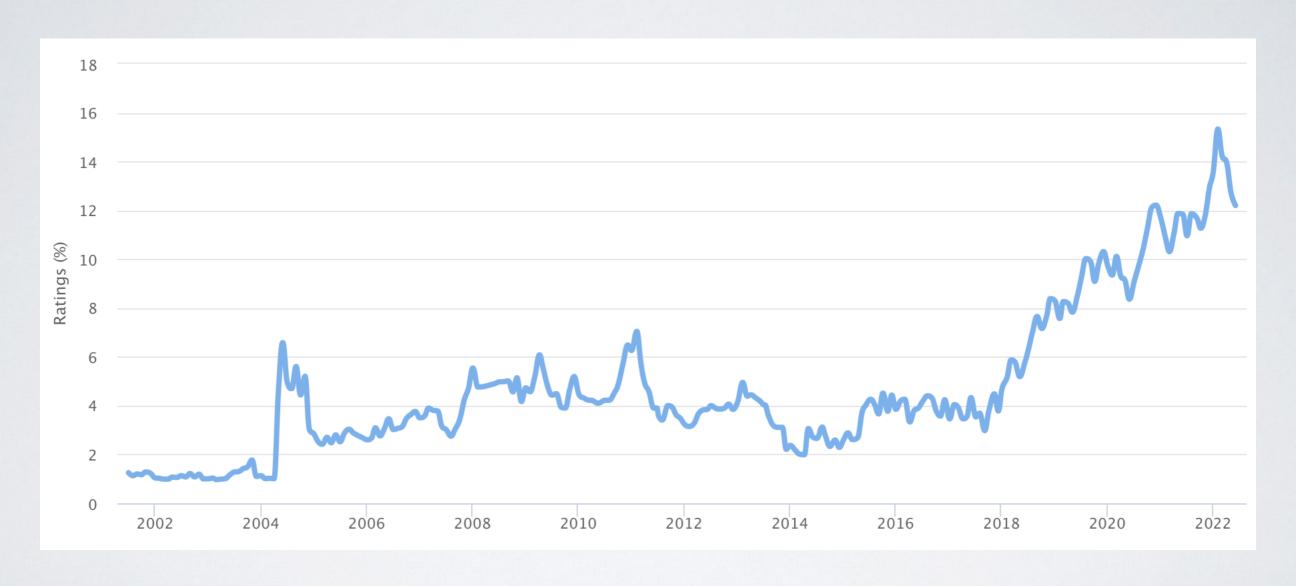

"Programming language of the year" in 2007, 2010, 2018, 2020, 2021.

## PYTHONS POPULARITY

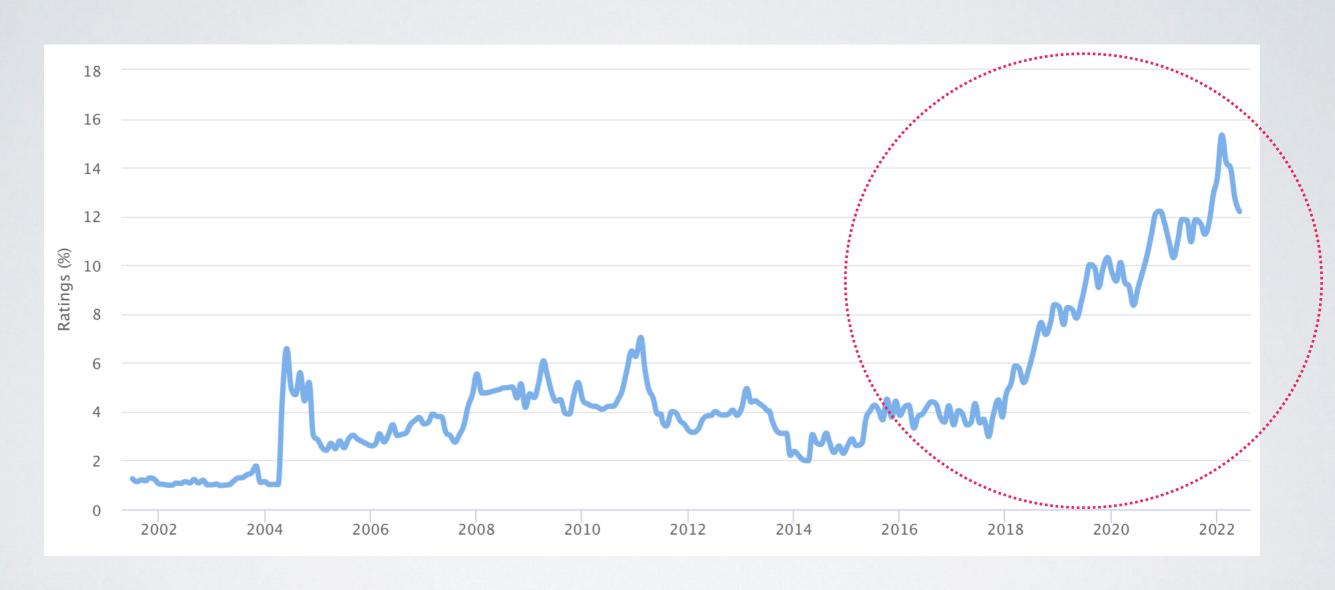

"Programming language of the year" in 2007, 2010, 2018, 2020, 2021.

## PYTHONS POPULARITY

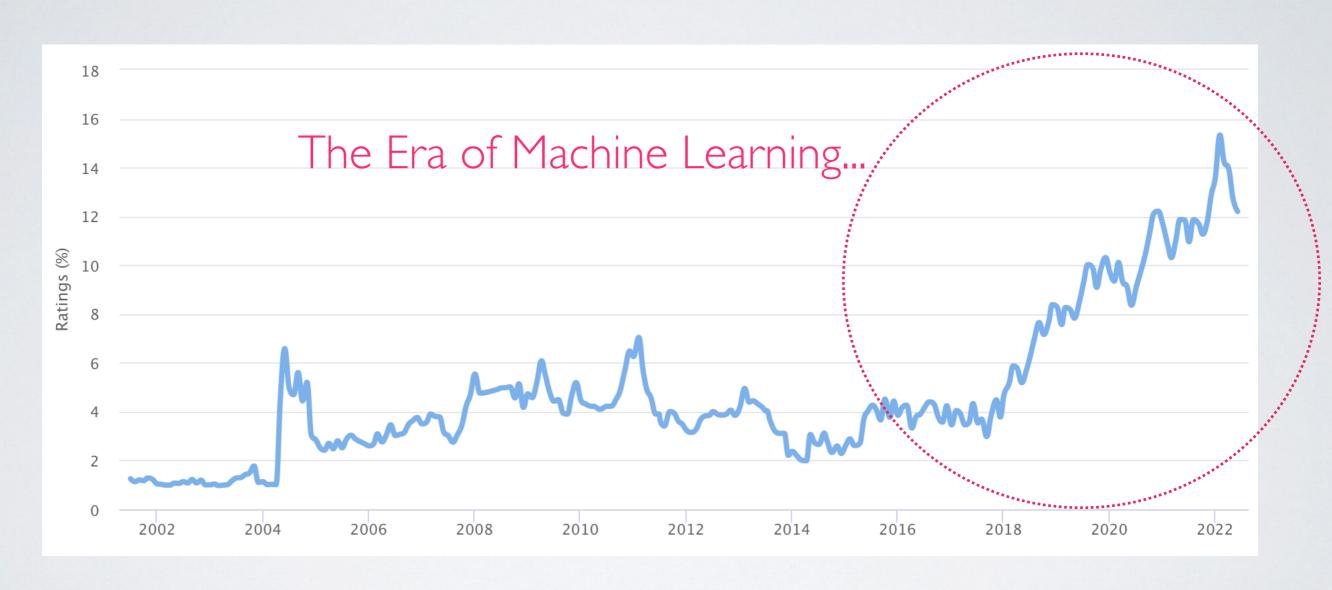

"Programming language of the year" in 2007, 2010, 2018, 2020, 2021.

## YOUR JOURNEY THROUGH PYTHON?

(JUST A VERY ROUGH GUESS, NOT A MEAN GAME)

Raise your hand and keep it up until you answer a question with "no".

**Explorer** 

Novice

Intermediate

Advanced

# YOUR JOURNEY THROUGH PYTHON?

### (JUST A VERY ROUGH GUESS, NOT A MEAN GAME)

Raise your hand and keep it up until you answer a question with "no".

· Have you ever launched the Python interpreter?

**Explorer** 

Novice

Intermediate

Advanced

Raise your hand and keep it up until you answer a question with "no".

- · Have you ever launched the Python interpreter?
- Wrote for/while-loops or if/else statements?

**Explorer** 

Novice

Intermediate

Advanced

Raise your hand and keep it up until you answer a question with "no".

- · Have you ever launched the Python interpreter?
- Wrote for/while-loops or if/else statements?
- · ...your own functions?

**Explorer** 

Novice

Intermediate

Advanced

Raise your hand and keep it up until you answer a question with "no".

- · Have you ever launched the Python interpreter?
- Wrote for/while-loops or if/else statements?
- · ...your own functions?
- · ...classes?

**Explorer** 

Novice

Intermediate

Advanced

Raise your hand and keep it up until you answer a question with "no".

- · Have you ever launched the Python interpreter?
- Wrote for/while-loops or if/else statements?
- ...your own functions?
- · ...classes?
- ...list/dict/set comprehensions?

**Explorer** 

Novice

Intermediate

Advanced

Raise your hand and keep it up until you answer a question with "no".

- · Have you ever launched the Python interpreter?
- Wrote for/while-loops or if/else statements?
- · ...your own functions?
- · ...classes?
- ...list/dict/set comprehensions?
- · Do you know what a generator is?

**Explorer** 

Novice

Intermediate

Advanced

Raise your hand and keep it up until you answer a question with "no".

- · Have you ever launched the Python interpreter?
- Wrote for/while-loops or if/else statements?
- · ...your own functions?
- · ...classes?
- ...list/dict/set comprehensions?
- · Do you know what a generator is?
- · Have you ever implemented a decorator?

**Explorer** 

Novice

Intermediate

Advanced

Raise your hand and keep it up until you answer a question with "no".

- · Have you ever launched the Python interpreter?
- Wrote for/while-loops or if/else statements?
- · ...your own functions?
- · ...classes?
- ...list/dict/set comprehensions?
- · Do you know what a generator is?
- · Have you ever implemented a decorator?
- · ...a metaclass?

**Explorer** 

Novice

Intermediate

Advanced

Raise your hand and keep it up until you answer a question with "no".

- · Have you ever launched the Python interpreter?
- Wrote for/while-loops or if/else statements?
- · ...your own functions?
- · ...classes?
- ...list/dict/set comprehensions?
- · Do you know what a generator is?
- · Have you ever implemented a decorator?
- · ...a metaclass?
- · ...a C-extension?

**Explorer** 

Novice

Intermediate

Advanced

Raise your hand and keep it up until you answer a question with "no".

- · Have you ever launched the Python interpreter?
- Wrote for/while-loops or if/else statements?
- · ...your own functions?
- · ...classes?
- ...list/dict/set comprehensions?
- · Do you know what a generator is?
- · Have you ever implemented a decorator?
- · ...a metaclass?
- ...a C-extension?
- Do you know and can you explain the output of the following line for Python?

**Explorer** 

Novice

Intermediate

Advanced

# YOUR JOURNEY THROUGH PYTHON?

### (JUST A VERY ROUGH GUESS, NOT A MEAN GAME)

Raise your hand and keep it up until you answer a question with "no".

- · Have you ever launched the Python interpreter?
- Wrote for/while-loops or if/else statements?
- · ...your own functions?
- · ...classes?
- ...list/dict/set comprehensions?
- · Do you know what a generator is?
- · Have you ever implemented a decorator?
- · ...a metaclass?
- ...a C-extension?
- Do you know and can you explain the output of the following line for Python?

```
print(5 is 7 - 2, 300 is 302 - 2)
```

**Explorer** 

Novice

Intermediate

Advanced

# ANSWER TO print(5 is 7 - 2, 300 is 302 - 2)

print(5 is 7 - 2, 300 is 302 - 2)

Python 2.7: True, False

print(5 is 7 - 2, 300 is 302 - 2)

Python 2.7: True, False

Python 3.6: True, False

print(5 is 7 - 2, 300 is 302 - 2)

Python 2.7: True, False

Python 3.6: True, False

Python 3.7: True, True

print(5 is 7 - 2, 300 is 302 - 2)

```
Python 2.7: True, False
Python 3.6: True, False
Python 3.7: True, True
Python 3.8: True, True,
and warnings...
```

print(5 is 7 - 2, 300 is 302 - 2)

```
Python 2.7: True, False
Python 3.6: True, False
Python 3.7: True, True
Python 3.8: True, True,
and warnings...
Python 3.9: True, True,
and warnings...
```

## print(5 is 7 - 2, 300 is 302 - 2)

```
Python 2.7: True, False
Python 3.6: True, False
Python 3.7: True, True
Python 3.8: True, True,
and warnings...
Python 3.9: True, True,
and warnings...
Python 3.10: True, True,
and warnings...
```

## print(5 is 7 - 2, 300 is 302 - 2)

Python 2.7: True, False
Python 3.6: True, False
Python 3.7: True, True

Python 3.8: True, True,

and warnings ...

Python 3.9: True, True,

and warnings ...

Python 3.10: True, True,

and warnings ...

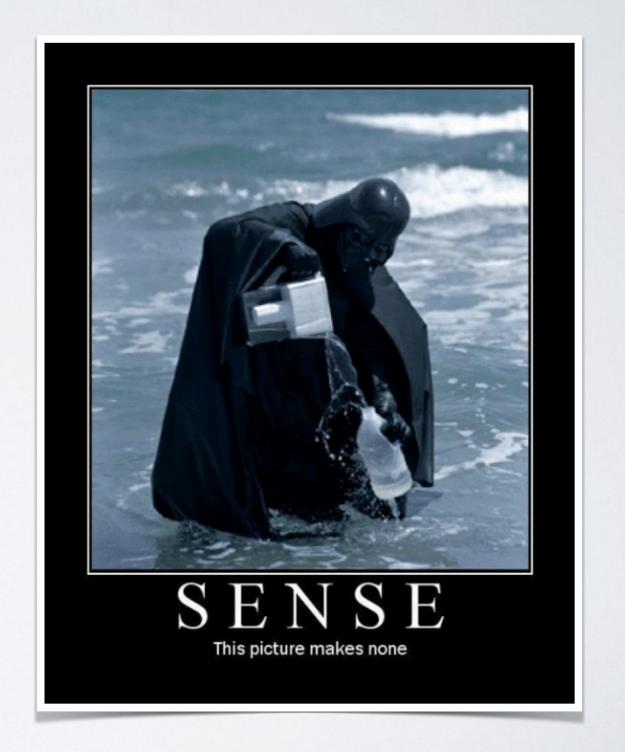

# EXPLANATION OF print(5 is 7 - 2, 300 is 302 - 2)

# EXPLANATION OF print(5 is 7 - 2, 300 is 302 - 2)

PyObject\* PyLong\_FromLong(long v)

# EXPLANATION OF print(5 is 7 - 2, 300 is 302 - 2)

PyObject\* PyLong\_FromLong(long v)
Return value: New reference.

### EXPLANATION OF

## print(5 is 7 - 2, 300 is 302 - 2)

#### PyObject\* PyLong\_FromLong(long v)

Return value: New reference.

Return a new PyLongObject object from v, or NULL on failure.

### EXPLANATION OF

## print(5 is 7 - 2, 300 is 302 - 2)

#### PyObject\* PyLong\_FromLong(long v)

Return value: New reference.

Return a new PyLongObject object from v, or NULL on failure.

## print(5 is 7 - 2, 300 is 302 - 2)

#### PyObject\* PyLong\_FromLong(long v)

Return value: New reference.

Return a new PyLongObject object from v, or NULL on failure.

The current implementation keeps an array of integer objects for all **integers between -5 and 256**, when you create an int in that range you actually just get back a reference to the existing object. So it should be possible to change the value of 1. I suspect the behaviour of Python in this case is undefined. :-)

## print(5 is 7 - 2, 300 is 302 - 2)

#### PyObject\* PyLong\_FromLong(long v)

Return value: New reference.

Return a new PyLongObject object from v, or NULL on failure.

The current implementation keeps an array of integer objects for all **integers between -5 and 256**, when you create an int in that range you actually just get back a reference to the existing object. So it should be possible to change the value of 1. I suspect the behaviour of Python in this case is undefined. :-)

## print(5 is 7 - 2, 300 is 302 - 2)

#### PyObject\* PyLong\_FromLong(long v)

Return value: New reference.

Return a new PyLongObject object from v, or NULL on failure.

The current implementation keeps an array of integer objects for all **integers between -5 and 256**, when you create an int in that range you actually just get back a reference to the existing object. So it should be possible to change the value of 1. I suspect the behaviour of Python in this case is undefined. :-)

"is" is an operator which checks if **two objects are identical**: "x is y" is true iff x and y are pointing to the same object.

## print(5 is 7 - 2, 300 is 302 - 2)

#### PyObject\* PyLong\_FromLong(long v)

Return value: New reference.

Return a new PyLongObject object from v, or NULL on failure.

The current implementation keeps an array of integer objects for all **integers between -5 and 256**, when you create an int in that range you actually just get back a reference to the existing object. So it should be possible to change the value of 1. I suspect the behaviour of Python in this case is undefined. :-)

"is" is an operator which checks if **two objects are identical**: "x is y" is true iff x and y are pointing to the same object.

## print(5 is 7 - 2, 300 is 302 - 2)

#### PyObject\* PyLong\_FromLong(long v)

Return value: New reference.

Return a new PyLongObject object from v, or NULL on failure.

The current implementation keeps an array of integer objects for all **integers between -5 and 256**, when you create an int in that range you actually just get back a reference to the existing object. So it should be possible to change the value of 1. I suspect the behaviour of Python in this case is undefined. :-)

"is" is an operator which checks if **two objects are identical**: "x is y" is true iff x and y are pointing to the same object.

In Python 3.7+ the constant folding is moved from the peephole optimiser to the new AST optimiser, which effectively avoids the extra allocation.

## print(5 is 7 - 2, 300 is 302 - 2)

#### PyObject\* PyLong\_FromLong(long v)

Return value: New reference.

Return a new PyLongObject object from v, or NULL on failure.

The current implementation keeps an array of integer objects for all **integers between -5 and 256**, when you create an int in that range you actually just get back a reference to the existing object. So it should be possible to change the value of 1. I suspect the behaviour of Python in this case is undefined. :-)

"is" is an operator which checks if **two objects are identical**: "x is y" is true iff x and y are pointing to the same object.

In Python 3.7+ the constant folding is moved from the peephole optimiser to the new AST optimiser, which effectively avoids the extra allocation.

(<a href="https://github.com/python/cpython/commit/7ea143ae795a9fd57eaccf490d316bdc13ee9065">https://github.com/python/cpython/commit/7ea143ae795a9fd57eaccf490d316bdc13ee9065</a>)

## print(5 is 7 - 2, 300 is 302 - 2)

#### PyObject\* PyLong\_FromLong(long v)

Return value: New reference.

Return a new PyLongObject object from v, or NULL on failure.

The current implementation keeps an array of integer objects for all **integers between -5 and 256**, when you create an int in that range you actually just get back a reference to the existing object. So it should be possible to change the value of 1. I suspect the behaviour of Python in this case is undefined. :-)

"is" is an operator which checks if **two objects are identical**: "x is y" is true iff x and y are pointing to the same object.

In Python 3.7+ the constant folding is moved from the peephole optimiser to the new AST optimiser, which effectively avoids the extra allocation.

(<a href="https://github.com/python/cpython/commit/7ea143ae795a9fd57eaccf490d316bdc13ee9065">https://github.com/python/cpython/commit/7ea143ae795a9fd57eaccf490d316bdc13ee9065</a>)

## print(5 is 7 - 2, 300 is 302 - 2)

#### PyObject\* PyLong\_FromLong(long v)

Return value: New reference.

Return a new PyLongObject object from v, or NULL on failure.

The current implementation keeps an array of integer objects for all **integers between -5 and 256**, when you create an int in that range you actually just get back a reference to the existing object. So it should be possible to change the value of 1. I suspect the behaviour of Python in this case is undefined. :-)

"is" is an operator which checks if **two objects are identical**: "x is y" is true iff x and y are pointing to the same object.

In Python 3.7+ the constant folding is moved from the peephole optimiser to the new AST optimiser, which effectively avoids the extra allocation.

(<a href="https://github.com/python/cpython/commit/7ea143ae795a9fd57eaccf490d316bdc13ee9065">https://github.com/python/cpython/commit/7ea143ae795a9fd57eaccf490d316bdc13ee9065</a>)

Don't worry, we will talk about the intrinsics of Python in a moment...

## print(5 is 7 - 2, 300 is 302 - 2)

#### PyObject\* PyLong\_FromLong(long v)

Return value: New reference.

Return a new PyLongObject object from

The current implementation keeps an **between -5 and 256**, when you create back a reference to the existing ob-

#### cpython/Include/internal/pycore\_interp.h

/\* Small integers are preallocated in this array so that they can be shared.

The integers that are preallocated are those in the range -\_PY\_NSMALLNEGINTS (inclusive) to \_PY\_NSMALLPOSINTS (not inclusive).

PyLongObject\* small\_ints[\_PY\_NSMALLNEGINTS + \_PY\_NSMALLPOSINTS];

back a reference to the existing object. So it should be possible to change the value of 1. I suspect the behaviour of Python in this case is undefined. :-)

"is" is an operator which checks if **two objects are identical**: "x is y" is true iff x and y are pointing to the same object.

In Python 3.7+ the constant folding is moved from the peephole optimiser to the new AST optimiser, which effectively avoids the extra allocation.

(<a href="https://github.com/python/cpython/commit/7ea143ae795a9fd57eaccf490d316bdc13ee9065">https://github.com/python/cpython/commit/7ea143ae795a9fd57eaccf490d316bdc13ee9065</a>)

Don't worry, we will talk about the intrinsics of Python in a moment...

# WHY IS PYTHON SO POPULAR (FOR SCIENCE)?

- Ease of use (scientists don't know/want how to program we want to change this;)
- · Readable code source code is more often read than written
- · Interactive workflow
- · Lots of scientific libraries (and machine learning is everywhere)
- Batteries included: tons of (built-in) useful supplementary functionalities
- General purpose language so that scientists can focus on a single language to rule them all...
- · ... can they?

# WHY IS PYTHON SO POPULAR (FOR SCIENCE)?

- Ease of use (scientists don't know/want how to program we want to change this;)
- · Readable code source code is more often read than written
- · Interactive workflow
- · Lots of scientific libraries (and machine learning is everywhere)
- Batteries included: tons of (built-in) useful supplementary functionalities
- General purpose language so that scientists can focus on a single language to rule them all...
- · ... can they?

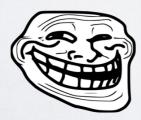

#### PERFORMANCE OF LANGUAGES

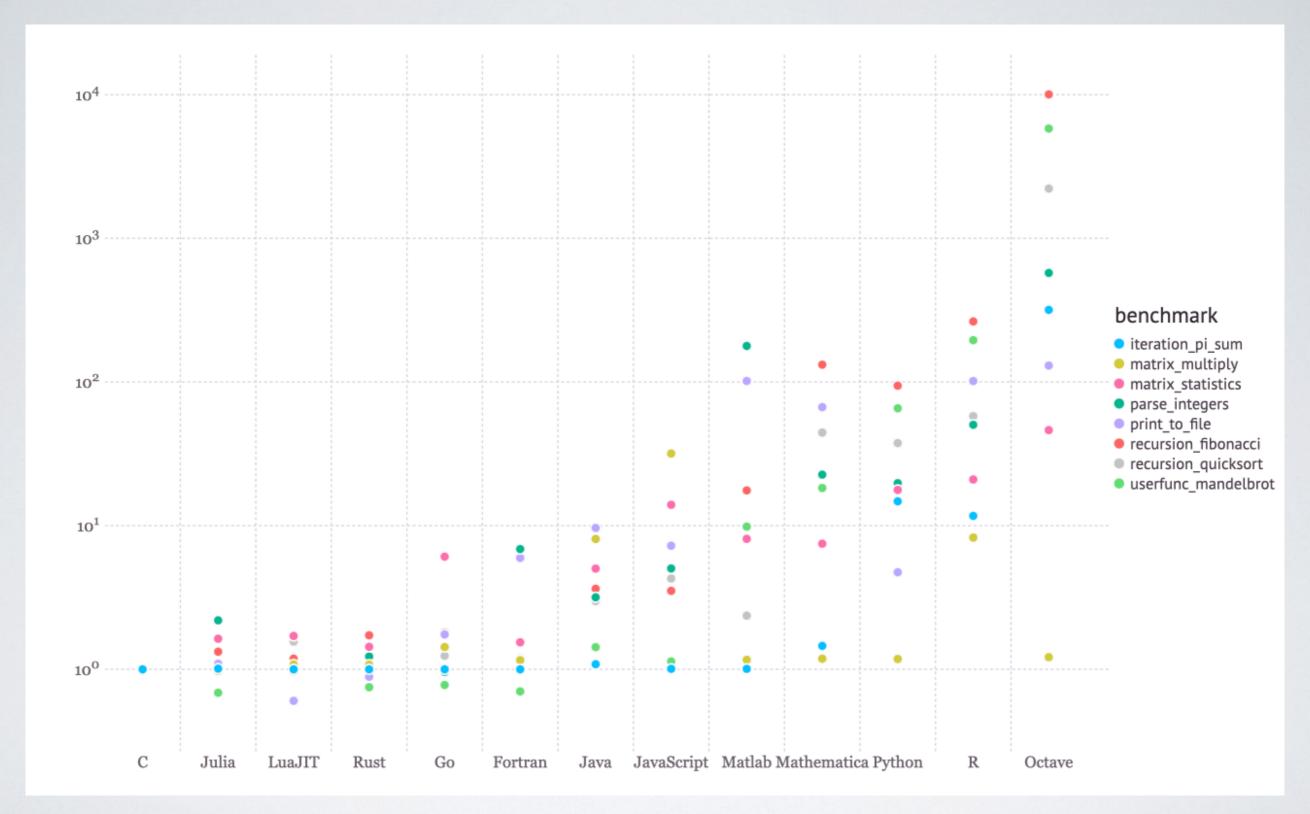

Microbenchmarks from <a href="https://julialang.org/benchmarks/">https://julialang.org/benchmarks/</a>

# BASIC PYTHON INTERNALS

to understand the performance issues

source

foo.py

foo.py

def add(a, b):
 "Adds two objects."
 return a + b

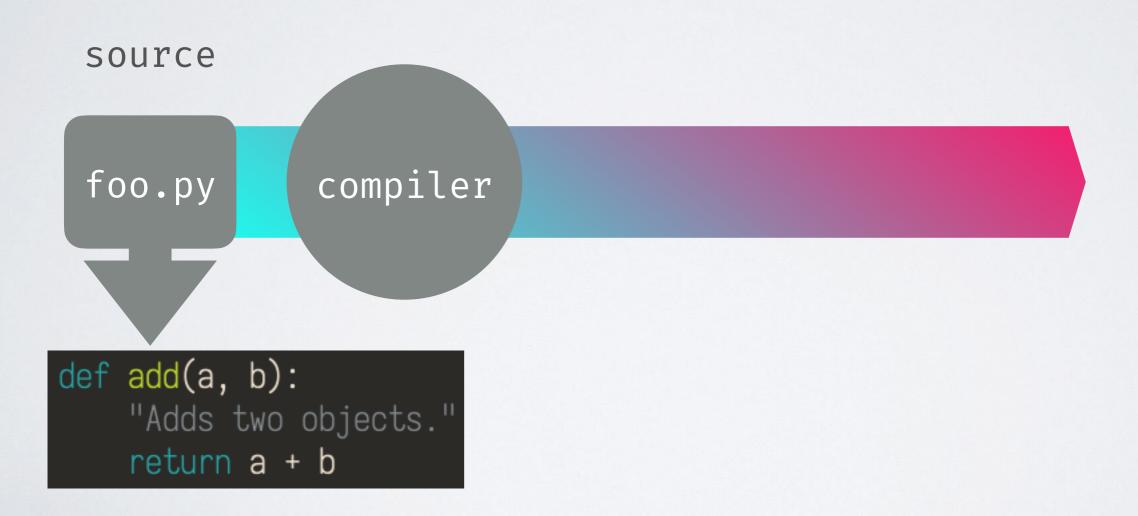

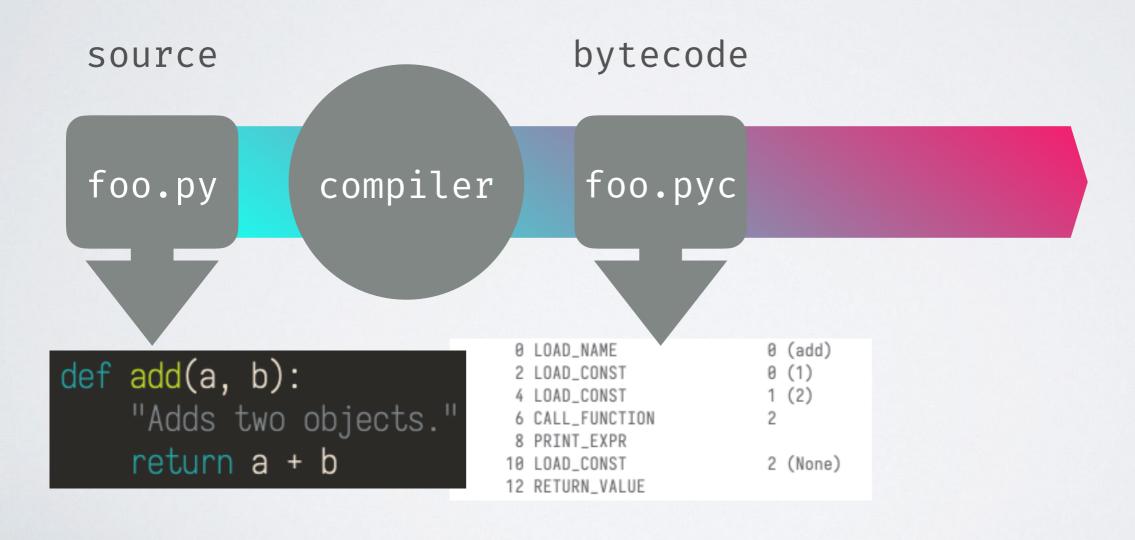

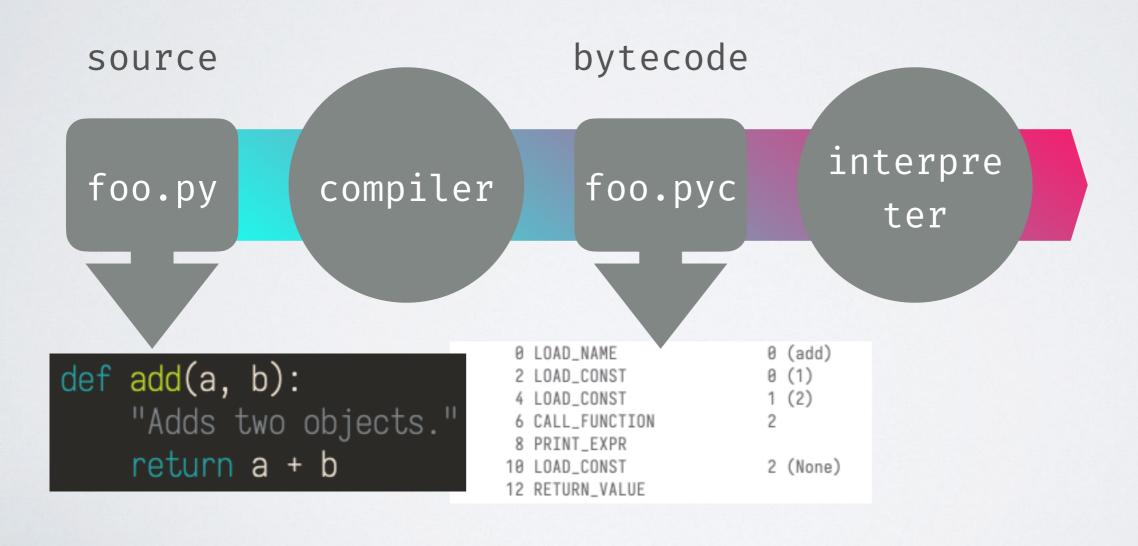

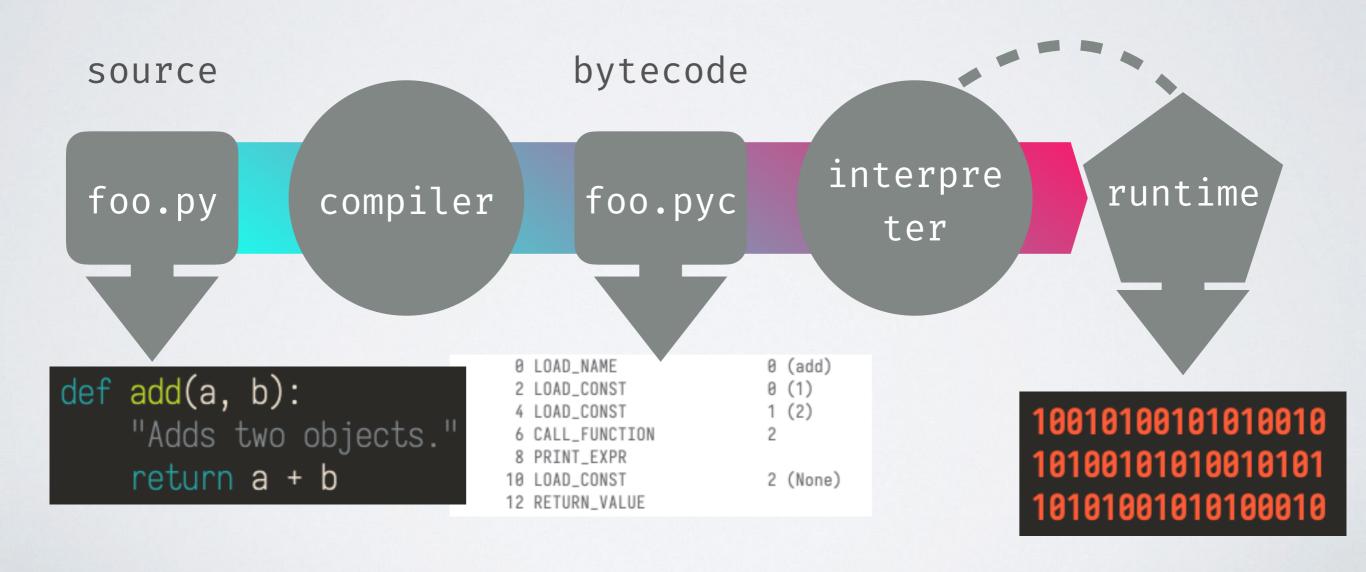

```
import dis; dis.dis(compile('print(5 is 7 - 2, 300 is 302 - 2)', '', 'single'))
              0 LOAD_NAME
                                         0 (print)
                                         0 (5)
              2 LOAD_CONST
              4 LOAD_CONST
                                         6 (5)
              6 COMPARE_OP
                                         8 (is)
              8 LOAD_CONST
                                         3 (300)
             10 LOAD_CONST
                                         7 (300)
             12 COMPARE_OP
                                         8 (is)
             14 CALL_FUNCTION
                                         2
             16 PRINT_EXPR
                                         5 (None)
             18 LOAD_CONST
```

20 RETURN\_VALUE

```
import dis; dis.dis(compile('print(5 is 7 - 2, 300 is 302 - 2)', '', 'single'))
              0 LOAD_NAME
                                          0 (print)
                                          0 (5)
              2 LOAD_CONST
              4 LOAD_CONST
                                          6 (5)
              6 COMPARE_OP
                                          8 (is)
              8 LOAD_CONST
                                          3 (300)
             10 LOAD_CONST
                                         7 (300)
             12 COMPARE_OP
                                          8 (is)
             14 CALL_FUNCTION
                                          2
             16 PRINT_EXPR
                                         5 (None)
             18 LOAD_CONST
```

20 RETURN\_VALUE

```
import dis; dis.dis(compile('print(5 is 7 - 2, 300 is 302 - 2)', '', 'single'))
              0 LOAD_NAME
                                          0 (print)
              2 LOAD_CONST
                                          0 (5)
              4 LOAD_CONST
                                          6 (5)
              6 COMPARE_OP
                                          8 (is)
              8 LOAD_CONST
                                          3 (300)
             10 LOAD_CONST
                                         7 (300)
             12 COMPARE_OP
                                          8 (is)
             14 CALL_FUNCTION
             16 PRINT_EXPR
                                         5 (None)
             18 LOAD_CONST
             20 RETURN_VALUE
import dis; dis.dis(compile('print(5 is 7 - 2, 300 is 302 - 2)', '', 'single'))
                                          0 (print)
              0 LOAD_NAME
  1
              2 LOAD_CONST
                                          0 (5)
              4 LOAD_CONST
                                          0 (5)
              6 COMPARE_OP
                                          8 (is)
              8 LOAD_CONST
                                         1 (300)
             10 LOAD_CONST
                                         1 (300)
             12 COMPARE_OP
                                         8 (is)
             14 CALL_FUNCTION
             16 PRINT_EXPR
                                          2 (None)
             18 LOAD_CONST
             20 RETURN_VALUE
```

```
import dis; dis.dis(compile('print(5 is 7 - 2, 300 is 302 - 2)', '', 'single'))
              0 LOAD_NAME
                                         0 (print)
              2 LOAD_CONST
                                         0 (5) -
              4 LOAD_CONST
                                         6(5) -
                                                                  ≱co_consts[i]
                                         8 (is)
              6 COMPARE_OP
              8 LOAD_CONST
                                         3 (300)
             10 LOAD_CONST
                                         7 (300)
             12 COMPARE_OP
                                         8 (is)
             14 CALL_FUNCTION
                                         2
             16 PRINT_EXPR
                                         5 (None)
             18 LOAD_CONST
             20 RETURN_VALUE
import dis; dis.dis(compile('print(5 is 7 - 2, 300 is 302 - 2)', '', 'single'))
                                         0 (print)
              0 LOAD_NAME
  1
              2 LOAD_CONST
                                         0 (5)
              4 LOAD_CONST
                                         0 (5)
              6 COMPARE_OP
                                         8 (is)
              8 LOAD_CONST
                                         1 (300)
             10 LOAD_CONST
                                         1 (300)
             12 COMPARE_OP
                                         8 (is)
             14 CALL_FUNCTION
             16 PRINT_EXPR
             18 LOAD_CONST
                                         2 (None)
             20 RETURN_VALUE
```

```
import dis; dis.dis(compile('print(5 is 7 - 2, 300 is 302 - 2)', '', 'single'))
              0 LOAD_NAME
                                         0 (print)
              2 LOAD_CONST
                                         0 (5) -
              4 LOAD_CONST
                                         6 (5)
                                                                  ≱co_consts[i]
                                         8 (is)
              6 COMPARE_OP
              8 LOAD_CONST
                                         3 (300)
             10 LOAD_CONST
                                         7 (300)
             12 COMPARE OP
                                         8 (is)
             14 CALL_FUNCTION
                                         2
             16 PRINT_EXPR
                                         5 (None)
             18 LOAD_CONST
             20 RETURN_VALUE
import dis; dis.dis(compile('print(5 is 7 - 2, 300 is 302 - 2)', '', 'single'))
                                         0 (print)
              0 LOAD_NAME
  1
              2 LOAD_CONST
                                         0 (5) -
              4 LOAD_CONST
                                         0 (5) -
                                                                  ≱co_consts[i]
                                         8 (is)
              6 COMPARE_OP
              8 LOAD_CONST
                                         1 (300)
             10 LOAD_CONST
                                         1 (300)
             12 COMPARE_OP
                                         8 (is)
             14 CALL_FUNCTION
             16 PRINT_EXPR
             18 LOAD_CONST
                                         2 (None)
             20 RETURN_VALUE
```

```
import dis; dis.dis(compile('print(5 is 7 - 2, 300 is 302 - 2)', '', 'single'))
              0 LOAD_NAME
                                         0 (print)
              2 LOAD_CONST
              4 LOAD_CONST
                                                                  ≱co_consts[i]
                                           (is)
              6 COMPARE_OP
                                           (300)
              8 LOAD_CONST
             10 LOAD_CONST
                                         7 (300)
                                         8 (is)
             12 COMPARE OP
             14 CALL_FUNCTION
             16 PRINT_EXPR
                                         5 (None)
             18 LOAD_CONST
             20 RETURN_VALUE
import dis; dis.dis(compile('print(5 is 7 - 2, 300 is 302 - 2)', '', 'single'))
                                         0 (print)
              0 LOAD_NAME
  1
              2 LOAD_CONST
                                         0 (5)
              4 LOAD_CONST
                                         0 (5)
                                                                  ≱co_consts[i]
                                         8 (is)
              6 COMPARE_OP
              8 LOAD_CONST
                                         1 (300)
             10 LOAD_CONST
                                         1 (300)
             12 COMPARE_OP
                                         8 (is)
             14 CALL_FUNCTION
             16 PRINT_EXPR
             18 LOAD_CONST
                                         2 (None)
             20 RETURN_VALUE
```

```
import dis; dis.dis(compile('print(5 is 7 - 2, 300 is 302 - 2)', '', 'single'))
              0 LOAD_NAME
                                         0 (print)
              2 LOAD_CONST
              4 LOAD_CONST
                                                                   ≱co_consts[i]
                                            (is)
              6 COMPARE_OP
                                           (300)
              8 LOAD_CONST
                                          7 (300)
             10 LOAD_CONST
                                         8 (is)
             12 COMPARE OP
             14 CALL_FUNCTION
             16 PRINT_EXPR
             18 LOAD_CONST
                                         5 (None)
             20 RETURN_VALUE
import dis; dis.dis(compile('print(5 is 7 - 2, 300 is 302 - 2)', '', 'single'))
                                         0.(print)
              0 LOAD_NAME
  1
              2 LOAD_CONST
              4 LOAD_CONST
                                           (5)
                                                                  ≱co_consts[i]
                                          8 (is)
              6 COMPARE_OP
              8 LOAD_CONST
                                         1 (300)
             10 LOAD_CONST
                                         1 (300)
                                         8 (is)
             12 COMPARE_OP
             14 CALL_FUNCTION
             16 PRINT_EXPR
             18 LOAD_CONST
                                         2 (None)
             20 RETURN_VALUE
```

# THE TYPE OF A PyObject

"An object has a 'type' that determines what it represents and what kind of data it contains. An object's type is fixed when it is created. Types themselves are represented as objects. The type itself has a type pointer pointing to the object representing the type 'type', which contains a pointer to itself!"

- object.h

· Every piece of data is a PyObject

```
>>> dir(42)
['_abs_', '_add_', '_and_', '_bool_', '_ceil_', '_class_',
'_delattr_', '_dir_', '_divmod_', '_doc_', '_eq_', '_float_',
'_floor_', '_floordiv_', '_format_', '_ge_', '_getattribute_',
'_getnewargs_', '_gt_', '_hash_', '_index_', '_init_',
'_init_subclass_', '_int_', '_invert_', '_le_', '_lshift_', '_lt_',
'_mod_', '_mul_', '_ne_', '_neg_', '_new_', '_or_', '_pos_',
'_pow_', '_radd_', '_rand_', '_rdivmod_', '_reduce_',
'_reduce_ex__', '_repr__', '_rfloordiv_', '_rlshift__', '_rmod_',
'_rmul_', '_ror__', '_round_', '_rpow_', '_rrshift__', '_rshift__',
'_rsub__', '_subclasshook_', '_truediv_', '_trunc_', '_xor__',
'bit_length', 'conjugate', 'denominator', 'from_bytes', 'imag', 'numerator',
'real', 'to_bytes']
```

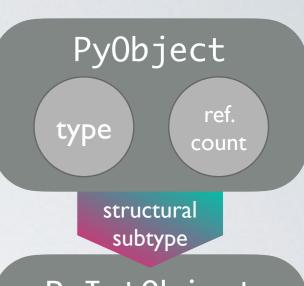

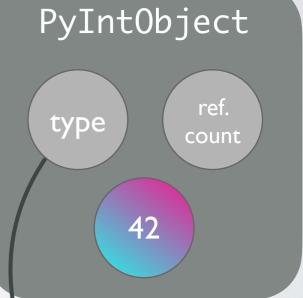

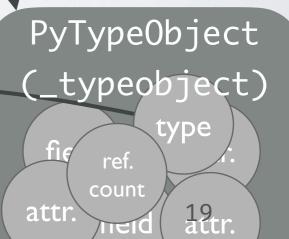

$$arr = [23, 5, 42]$$

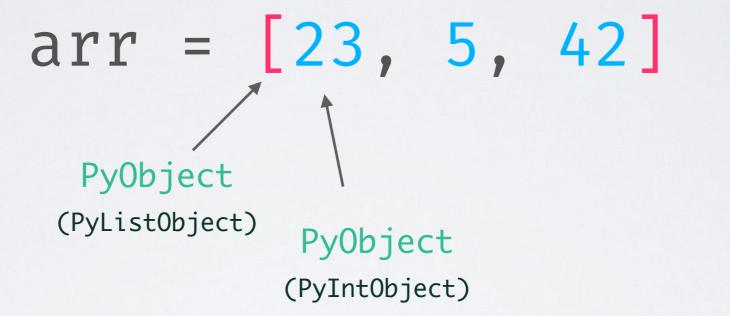

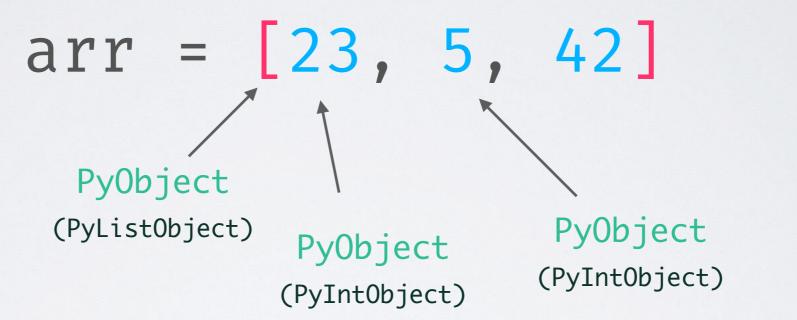

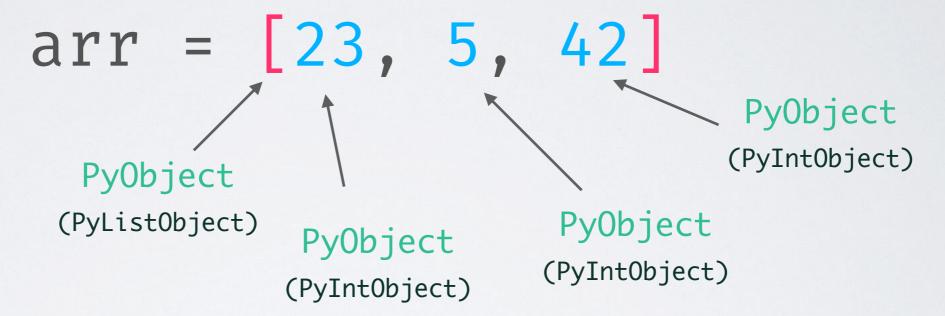

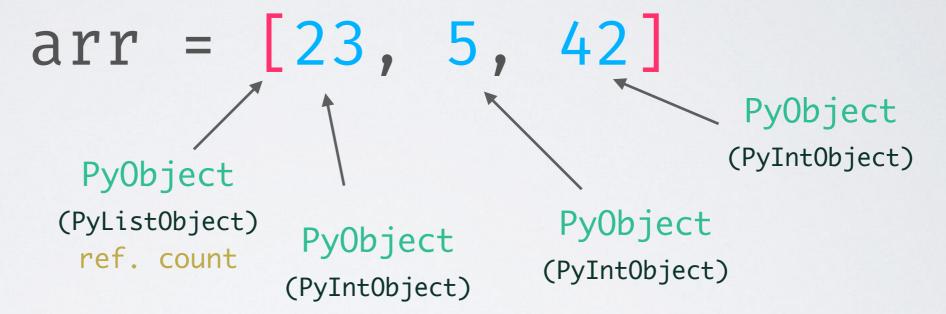

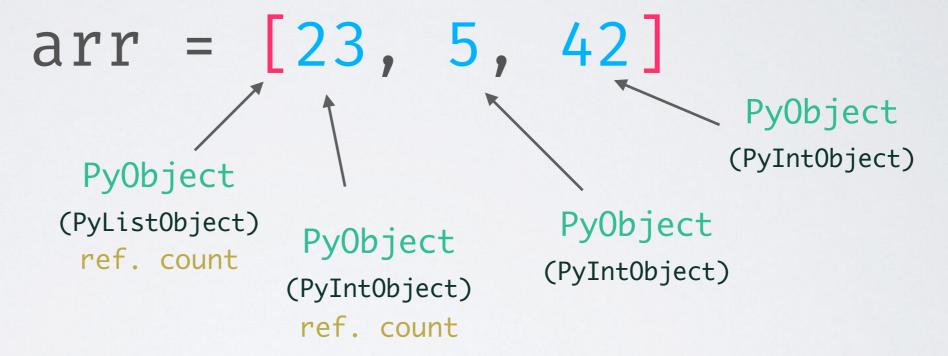

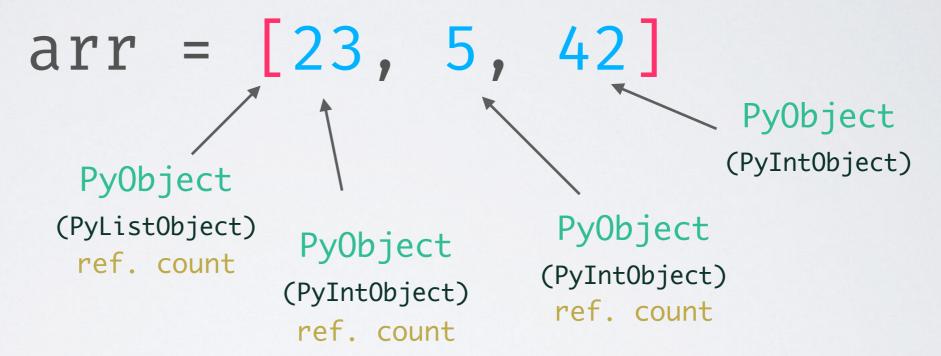

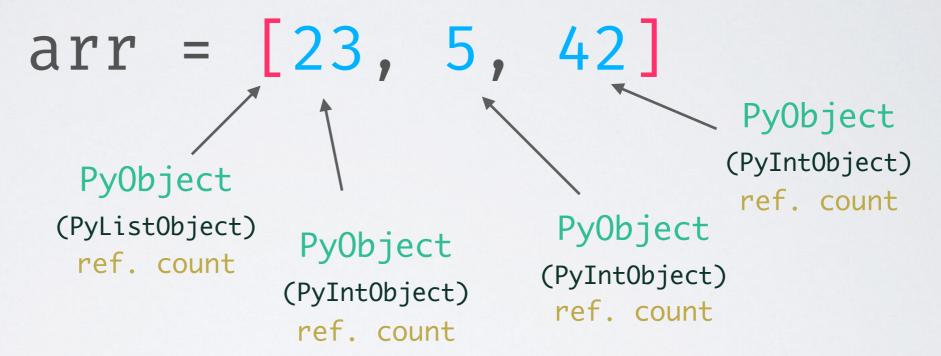

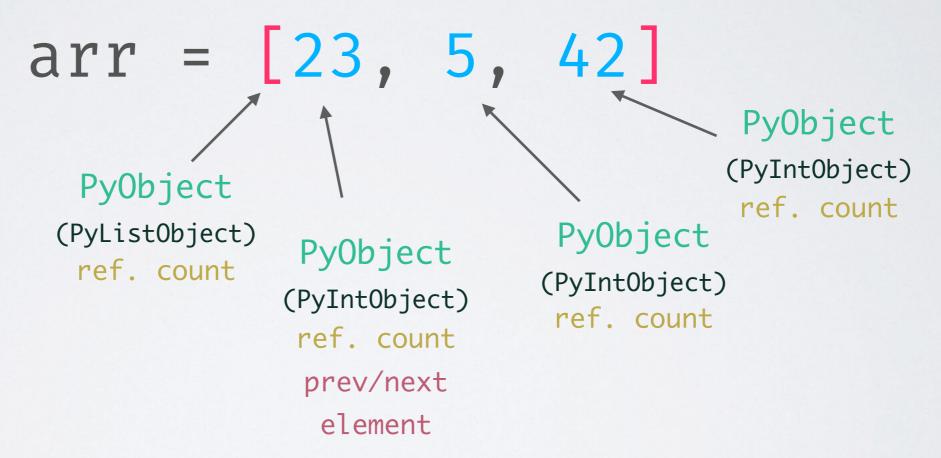

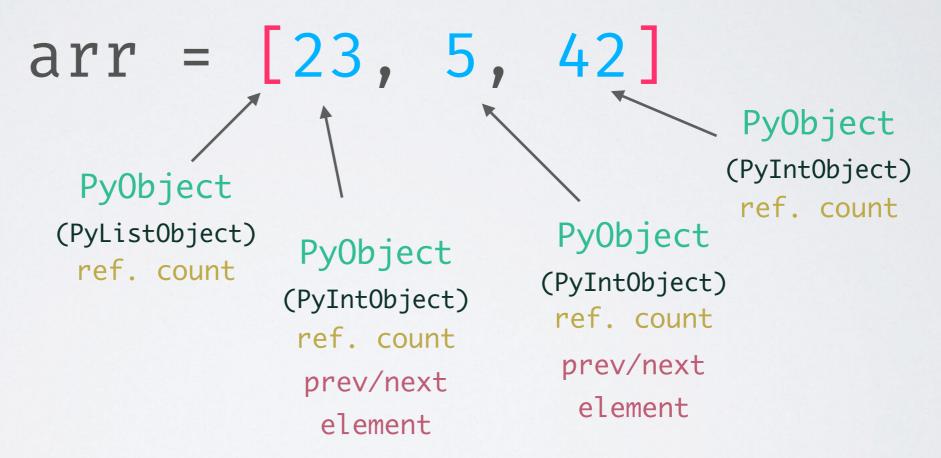

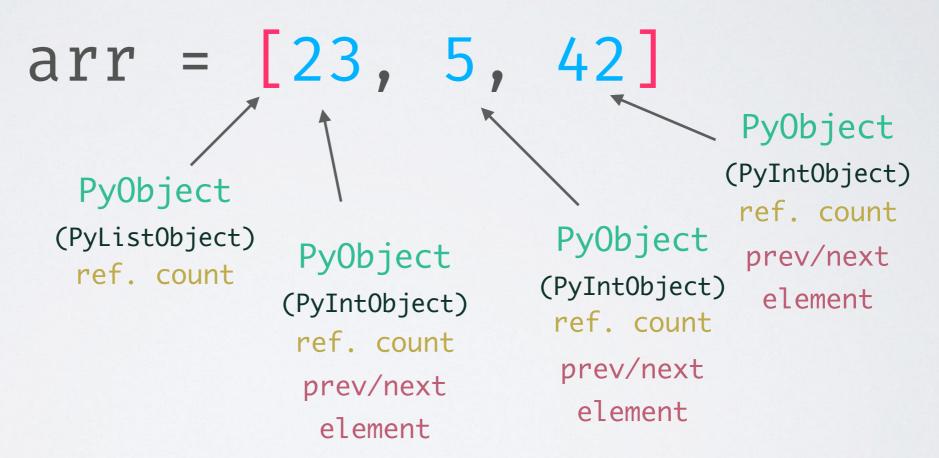

· A simple list of numbers (array of integers?):

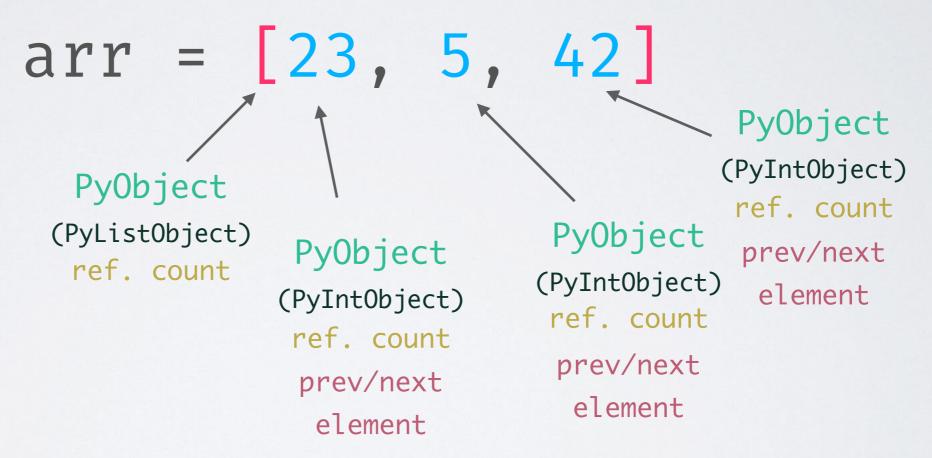

• Lower limit for the size in bytes (on a 64bit system): 8+8 (list) + 3\*(8+8+8+8+8) (integer) = 160

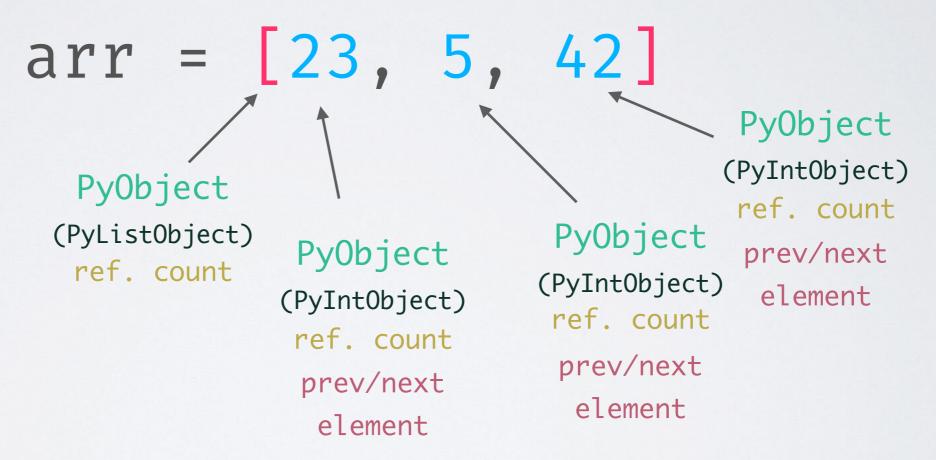

- Lower limit for the size in bytes (on a 64bit system): 8+8 (list) + 3\*(8+8+8+8+8) (integer) = 160
- · Technically it's "only" 24 bytes of information if we see it as an array of integers

· Traditional object-oriented programming in the HPC context is difficult. Examples:

- · Traditional object-oriented programming in the HPC context is difficult. Examples:
  - · different detector components and their signal types (hierarchical structure)

- · Traditional object-oriented programming in the HPC context is difficult. Examples:
  - · different detector components and their signal types (hierarchical structure)
  - event topologies in MC simulations (particle interactions)

- · Traditional object-oriented programming in the HPC context is difficult. Examples:
  - · different detector components and their signal types (hierarchical structure)
  - event topologies in MC simulations (particle interactions)
- Low-level code structuring and number crunching rely on third-party libraries like
   NumPy or AwkwardArray

- · Traditional object-oriented programming in the HPC context is difficult. Examples:
  - · different detector components and their signal types (hierarchical structure)
  - event topologies in MC simulations (particle interactions)
- Low-level code structuring and number crunching rely on third-party libraries like
   NumPy or AwkwardArray
  - high-level wrapper classes in Python

- · Traditional object-oriented programming in the HPC context is difficult. Examples:
  - · different detector components and their signal types (hierarchical structure)
  - event topologies in MC simulations (particle interactions)
- Low-level code structuring and number crunching rely on third-party libraries like
   NumPy or AwkwardArray
  - high-level wrapper classes in Python
  - low-level structures in C/Fortran arrays

- · Traditional object-oriented programming in the HPC context is difficult. Examples:
  - · different detector components and their signal types (hierarchical structure)
  - event topologies in MC simulations (particle interactions)
- Low-level code structuring and number crunching rely on third-party libraries like
   NumPy or AwkwardArray
  - high-level wrapper classes in Python
  - · low-level structures in C/Fortran arrays
  - array of structs vs. struct of arrays

- · Traditional object-oriented programming in the HPC context is difficult. Examples:
  - · different detector components and their signal types (hierarchical structure)
  - event topologies in MC simulations (particle interactions)
- Low-level code structuring and number crunching rely on third-party libraries like
   NumPy or AwkwardArray
  - high-level wrapper classes in Python
  - · low-level structures in C/Fortran arrays
  - · array of structs vs. struct of arrays
- · Technical and comprehensive barrier between high-level API and low-level execution

- · Traditional object-oriented programming in the HPC context is difficult. Examples:
  - · different detector components and their signal types (hierarchical structure)
  - event topologies in MC simulations (particle interactions)
- Low-level code structuring and number crunching rely on third-party libraries like
   NumPy or AwkwardArray
  - high-level wrapper classes in Python
  - · low-level structures in C/Fortran arrays
  - · array of structs vs. struct of arrays
- · Technical and comprehensive barrier between high-level API and low-level execution
- More on that later...

# YOUR BEST FRIEND AND WORST ENEMY: GIL - Global Interpreter Lock

### YOUR BEST FRIEND AND WORST ENEMY: GIL - Global Interpreter Lock

· The GIL prevents parallel execution of (Python) bytecode

- · The GIL prevents parallel execution of (Python) bytecode
- It is a very simple solution to memory safety (Python uses reference counting, which can cause trouble with race conditions and deadlocks)

# YOUR BEST FRIEND AND WORST ENEMY: GIL - Global Interpreter Lock

- · The GIL prevents parallel execution of (Python) bytecode
- It is a very simple solution to memory safety (Python uses reference counting, which can cause trouble with race conditions and deadlocks)
- Even though Python has real threads, they never execute (byte)code at the same time

- · The GIL prevents parallel execution of (Python) bytecode
- It is a very simple solution to memory safety (Python uses reference counting, which can cause trouble with race conditions and deadlocks)
- Even though Python has real threads, they never execute
   (byte)code at the same time
- Context switching between threads creates overhead (the user cannot control thread-priority)

- · The GIL prevents parallel execution of (Python) bytecode
- It is a very simple solution to memory safety (Python uses reference counting, which can cause trouble with race conditions and deadlocks)
- Even though Python has real threads, they never execute
   (byte)code at the same time
- Context switching between threads creates overhead (the user cannot control thread-priority)
- · Threads perform pretty badly on CPU bound tasks

- · The GIL prevents parallel execution of (Python) bytecode
- It is a very simple solution to memory safety (Python uses reference counting, which can cause trouble with race conditions and deadlocks)
- Even though Python has real threads, they never execute
   (byte)code at the same time
- Context switching between threads creates overhead (the user cannot control thread-priority)
- · Threads perform pretty badly on CPU bound tasks
- They do a great job speeding up I/O heavy tasks

### single thread:

```
N = 100000000

def count(n):
    while n != 0: n -=1

%time count(N)

CPU times: user 5.59 s, sys: 32.5 ms, total: 5.62 s
Wall time: 7.71 s
```

### single thread:

```
N = 100000000

def count(n):
    while n != 0: n -=1

%time count(N)

CPU times: user 5.59 s, sys: 32.5 ms, total: 5.62 s
Wall time: 7.71 s
```

#### two threads:

```
from threading import Thread

def count_threaded(n):
    t1 = Thread(target=count, args=(N/2,))
    t2 = Thread(target=count, args=(N/2,))
    t1.start()
    t2.start()
    t1.join()
    t2.join()

%time count_threaded(N)

CPU times: user 7.18 s, sys: 31 ms, total: 7.21 s
Wall time: 9.01 s
```

### single thread:

```
N = 100000000

def count(n):
    while n != 0: n -=1

%time count(N)

CPU times: user 5.59 s, sys: 32.5 ms, total: 5.62 s
Wall time: 7.71 s
```

#### two threads:

```
from threading import Thread

def count_threaded(n):
    t1 = Thread(target=count, args=(N/2,))
    t2 = Thread(target=count, args=(N/2,))
    t1.start()
    t2.start()
    t1.join()
    t2.join()

%time count_threaded(N)

CPU times: user 7.18 s, sys: 31 ms, total: 7.21 s
Wall time: 9.01 s
```

### single thread:

```
N = 100000000

def count(n):
    while n != 0: n -=1

%time count(N)

CPU times: user 5.59 s, sys: 32.5 ms, total: 5.62 s
Wall time: 7.71 s
```

#### two threads:

```
from threading import Thread

def count_threaded(n):
    t1 = Thread(target=count, args=(N/2,))
    t2 = Thread(target=count, args=(N/2,))
    t1.start()
    t2.start()
    t1.join()
    t2.join()

%time count_threaded(N)

CPU times: user 7 18 s, sys: 31 ms, total: 7.21 s
Wall time: 9.01 s
```

### single thread:

```
N = 100000000

def count(n):
    while n != 0: n -=1

%time count(N)

CPU times: user 5.59 s, sys: 32.5 ms, total: 5.62 s
Wall time: 7.71 s
```

#### two threads:

```
from threading import Thread

def count_threaded(n):
    t1 = Thread(target=count, args=(N/2,))
    t2 = Thread(target=count, args=(N/2,))
    t1.start()
    t2.start()
    t1.join()
    t2.join()

%time count_threaded(N)

CPU times: user 7.18 s, sys: 31 ms, total: 7.21 s
Wall time: 9.01 s
```

This is probably not really what you expected...

# THREADS FIGHTING FOR THE GIL

OS X: 4 threads on 1 CPU (Python 2.6)

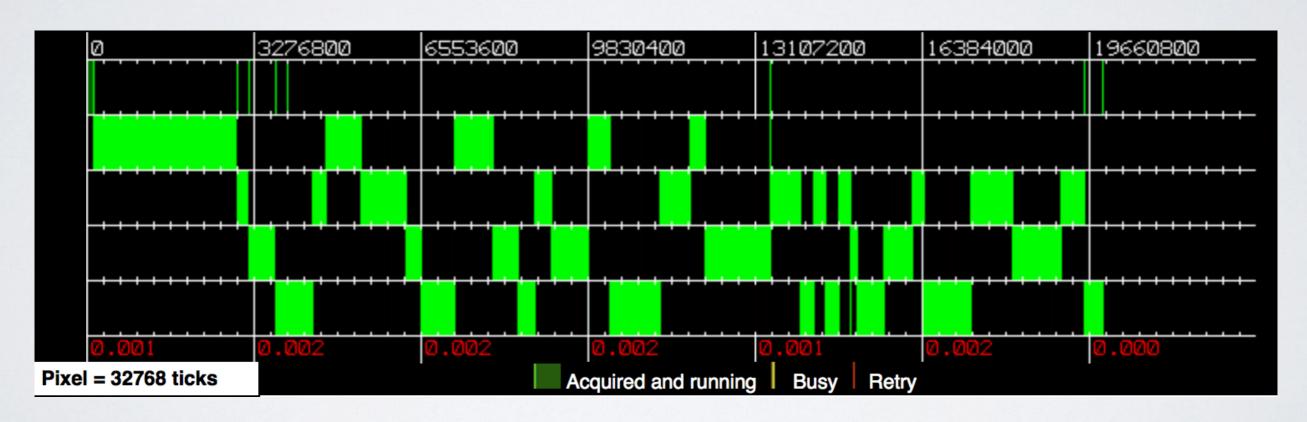

By David M Beazley: http://dabeaz.com/GIL/gilvis

# THREADS FIGHTING FOR THE GIL

OS X: 4 threads on 4 CPUs (Python 2.6)

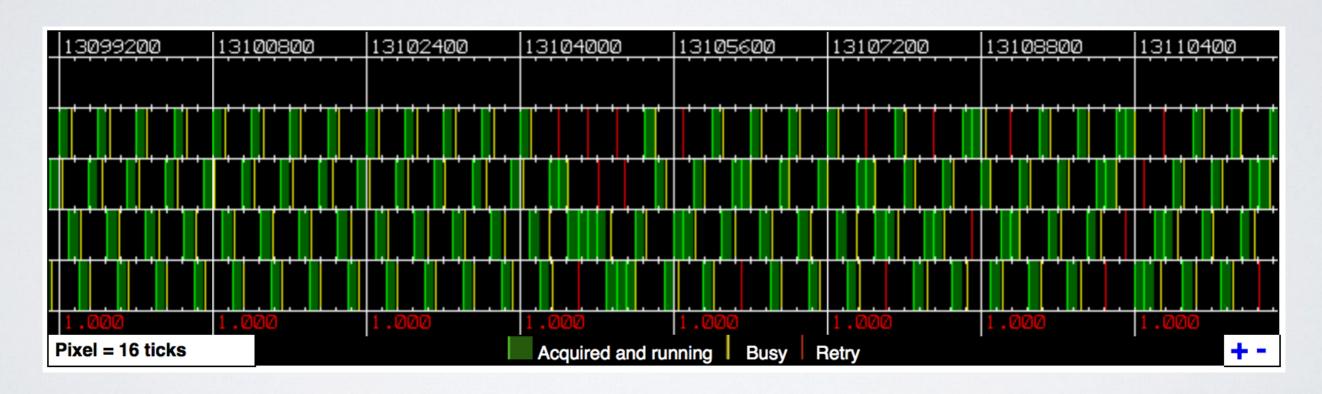

By David M Beazley: http://dabeaz.com/GIL/gilvis

OK, huge overhead for every single object, no real parallel execution of code ...

How should Python ever compete with all those super fast C/Fortran libraries?

C-extensions and interfaces to C/C++/Fortran!

Those can release the GIL and do the heavy stuff in the background.

CALCULATING THE MEAN OF 1000000 NUMBERS

#### pure Python:

```
def mean(numbers):
    return sum(numbers)/len(numbers)

numbers = list(range(10000000))
%timeit mean(numbers)

8.59 ms ± 234 μs per loop
```

CALCULATING THE MEAN OF 1000000 NUMBERS

#### pure Python:

```
def mean(numbers):
    return sum(numbers)/len(numbers)

numbers = list(range(10000000))
%timeit mean(numbers)

8.59 ms ± 234 μs per loop
```

```
numbers = np.random.random(1000000)
%timeit np.mean(numbers)
638 μs ± 38.3 μs per loop
```

CALCULATING THE MEAN OF 1000000 NUMBERS

pure Python:

```
def mean(numbers):
    return sum(numbers)/len(numbers)

numbers = list(range(10000000))
%timeit mean(numbers)

8.59 ms ± 234 μs per loop
```

```
numbers = np.random.random(1000000)
%timeit np.mean(numbers)
638 μs ± 38.3 μs per loop
```

#### CALCULATING THE MEAN OF 1000000 NUMBERS

#### pure Python:

```
def mean(numbers):
    return sum(numbers)/len(numbers)

numbers = list(range(10000000))
%timeit mean(numbers)

8.59 ms ± 234 µs per loop
```

```
@nb.jit
def numba_mean(numbers):
    s = 0
    N = len(numbers)
    for i in range(N):
        s += numbers[i]
    return s/N

numbers = np.random.random(10000000)
%timeit numba_mean(numbers)

1.1 ms ± 6.64 µs per loop
```

```
numbers = np.random.random(1000000)
%timeit np.mean(numbers)
638 μs ± 38.3 μs per loop
```

#### CALCULATING THE MEAN OF 1000000 NUMBERS

#### pure Python:

```
def mean(numbers):
    return sum(numbers)/len(numbers)

numbers = list(range(10000000))
%timeit mean(numbers)

8.59 ms ± 234 μs per loop
```

#### Numba (~8x faster):

```
@nb.jit
def numba_mean(numbers):
    s = 0
    N = len(numbers)
    for i in range(N):
        s += numbers[i]
    return s/N

numbers = np.random.random(10000000)
%timeit numba_mean(numbers)

1.1 ms ± 6.64 µs per loop
```

```
numbers = np.random.random(1000000)
%timeit np.mean(numbers)
638 μs ± 38.3 μs per loop
```

#### CALCULATING THE MEAN OF 1000000 NUMBERS

#### pure Python:

```
def mean(numbers):
    return sum(numbers)/len(numbers)

numbers = list(range(10000000))
%timeit mean(numbers)

8.59 ms ± 234 μs per loop
```

#### Numba (~8x faster):

```
@nb.jit
def numba_mean(numbers):
    s = 0
    N = len(numbers)
    for i in range(N):
        s += numbers[i]
    return s/N

numbers = np.random.random(10000000)
%timeit numba_mean(numbers)

1.1 ms ± 6.64 µs per loop
```

```
numbers = np.random.random(1000000)
%timeit np.mean(numbers)
638 μs ± 38.3 μs per loop
```

```
numbers = rand(1000000)
 @benchmark mean(numbers)
BenchmarkTools.Trial:
 memory estimate: 16 bytes
 allocs estimate:
 minimum time:
                   464.824 µs (0.00% GC)
                   524.386 µs (0.00% GC)
 median time:
 mean time:
                   544.573 µs (0.00% GC)
                   2.095 ms (0.00% GC)
 maximum time:
 samples:
                   8603
 evals/sample:
```

#### CALCULATING THE MEAN OF 1000000 NUMBERS

#### pure Python:

```
def mean(numbers):
    return sum(numbers)/len(numbers)

numbers = list(range(10000000))
%timeit mean(numbers)

8.59 ms ± 234 μs per loop
```

#### Numba (~8x faster):

```
@nb.jit
def numba_mean(numbers):
    s = 0
    N = len(numbers)
    for i in range(N):
        s += numbers[i]
    return s/N

numbers = np.random.random(10000000)
%timeit numba_mean(numbers)

1.1 ms ± 6.64 µs per loop
```

#### NumPy (~13x faster):

```
numbers = np.random.random(1000000)
%timeit np.mean(numbers)
638 μs ± 38.3 μs per loop
```

#### Julia (~16x faster):

```
numbers = rand(1000000)
 @benchmark mean(numbers)
BenchmarkTools.Trial:
 memory estimate: 16 bytes
 allocs estimate:
 minimum time:
                   464.824 µs (0.00% GC)
                   524.386 µs (0.00% GC)
 median time:
                   544.573 µs (0.00% GC)
 mean time:
                   2.095 ms (0.00% GC)
 maximum time:
 samples:
                   8603
 evals/sample:
```

SUMMING UP NUMBERS FROM 0 TO N=100,000,000

#### pure Python:

```
def simple_sum(N):
    s = 0
    for i in range(N):
        s += i
    return s

%time simple_sum(N)

CPU times: user 7.13 s, sys: 103 ms, total: 7.23 s
Wall time: 7.43 s
4999999950000000
```

SUMMING UP NUMBERS FROM 0 TO N=100,000,000

#### pure Python:

```
def simple_sum(N):
    s = 0
    for i in range(N):
        s += i
    return s

*time simple_sum(N)

CPU times: user 7.13 s, sys: 103 ms, total: 7.23 s
Wall time: 7.43 s
49999999500000000
```

```
np_numbers = np.array(range(N))
%time np.sum(np_numbers)

CPU times: user 84 ms, sys: 2.65 ms, total: 86.6 ms
Wall time: 91.1 ms
499999950000000
```

SUMMING UP NUMBERS FROM 0 TO N=100,000,000

#### pure Python:

```
def simple_sum(N):
    s = 0
    for i in range(N):
        s += i
    return s

%time simple_sum(N)

CPU times: user 7.13 s, sys: 103 ms, total: 7.23 s
Wall time: 7.43 s
49999999500000000
```

#### NumPy (~80x faster):

```
np_numbers = np.array(range(N))
%time np.sum(np_numbers)

CPU times: user 84 ms, sys: 2.65 ms, total: 86.6 ms
Wall time: 91.1 ms
4999999500000000
```

SUMMING UP NUMBERS FROM 0 TO N=100,000,000

#### pure Python:

```
def simple_sum(N):
    s = 0
    for i in range(N):
        s += i
    return s

%time simple_sum(N)

CPU times: user 7.13 s, sys: 103 ms, total: 7.23 s
Wall time: 7.43 s
4999999950000000
```

```
@nb.jit
def simple_sum(N):
    s = 0
    for i in range(N):
        s += i
    return s
%time numba_sum(N)

CPU times: user 11 \(\mu s\), sys: 3 \(\mu s\), total: 14 \(\mu s\)
Wall time: 21.9 \(\mu s\)
49999999500000000
```

# NumPy (~80x faster): np\_numbers = np.array(range(N)) \*time np.sum(np\_numbers) CPU times: user 84 ms, sys: 2.65 ms, total: 86.6 ms Wall time: 91.1 ms

4999999950000000

SUMMING UP NUMBERS FROM 0 TO N=100,000,000

#### pure Python:

```
def simple_sum(N):
    s = 0
    for i in range(N):
        s += i
    return s

%time simple_sum(N)

CPU times: user 7.13 s, sys: 103 ms, total: 7.23 s
Wall time: 7.43 s
49999999500000000
```

#### Numba (~300000x faster):

```
@nb.jit
def simple_sum(N):
    s = 0
    for i in range(N):
        s += i
    return s

%time numba_sum(N)

CPU times: user 11 \(\mu s\), sys: 3 \(\mu s\), total: 14 \(\mu s\)
Wall time: 21.9 \(\mu s\)
49999999500000000
```

#### NumPy (~80x faster):

```
np_numbers = np.array(range(N))
%time np.sum(np_numbers)

CPU times: user 84 ms, sys: 2.65 ms, total: 86.6 ms
Wall time: 91.1 ms
4999999500000000
```

SUMMING UP NUMBERS FROM 0 TO N=100,000,000

#### pure Python:

```
def simple_sum(N):
    s = 0
    for i in range(N):
        s += i
    return s

%time simple_sum(N)

CPU times: user 7.13 s, sys: 103 ms, total: 7.23 s
Wall time: 7.43 s
49999999500000000
```

#### Numba (~300000x faster):

```
@nb.jit
def simple_sum(N):
    s = 0
    for i in range(N):
        s += i
    return s

%time numba_sum(N)

CPU times: user 11 \( \mu s\), sys: 3 \( \mu s\), total: 14 \( \mu s\)
Wall time: 21.9 \( \mu s\)
4999999950000000
```

#### NumPy (~80x faster):

```
np_numbers = np.array(range(N))
%time np.sum(np_numbers)

CPU times: user 84 ms, sys: 2.65 ms, total: 86.6 ms
Wall time: 91.1 ms
499999950000000
```

```
function simple_sum(N)
    s = 0
    for i ∈ 1:N
        s += i
    end
    return s
end

simple_sum (generic function with 1 method)

@time simple_sum(N)
    0.000002 seconds (5 allocations: 176 bytes)
4999999950000000
```

SUMMING UP NUMBERS FROM 0 TO N=100,000,000

#### pure Python:

```
def simple_sum(N):
    s = 0
    for i in range(N):
        s += i
    return s

%time simple_sum(N)

CPU times: user 7.13 s, sys: 103 ms, total: 7.23 s
Wall time: 7.43 s
49999999500000000
```

#### Numba (~300000x faster):

```
@nb.jit
def simple_sum(N):
    s = 0
    for i in range(N):
        s += i
    return s

%time numba_sum(N)

CPU times: user 11 \(\mu s\), sys: 3 \(\mu s\), total: 14 \(\mu s\)
Wall time: 21.9 \(\mu s\)
49999999500000000
```

#### NumPy (~80x faster):

```
np_numbers = np.array(range(N))
%time np.sum(np_numbers)

CPU times: user 84 ms, sys: 2.65 ms, total: 86.6 ms
Wall time: 91.1 ms
499999950000000
```

#### Julia (~7000000x faster):

```
function simple_sum(N)
    s = 0
    for i ∈ 1:N
        s += i
    end
    return s
end

simple_sum (generic function with 1 method)

@time simple_sum(N)
    0.000002 seconds (5 allocations: 176 bytes)
4999999950000000
```

SUMMING UP NUMBERS FROM 0 TO N=100,000,000

#### pure Python:

```
def simple_sum(N):
    s = 0
    for i in range(N):
        s += i
    return s

%time simple_sum(N)

CPU times: user 7.13 s, sys: 103 ms, total: 7.23 s
Wall time: 7.43 s
49999999500000000
```

#### Numba (~300000x faster):

```
@nb.jit
def simple_sum(N):
    s = 0
    for i in range(N):
        s += i
    return s

%time numba_sum(N)

CPU times: user 11 \( \mu s\), sys: 3 \( \mu s\), total: 14 \( \mu s\)
Wall time: 21.9 \( \mu s\)
4999999950000000
```

#### NumPy (~80x faster):

```
np_numbers = np.array(range(N))
%time np.sum(np_numbers)

CPU times: user 84 ms, sys: 2.65 ms, total: 86.6 ms
Wall time: 91.1 ms
4999999500000000
```

#### Julia (~7000000x faster):

```
function simple sum(N)
      s = 0
      for i ∈ 1:N
           s += i
      end
                                pushq %rbp
      return s
                                movq %rsp, %rbp
  end
                                    %eax, %eax
                          Source line: 3
simple sum (generic fu
                                testa %rdi, %rdi
                                     L32
                                ile
                                leaq -1(%rdi), %rax
  @time simple sum(N)
                                leaa
                                     -2(%rdi), %rcx
                                      %rcx
                                mulq
  0.000002 seconds (5
                                shldq $63, %rax, %rdx
                                leaq -1(%rdx,%rdi,2), %rax
4999999950000000
                          Source line: 6
                          L32:
                                popq
                                      %rbp
                                reta
                                nopw %cs:(%rax,%rax)
```

SUMMING UP NUMBERS FROM 0 TO N=100,000,000

#### pure Python:

```
def simple_sum(N):
    s = 0
    for i in range(N):
        s += i
    return s

%time simple_sum(N)

CPU times: user 7.13 s, sys: 103 ms, total: 7.23 s
Wall time: 7.43 s
49999999500000000
```

#### Numba (~300000x faster):

```
@nb.jit
def simple_sum(N):
    s = 0
    for i in range(N):
        s += i
    return s

%time numba_sum(N)

CPU times: user 11 \( \mu s\), sys: 3 \( \mu s\), total: 14 \( \mu s\)
Wall time: 21.9 \( \mu s\)
4999999950000000
```

#### NumPy (~80x faster):

```
np_numbers = np.array(range(N))
%time np.sum(np_numbers)

CPU times: user 84 ms, sys: 2.65 ms, total: 86.6 ms
Wall time: 91.1 ms
499999950000000
```

#### Julia (~7000000x faster):

```
function simple sum(N)
      s = 0
      for i ∈ 1:N
           s += i
      end
                                 pushq %rbp
      return s
                                 movq %rsp, %rbp
  end
                                      %eax, %eax
                           Source line: 3
simple sum (generic fu
                                 testa %rdi, %rdi
                                     -1(%rdi), %rax
  @time simple sum(N)
                                      -2(%rdi), %rcx
                                 leaa
                                 mula
                                       %rcx
  0.000002 seconds (5
                                 shldq $63, %rax, %rdx
                                      -1(%rdx,%rdi,<u>2</u>)
4999999950000000
                           Source line: 6
                          L32:
                                       %rbp
                                 popq
                                 reta
                                     %cs:(%rax,%rax)
                                 nopw
```

### PYTHON LIBRARIES

for scientific computing

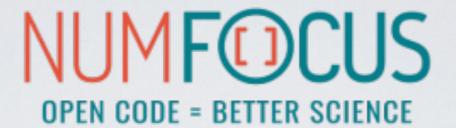

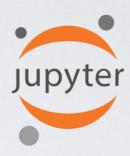

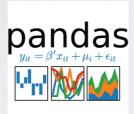

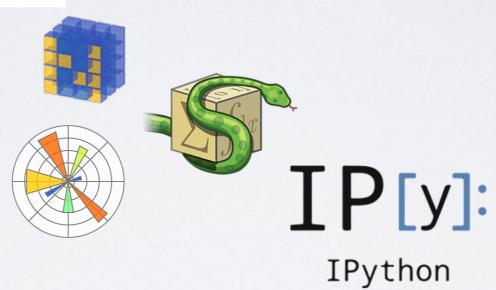

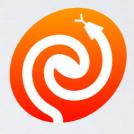

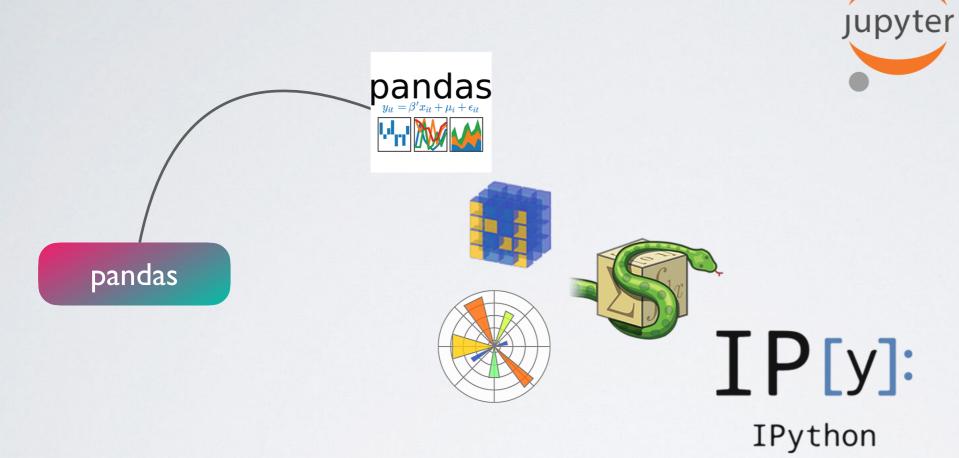

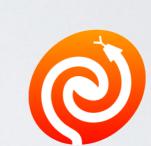

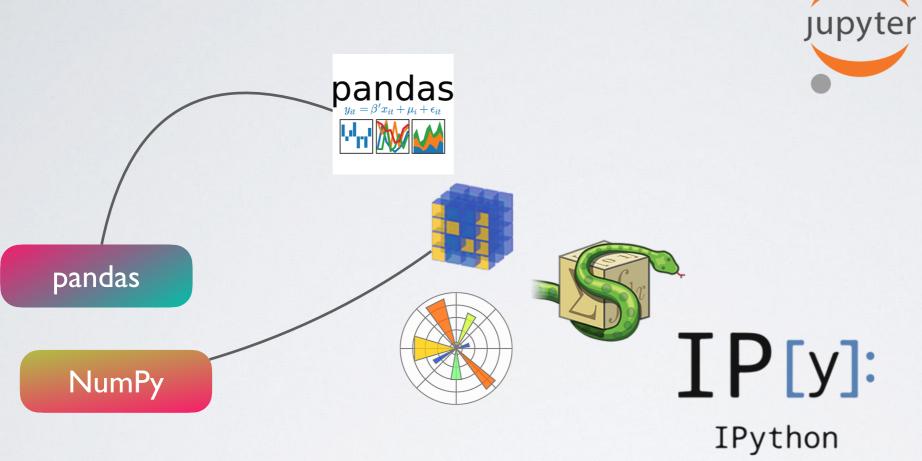

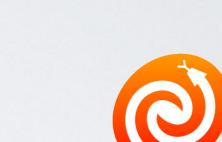

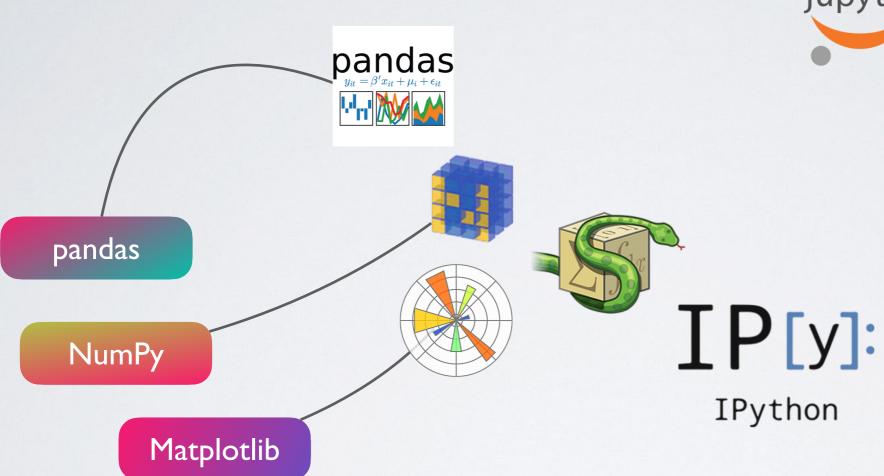

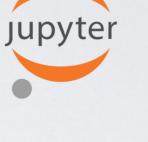

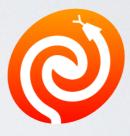

### **NUMF©CUS OPEN CODE = BETTER SCIENCE**

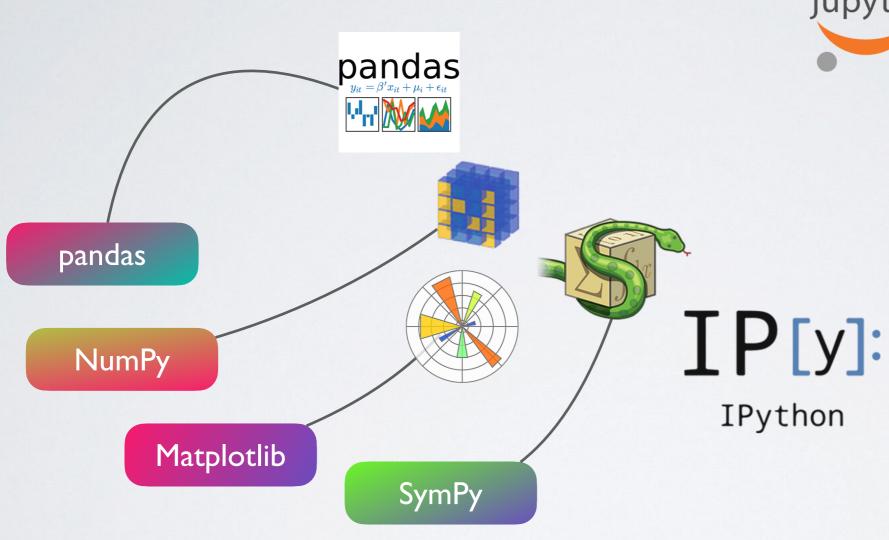

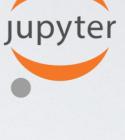

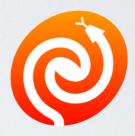

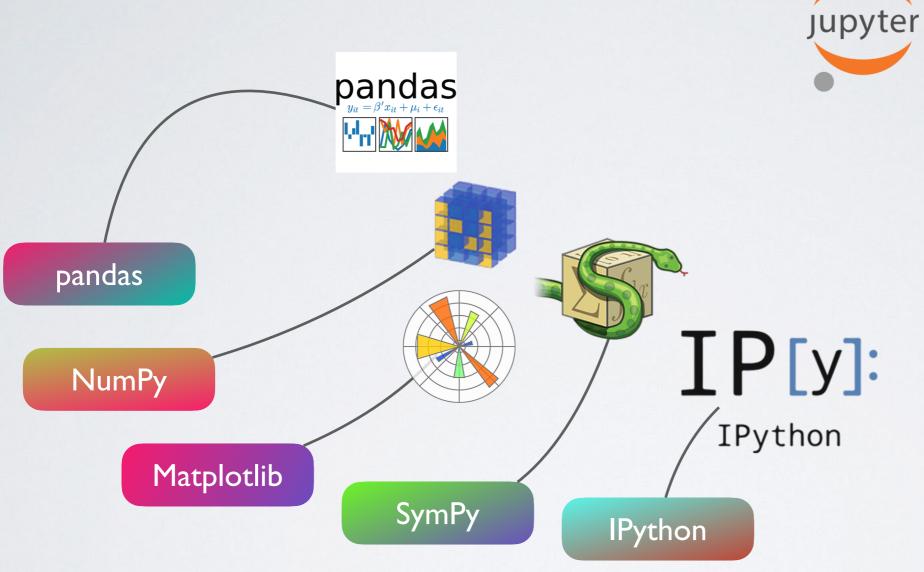

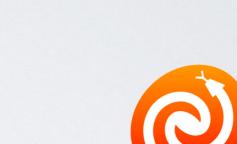

### NUMF@CUS **OPEN CODE = BETTER SCIENCE**

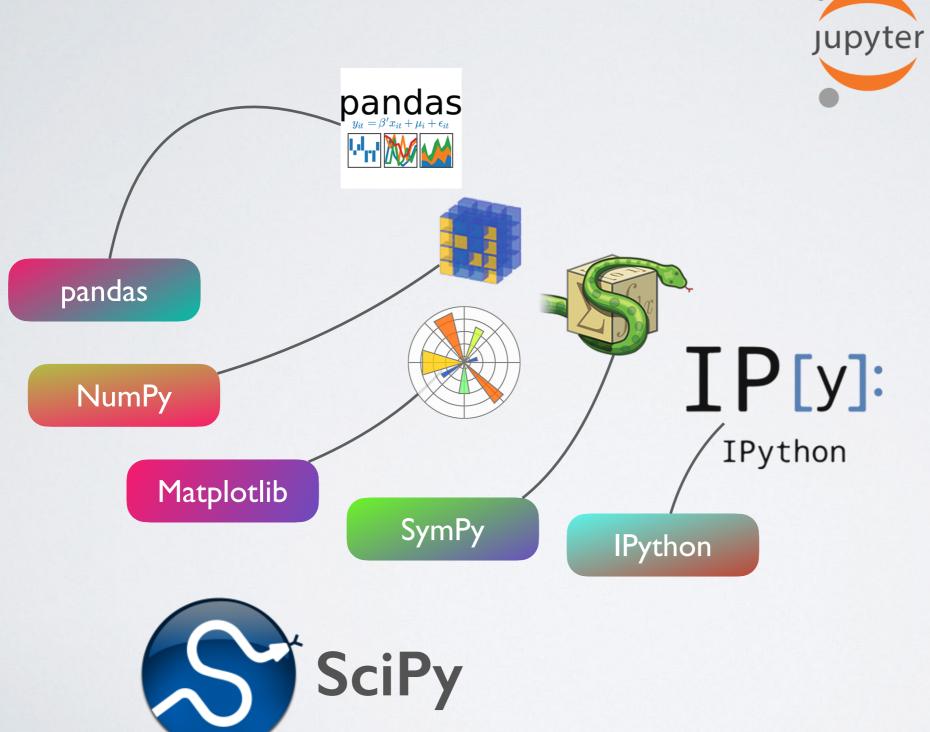

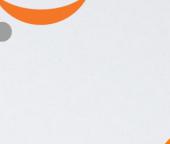

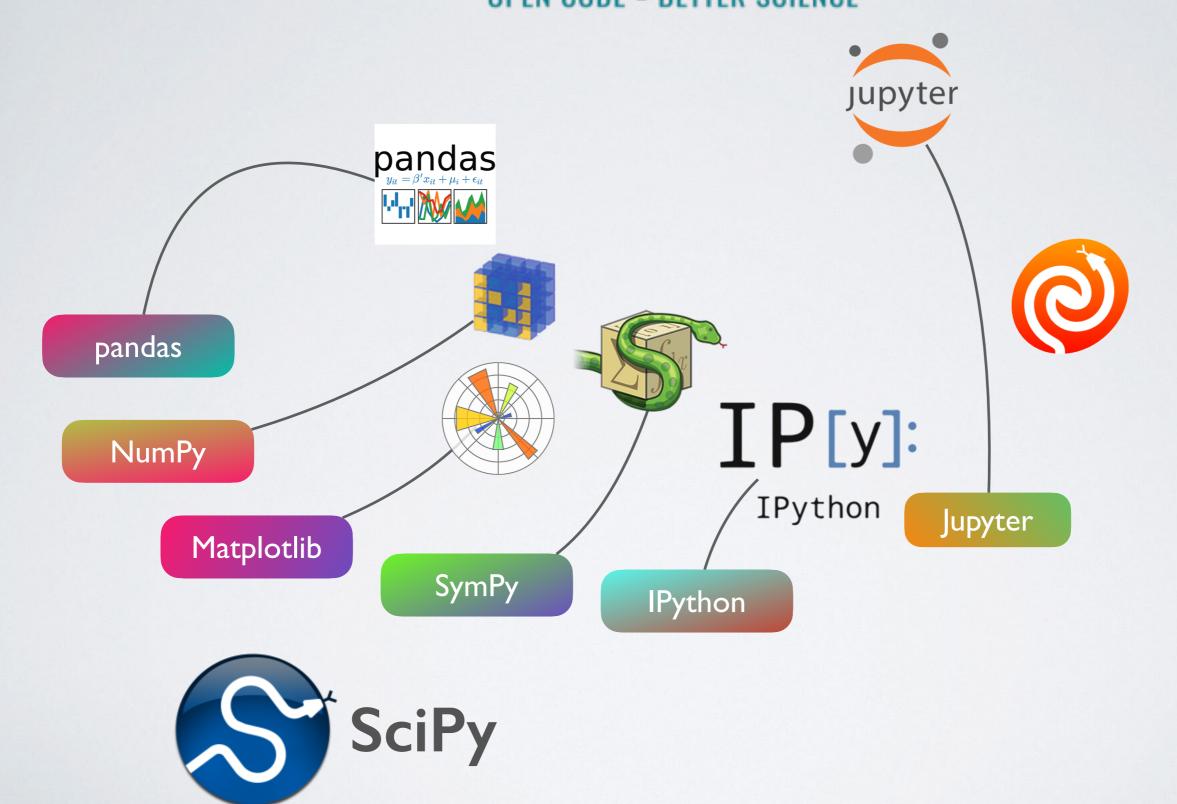

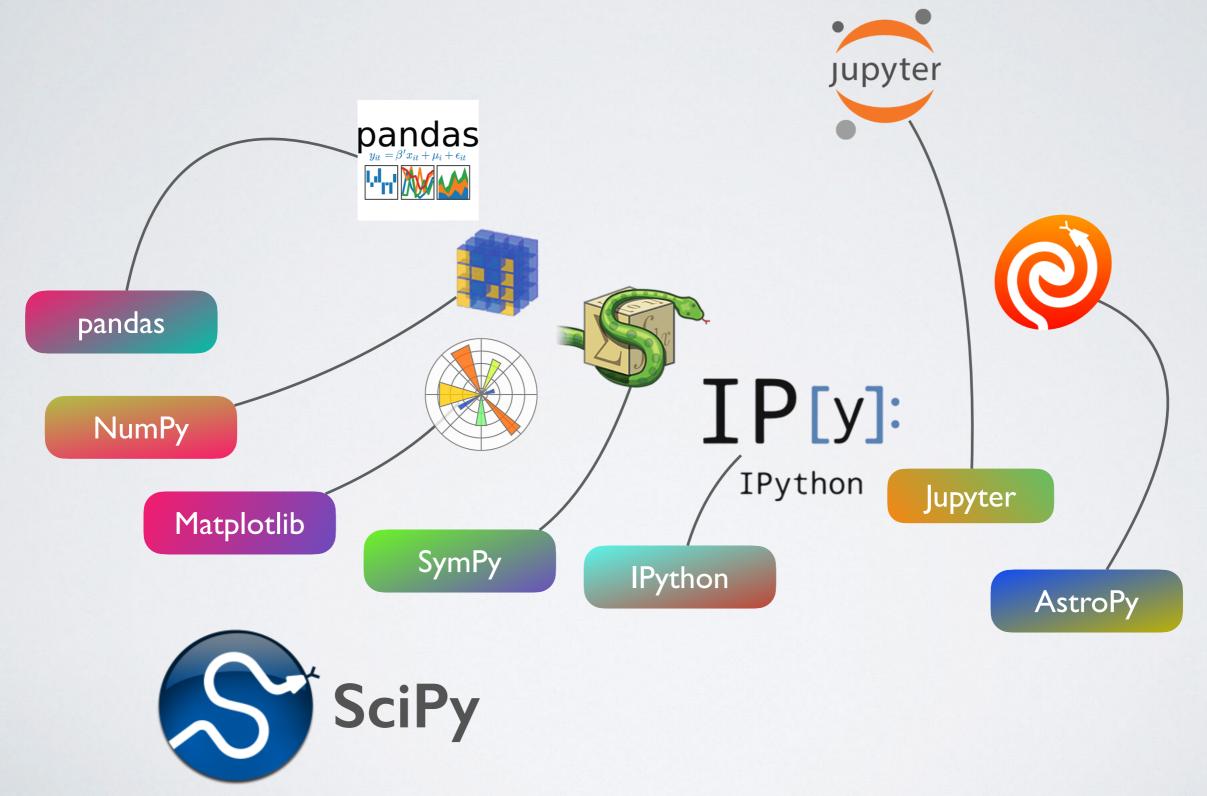

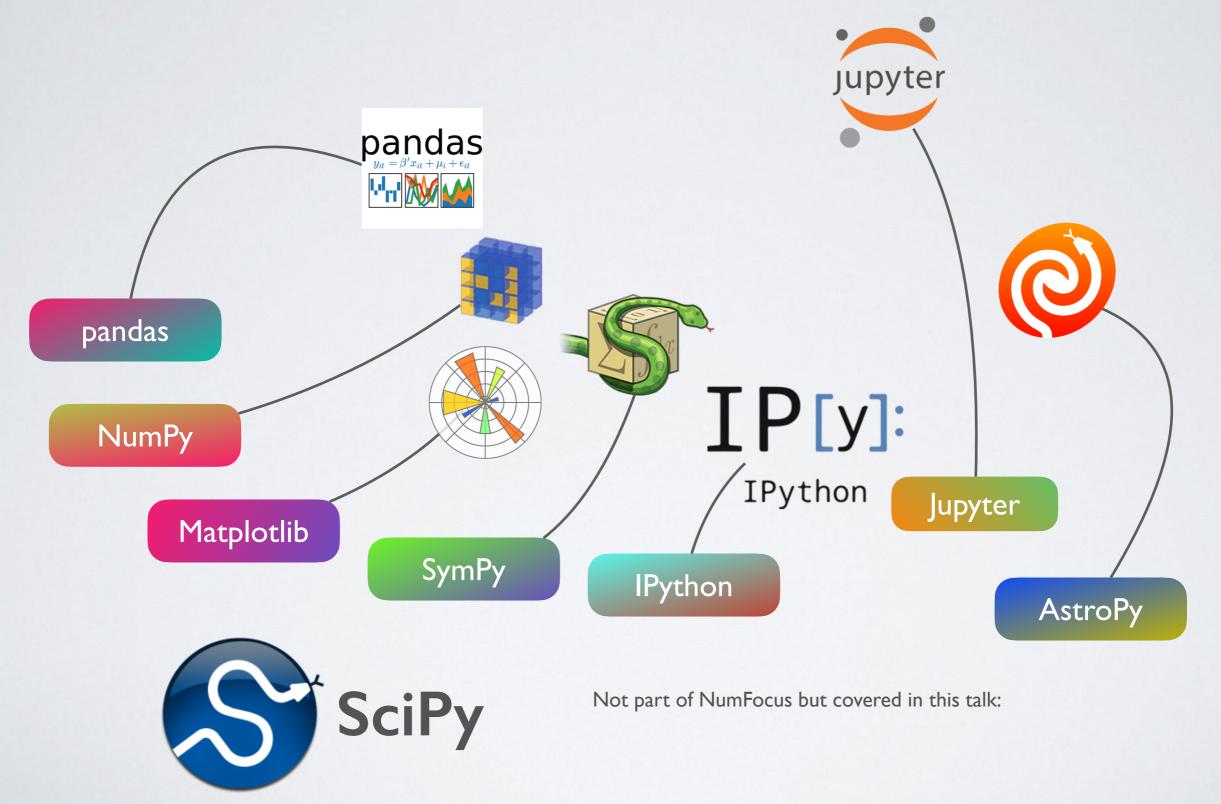

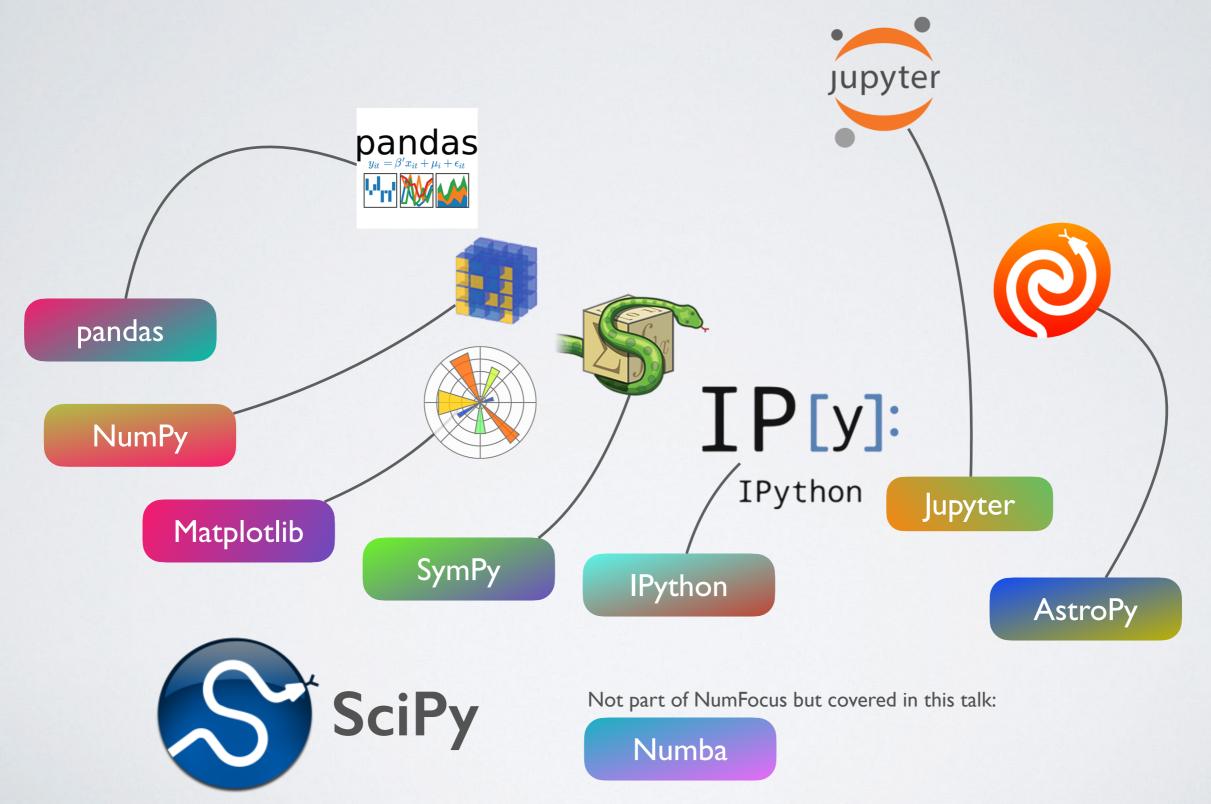

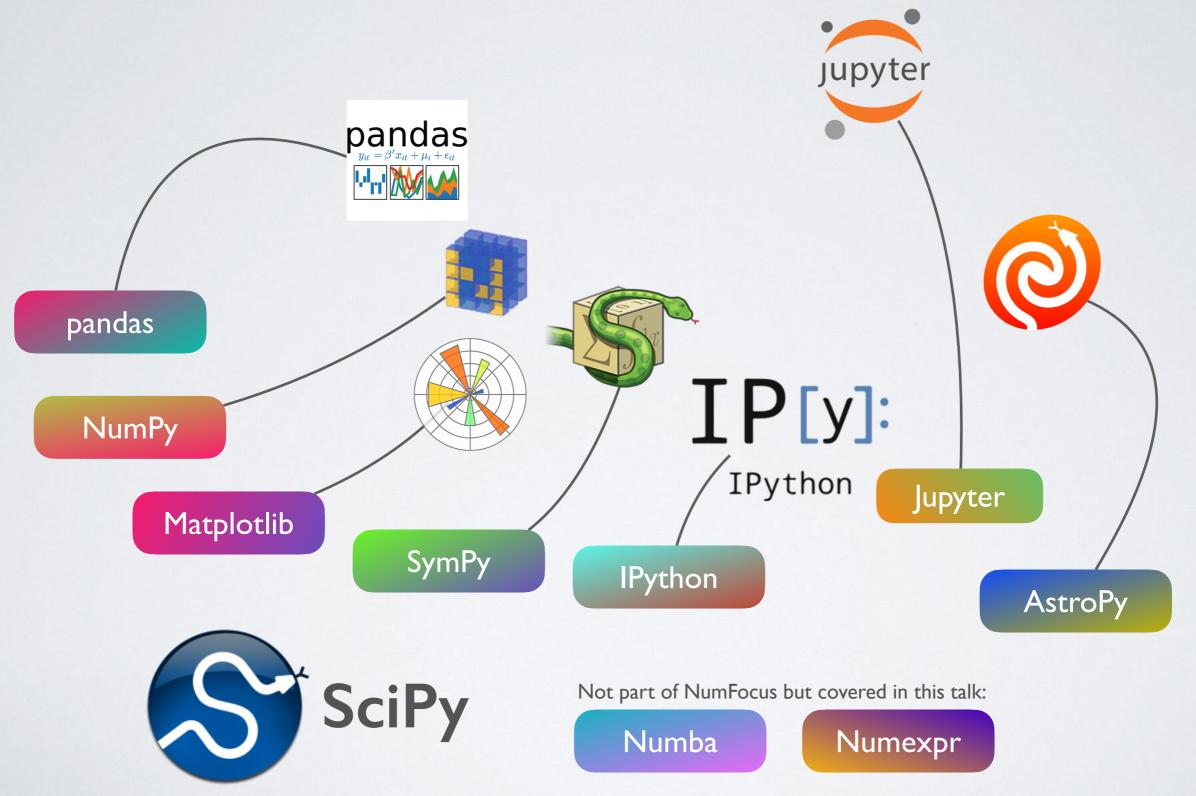

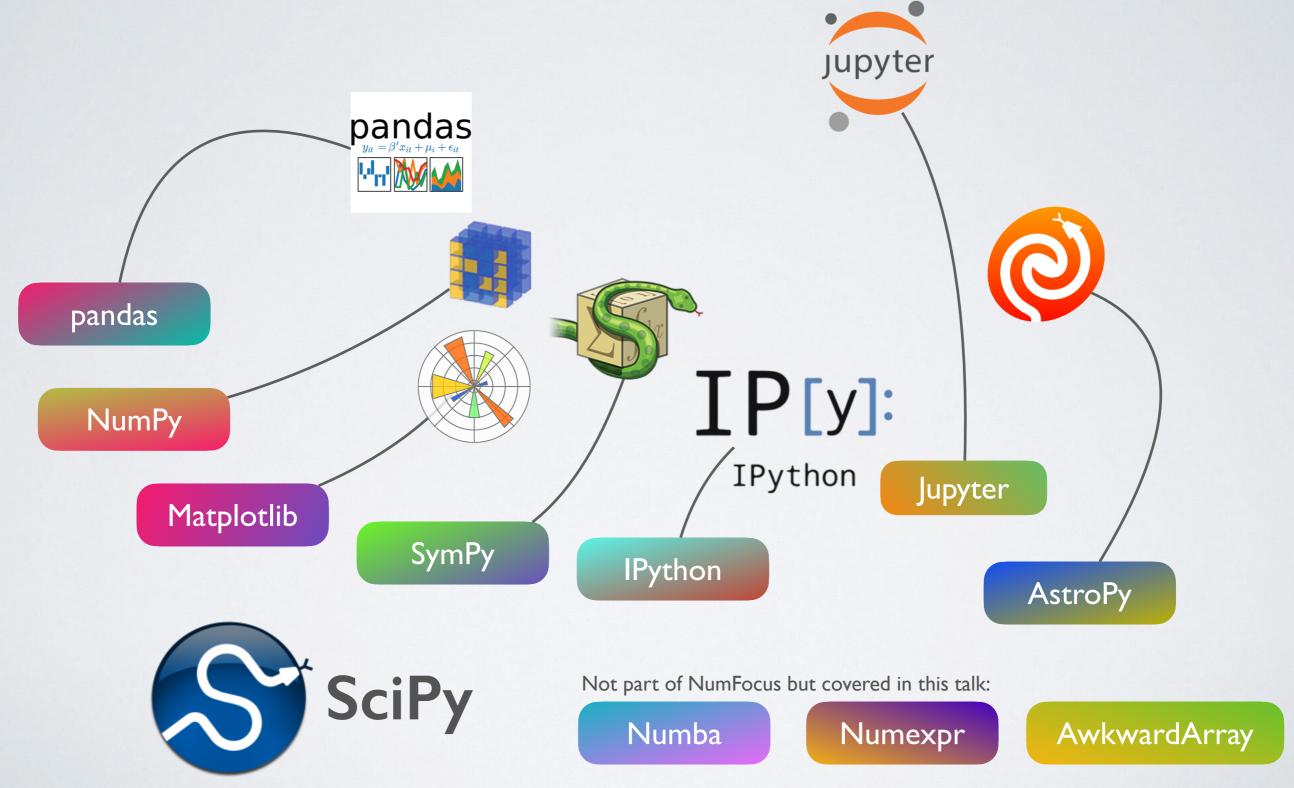

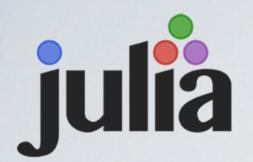

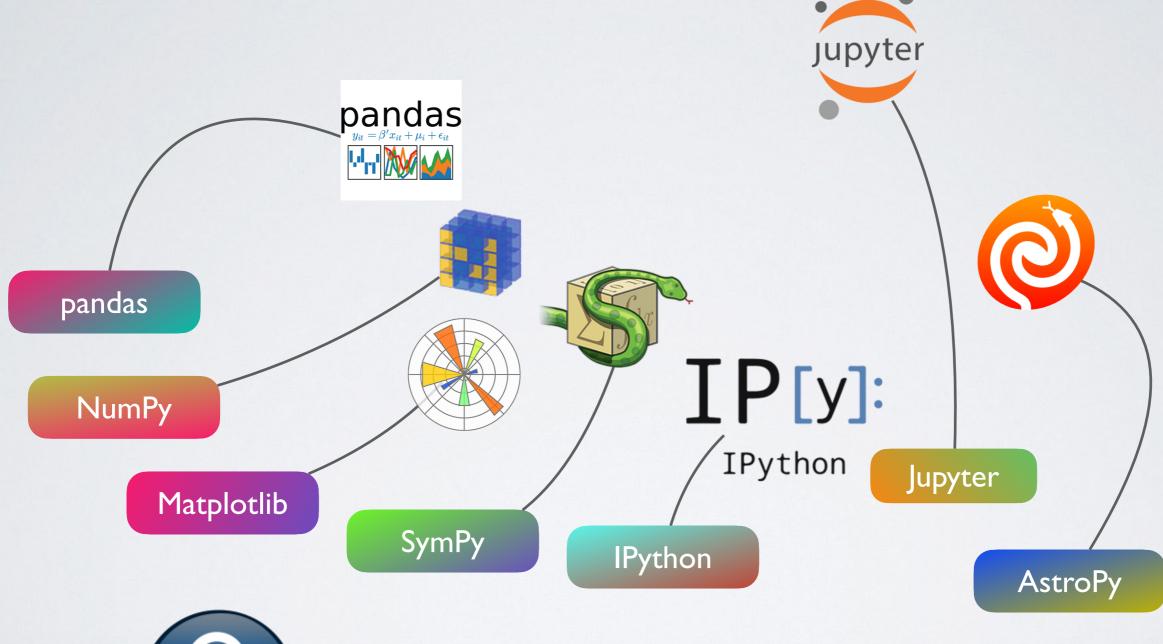

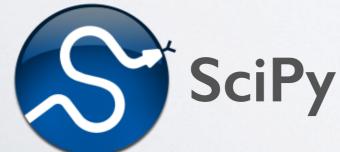

Not part of NumFocus but covered in this talk:

Numba

Numexpr

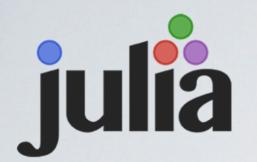

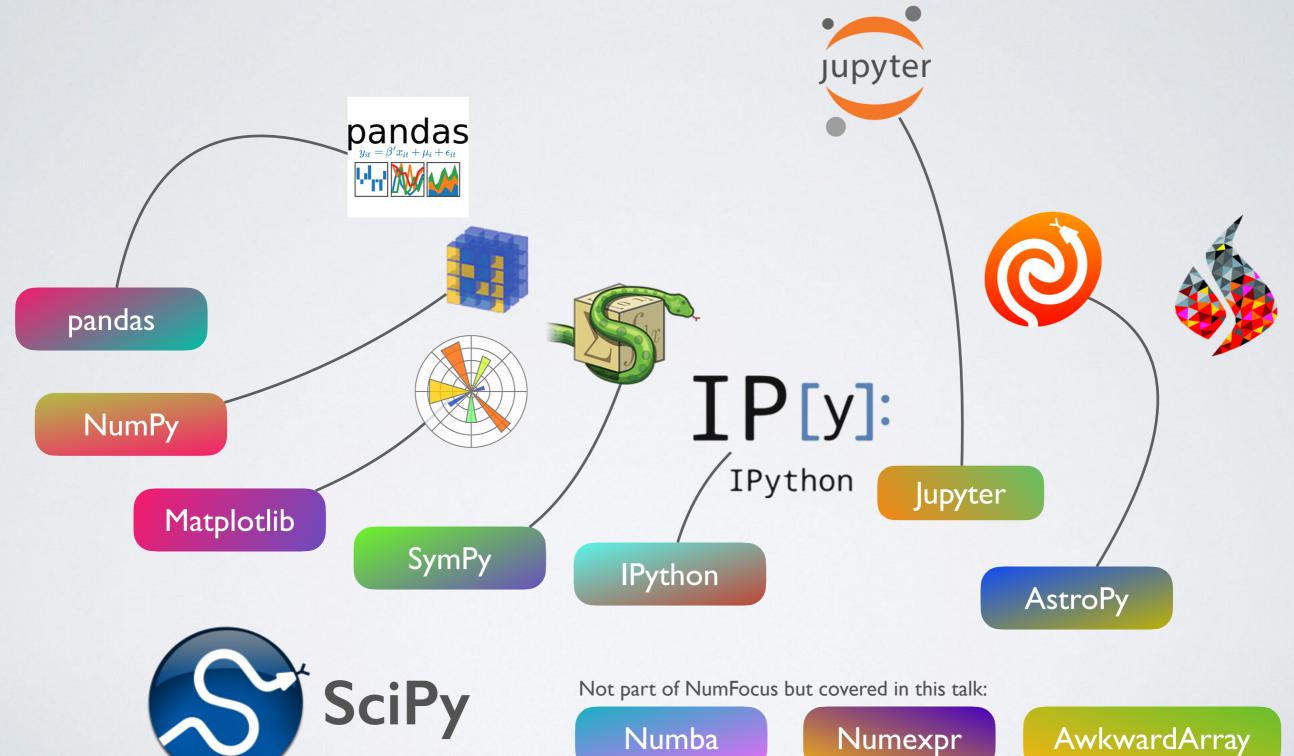

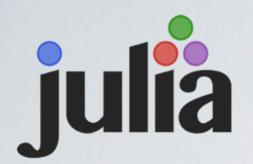

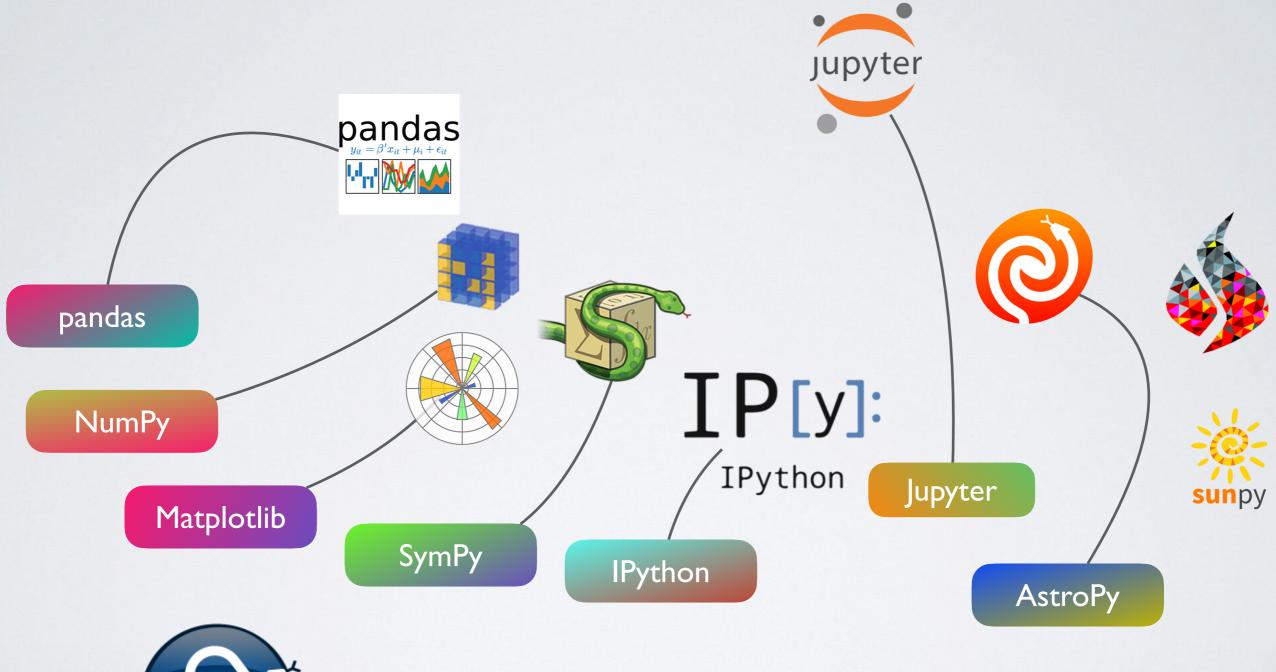

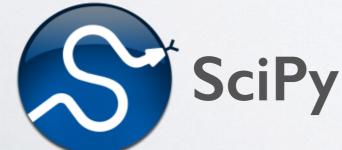

Not part of NumFocus but covered in this talk:

Numba

Numexpr

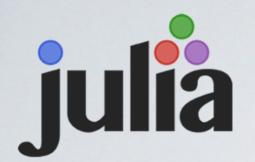

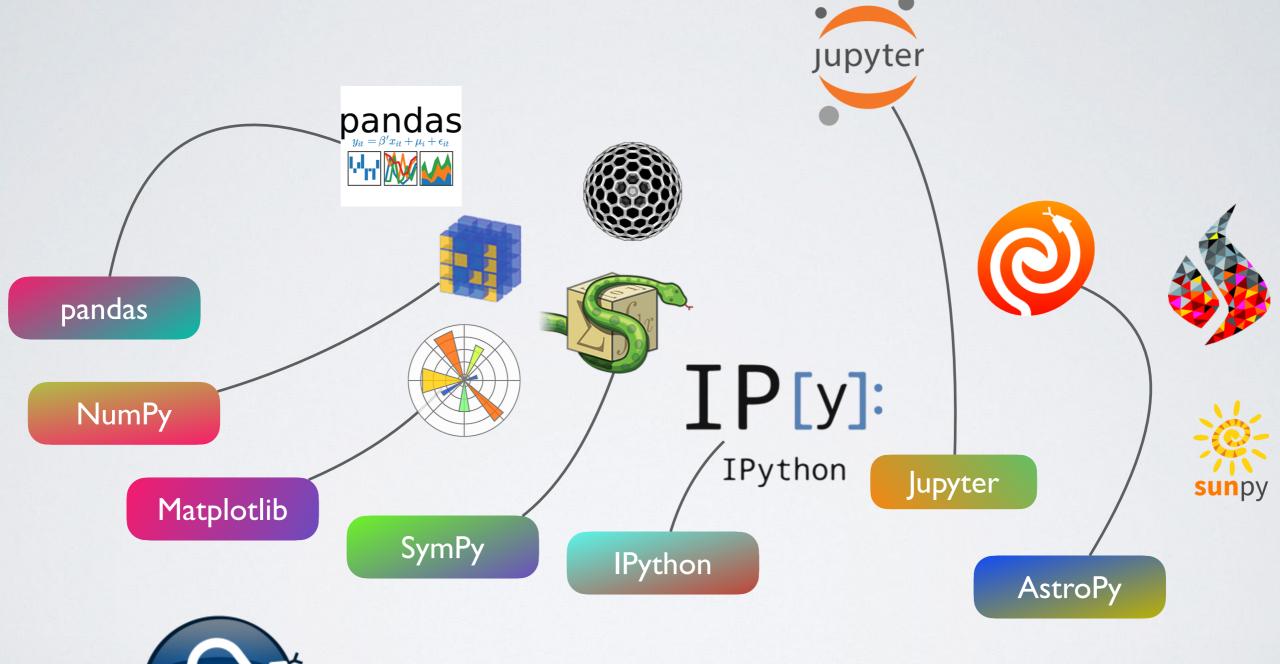

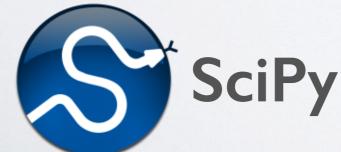

Not part of NumFocus but covered in this talk:

Numba

Numexpr

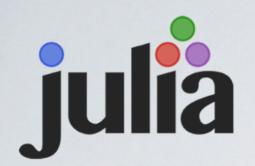

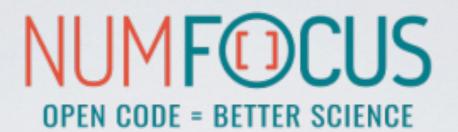

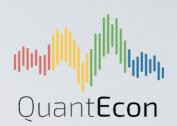

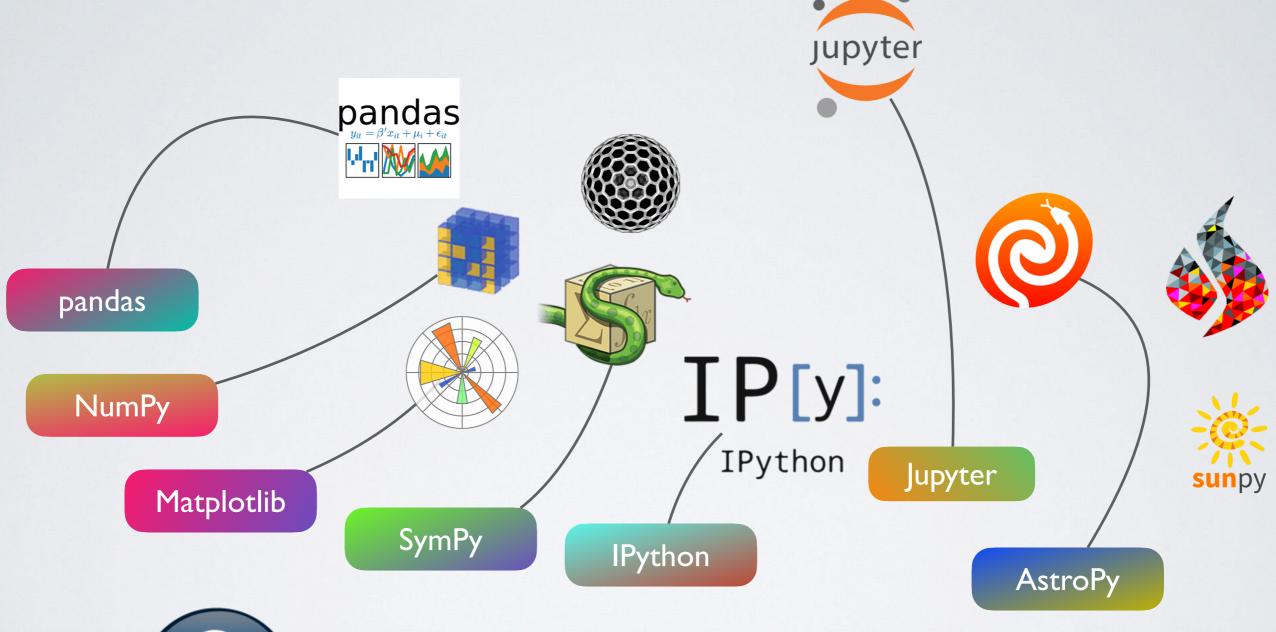

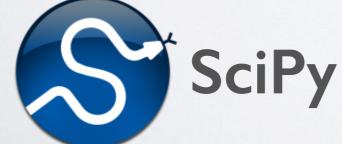

Not part of NumFocus but covered in this talk:

Numba

Numexpr

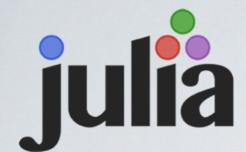

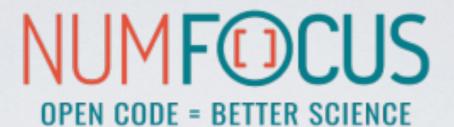

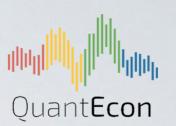

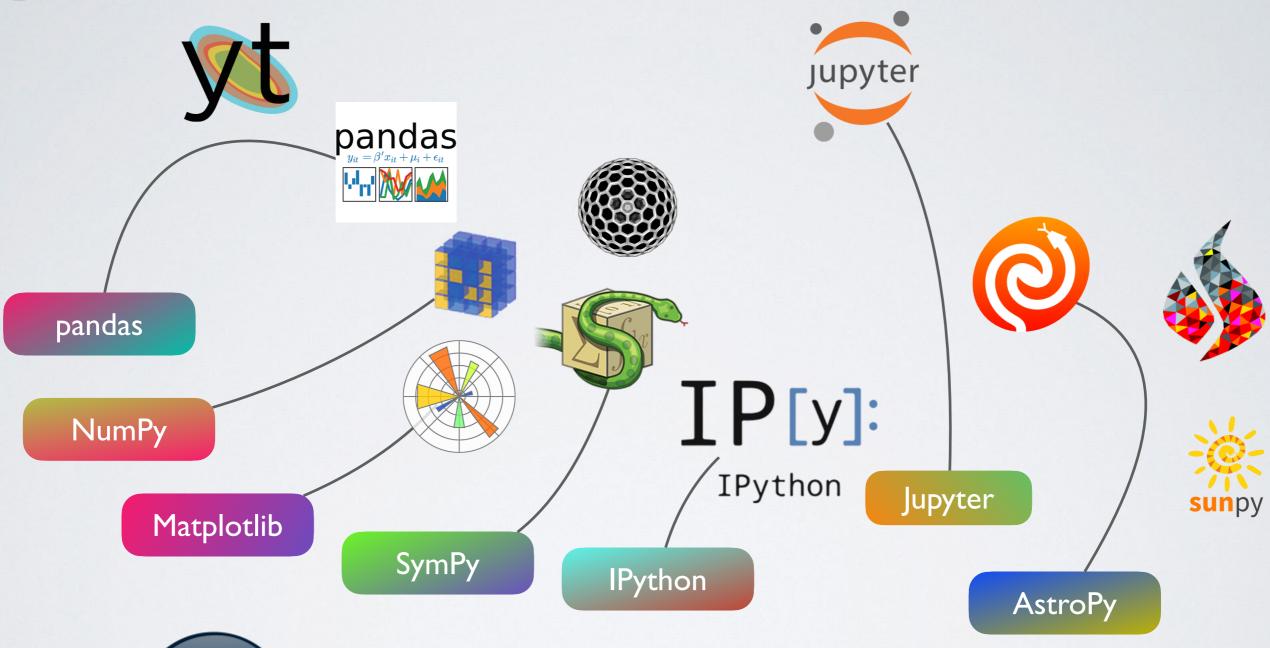

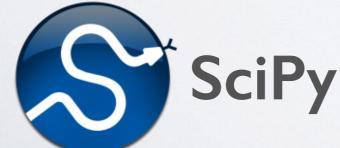

Not part of NumFocus but covered in this talk:

Numba

Numexpr

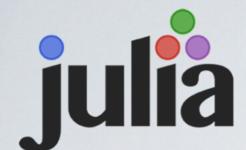

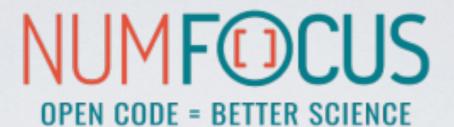

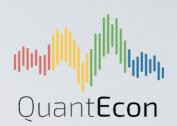

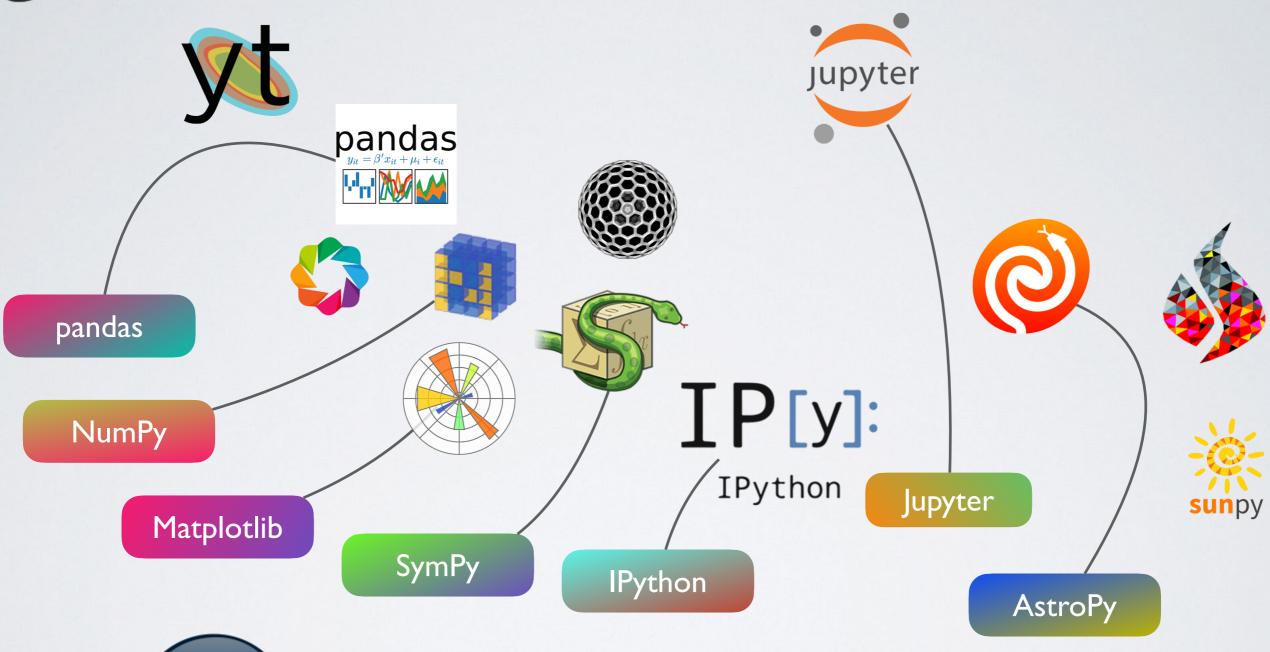

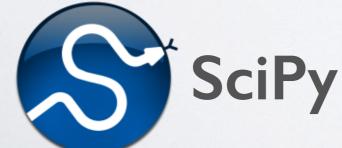

Not part of NumFocus but covered in this talk:

Numba

Numexpr

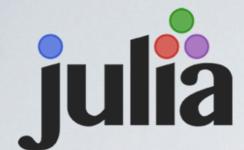

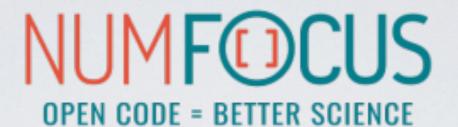

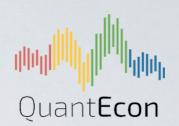

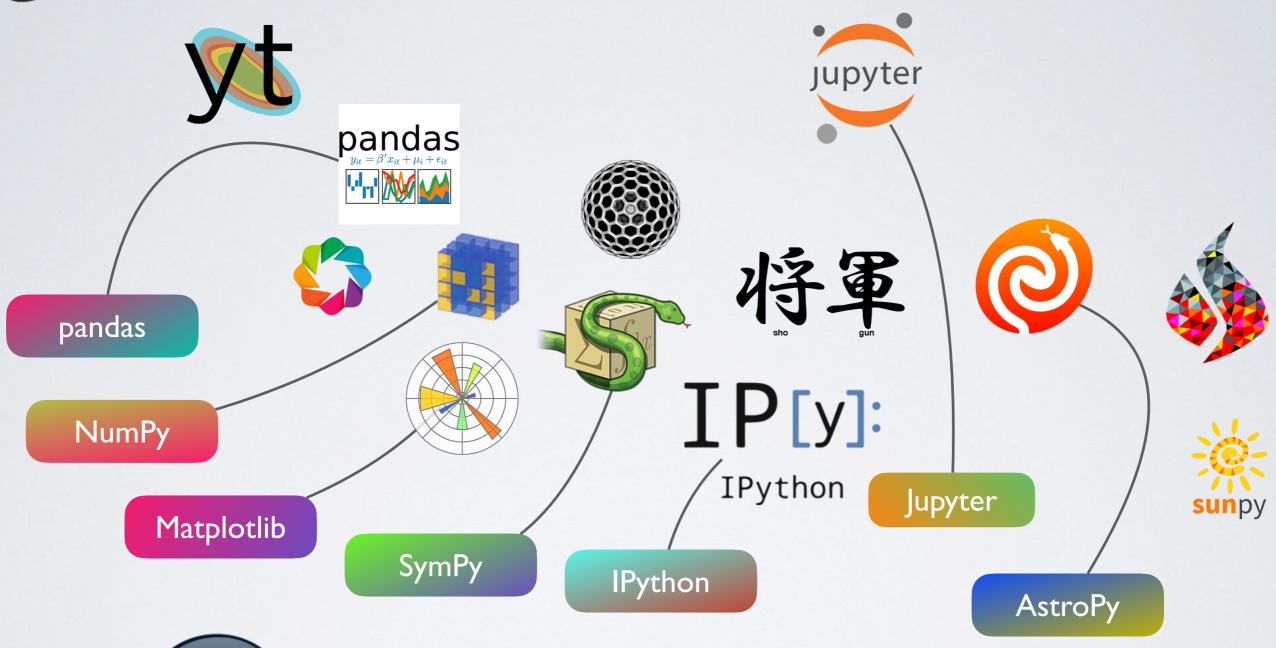

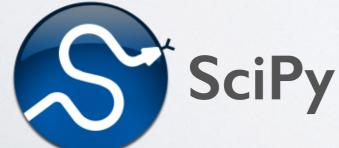

Not part of NumFocus but covered in this talk:

Numba

Numexpr

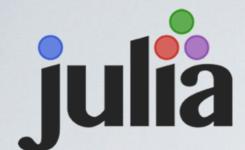

# OPEN CODE = BETTER SCIENCE

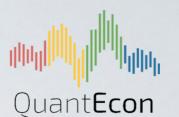

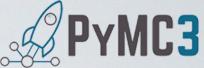

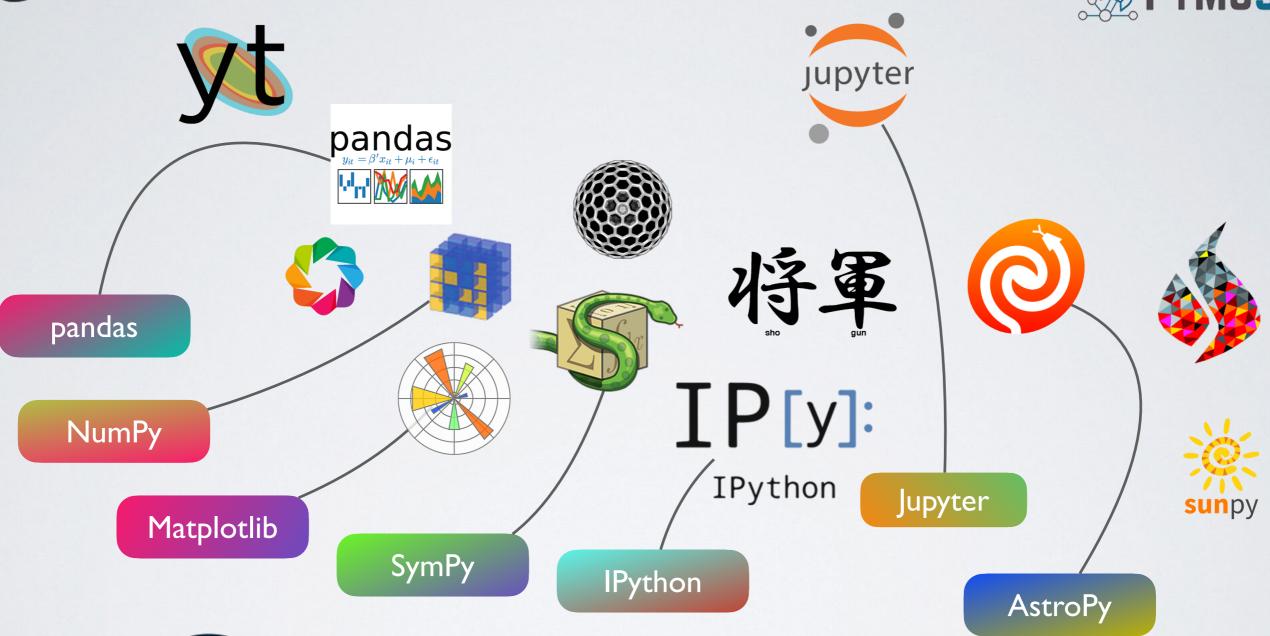

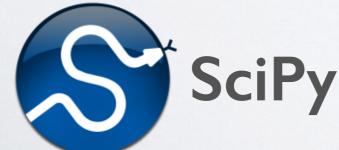

Not part of NumFocus but covered in this talk:

Numba

Numexpr

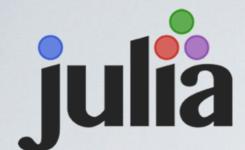

# OPEN CODE = BETTER SCIENCE

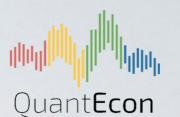

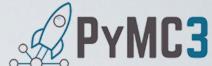

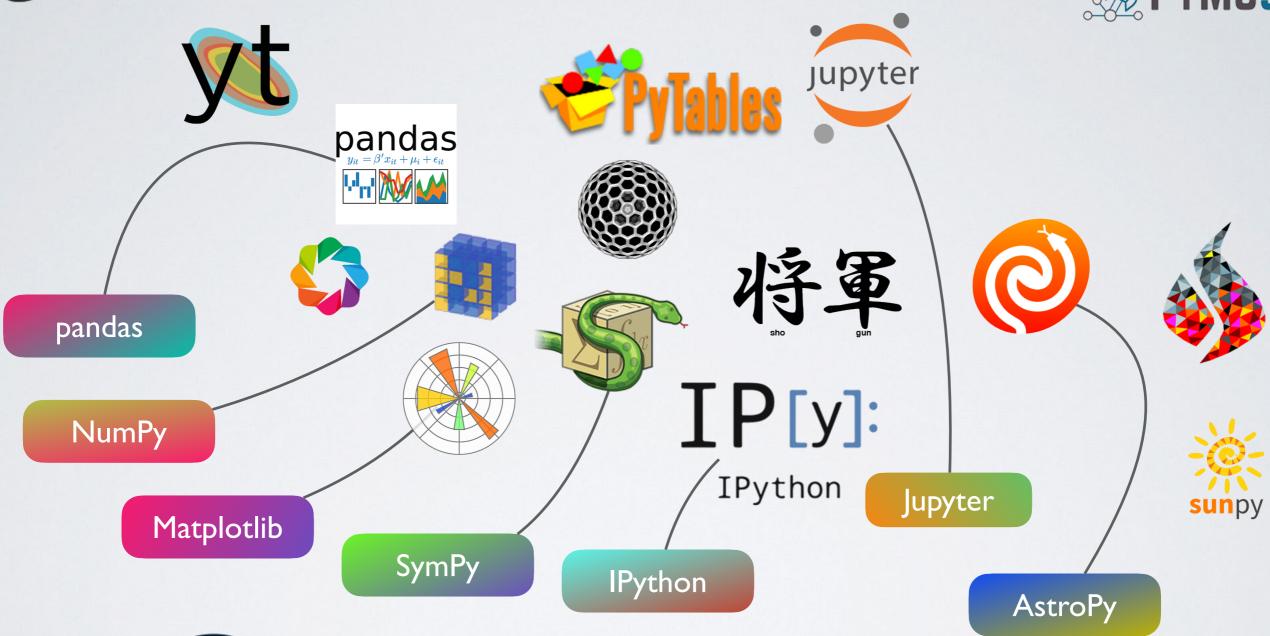

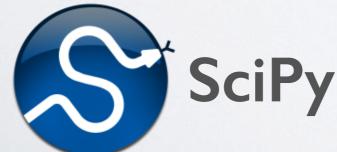

Not part of NumFocus but covered in this talk:

Numba

Numexpr

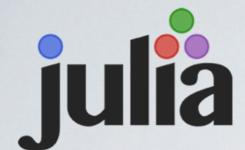

# OPEN CODE = BETTER SCIENCE

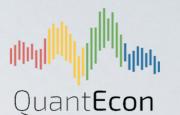

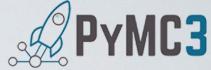

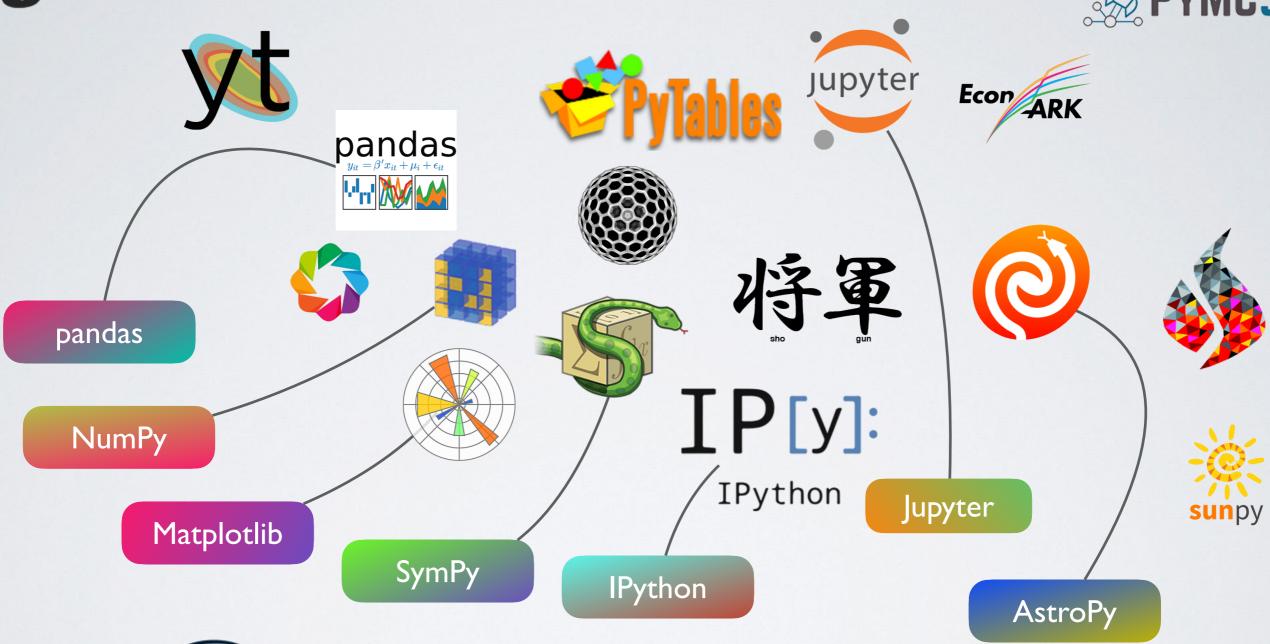

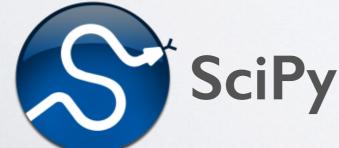

Not part of NumFocus but covered in this talk:

Numba

Numexpr

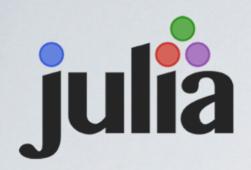

## **NUMF©CUS**

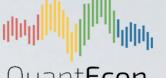

Quant**Econ** 

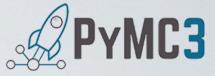

OPEN CODE = BETTER SCIENCE

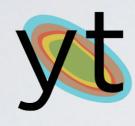

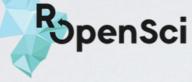

pandas

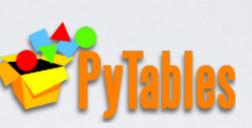

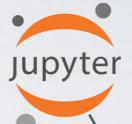

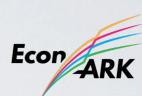

pandas

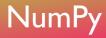

**Matplotlib** 

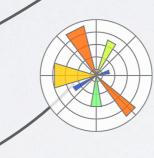

SymPy

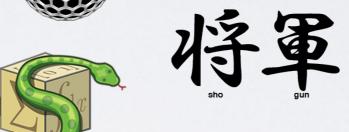

**IP**[y]:

**IPython** 

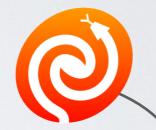

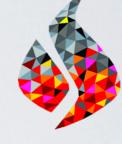

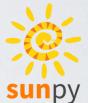

AstroPy

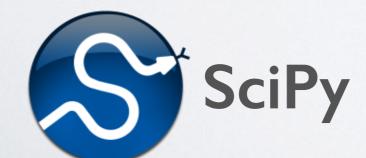

Not part of NumFocus but covered in this talk:

Numba

**IPython** 

Numexpr

Jupyter

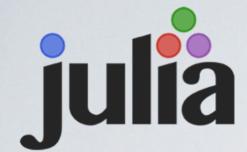

## **NUMF©CUS**

Quant**Econ** 

OPEN CODE = BETTER SCIENCE

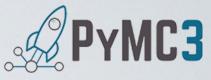

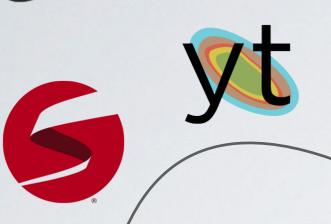

**R**openSci

pandas

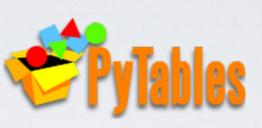

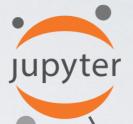

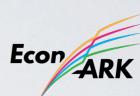

pandas

NumPy

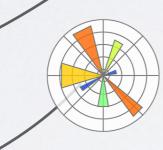

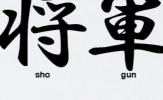

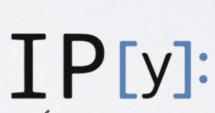

**IPython** 

Jupyter

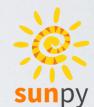

AstroPy

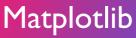

SymPy

**IPython** 

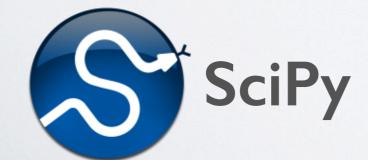

Not part of NumFocus but covered in this talk:

Numba

Numexpr

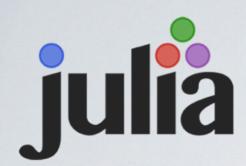

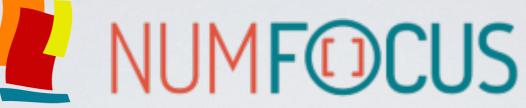

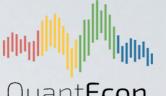

Quant**Econ** 

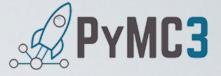

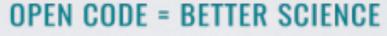

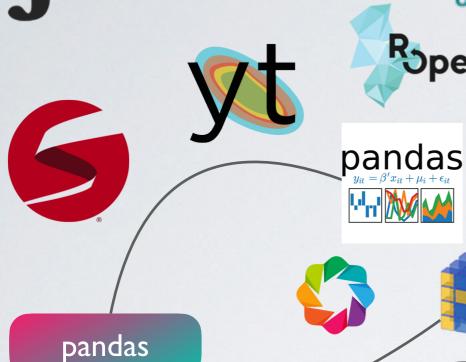

**R**penSci

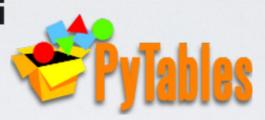

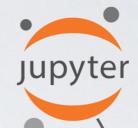

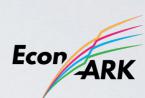

NumPy

**Matplotlib** 

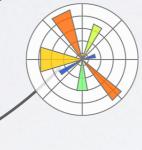

SymPy

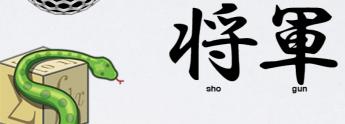

**IP**[y]:

**IPython** 

**IPython** 

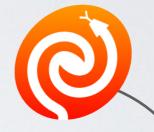

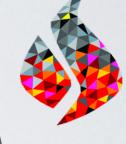

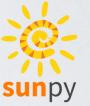

AstroPy

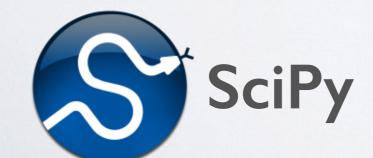

Not part of NumFocus but covered in this talk:

Numba

Numexpr

Jupyter

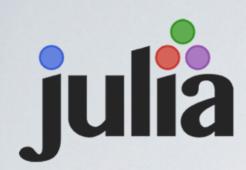

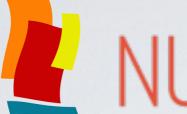

# **IUMF©CUS**

OPEN CODE = BETTER SCIENCE

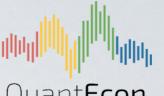

Quant**Econ** 

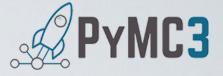

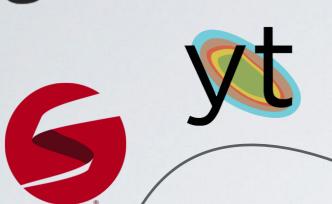

**R**penSci

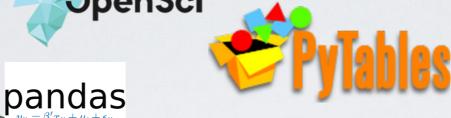

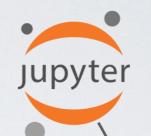

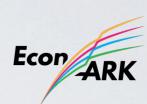

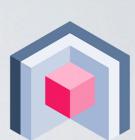

pandas

NumPy

Matplotlib

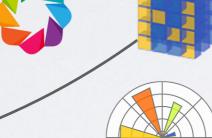

SymPy

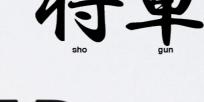

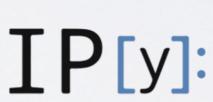

**IPython** 

Jupyter

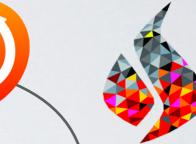

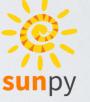

**IPython** 

AstroPy

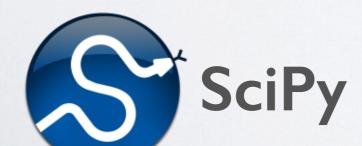

Not part of NumFocus but covered in this talk:

Numba

Numexpr

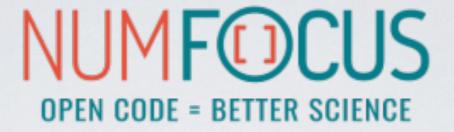

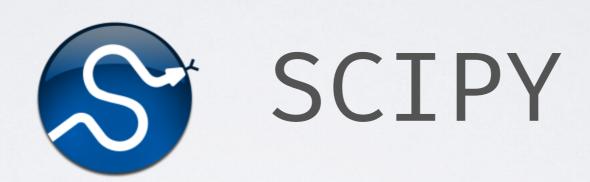

Scientific Computing Tools for Python

#### THE SCIPY STACK

#### Core packages

- SciPy Library: numerical algorithms, signal processing, optimisation, statistics etc.
- NumPy
- Matplotlib: 2D/3D plotting library
- · pandas: high performance, easy to use data structures
- · SymPy: symbolic mathematics and computer algebra
- · IPython: a rich interactive interface to process data and test ideas
- · Jupyter: notebooks to document and code at the same time
- · nose: testing framework for Python code

#### ·Other packages:

· Chaco, Mayavi, Cython, Scikits (scikit-learn, scikit-image, scikit-hep), h5py, PyTables and much more

https://www.scipy.org

Clustering package (scipy.cluster)

- Clustering package (scipy.cluster)
- Constants (scipy.constants)

- Clustering package (scipy.cluster)
- Constants (scipy.constants)
- Discrete Fourier transforms (scipy.fftpack)

- Clustering package (scipy.cluster)
- Constants (scipy.constants)
- Discrete Fourier transforms (scipy.fftpack)
- Integration and ODEs (scipy.integrate)

- Clustering package (scipy.cluster)
- Constants (scipy.constants)
- Discrete Fourier transforms (scipy.fftpack)
- Integration and ODEs (scipy.integrate)
- Interpolation (scipy.interpolate)

- Clustering package (scipy.cluster)
- Constants (scipy.constants)
- Discrete Fourier transforms (scipy.fftpack)
- Integration and ODEs (scipy.integrate)
- Interpolation (scipy.interpolate)
- Input and output (scipy.io)

- Clustering package (scipy.cluster)
- Constants (scipy.constants)
- Discrete Fourier transforms (scipy.fftpack)
- Integration and ODEs (scipy.integrate)
- Interpolation (scipy.interpolate)
- Input and output (scipy.io)
- Linear algebra (scipy.linalg)

- Clustering package (scipy.cluster)
- Constants (scipy.constants)
- Discrete Fourier transforms (scipy.fftpack)
- Integration and ODEs (scipy.integrate)
- Interpolation (scipy.interpolate)
- Input and output (scipy.io)
- Linear algebra (scipy.linalg)
- Miscellaneous routines (scipy.misc)

- Clustering package (scipy.cluster)
- Constants (scipy.constants)
- Discrete Fourier transforms (scipy.fftpack)
- Integration and ODEs (scipy.integrate)
- Interpolation (scipy.interpolate)
- Input and output (scipy.io)
- Linear algebra (scipy.linalg)
- Miscellaneous routines (scipy.misc)
- Multi-dimensional image processing (scipy.ndimage)

- Clustering package (scipy.cluster)
- Constants (scipy.constants)
- Discrete Fourier transforms (scipy.fftpack)
- Integration and ODEs (scipy.integrate)
- Interpolation (scipy.interpolate)
- Input and output (scipy.io)
- Linear algebra (scipy.linalg)
- Miscellaneous routines (scipy.misc)
- Multi-dimensional image processing (scipy.ndimage)
- Orthogonal distance regression (scipy.odr)

- Clustering package (scipy.cluster)
- Constants (scipy.constants)
- Discrete Fourier transforms (scipy.fftpack)
- Integration and ODEs (scipy.integrate)
- Interpolation (scipy.interpolate)
- Input and output (scipy.io)
- Linear algebra (scipy.linalg)
- Miscellaneous routines (scipy.misc)
- Multi-dimensional image processing (scipy.ndimage)
- Orthogonal distance regression (scipy.odr)

 Optimization and root finding (scipy.optimize)

- Clustering package (scipy.cluster)
- Constants (scipy.constants)
- Discrete Fourier transforms (scipy.fftpack)
- Integration and ODEs (scipy.integrate)
- Interpolation (scipy.interpolate)
- Input and output (scipy.io)
- Linear algebra (scipy.linalg)
- Miscellaneous routines (scipy.misc)
- Multi-dimensional image processing (scipy.ndimage)
- Orthogonal distance regression (scipy.odr)

- Optimization and root finding (scipy.optimize)
- Signal processing (scipy.signal)

- Clustering package (scipy.cluster)
- Constants (scipy.constants)
- Discrete Fourier transforms (scipy.fftpack)
- Integration and ODEs (scipy.integrate)
- Interpolation (scipy.interpolate)
- Input and output (scipy.io)
- Linear algebra (scipy.linalg)
- Miscellaneous routines (scipy.misc)
- Multi-dimensional image processing (scipy.ndimage)
- Orthogonal distance regression (scipy.odr)

- Optimization and root finding (scipy.optimize)
- Signal processing (scipy.signal)
- Sparse matrices (scipy.sparse)

- Clustering package (scipy.cluster)
- Constants (scipy.constants)
- Discrete Fourier transforms (scipy.fftpack)
- Integration and ODEs (scipy.integrate)
- Interpolation (scipy.interpolate)
- Input and output (scipy.io)
- Linear algebra (scipy.linalg)
- Miscellaneous routines (scipy.misc)
- Multi-dimensional image processing (scipy.ndimage)
- Orthogonal distance regression (scipy.odr)

- Optimization and root finding (scipy.optimize)
- Signal processing (scipy.signal)
- Sparse matrices (scipy.sparse)
- Sparse linear algebra (scipy.sparse.linalg)

- Clustering package (scipy.cluster)
- Constants (scipy.constants)
- Discrete Fourier transforms (scipy.fftpack)
- Integration and ODEs (scipy.integrate)
- Interpolation (scipy.interpolate)
- Input and output (scipy.io)
- Linear algebra (scipy.linalg)
- Miscellaneous routines (scipy.misc)
- Multi-dimensional image processing (scipy.ndimage)
- Orthogonal distance regression (scipy.odr)

- Optimization and root finding (scipy.optimize)
- Signal processing (scipy.signal)
- Sparse matrices (scipy.sparse)
- Sparse linear algebra (scipy.sparse.linalg)
- Compressed Sparse Graph Routines (scipy.sparse.csgraph)

- Clustering package (scipy.cluster)
- Constants (scipy.constants)
- Discrete Fourier transforms (scipy.fftpack)
- Integration and ODEs (scipy.integrate)
- Interpolation (scipy.interpolate)
- Input and output (scipy.io)
- Linear algebra (scipy.linalg)
- Miscellaneous routines (scipy.misc)
- Multi-dimensional image processing (scipy.ndimage)
- Orthogonal distance regression (scipy.odr)

- Optimization and root finding (scipy.optimize)
- Signal processing (scipy.signal)
- Sparse matrices (scipy.sparse)
- Sparse linear algebra (scipy.sparse.linalg)
- Compressed Sparse Graph Routines (scipy.sparse.csgraph)
- Spatial algorithms and data structures (scipy.spatial)

- Clustering package (scipy.cluster)
- Constants (scipy.constants)
- Discrete Fourier transforms (scipy.fftpack)
- Integration and ODEs (scipy.integrate)
- Interpolation (scipy.interpolate)
- Input and output (scipy.io)
- Linear algebra (scipy.linalg)
- Miscellaneous routines (scipy.misc)
- Multi-dimensional image processing (scipy.ndimage)
- Orthogonal distance regression (scipy.odr)

- Optimization and root finding (scipy.optimize)
- Signal processing (scipy.signal)
- Sparse matrices (scipy.sparse)
- Sparse linear algebra (scipy.sparse.linalg)
- Compressed Sparse Graph Routines (scipy.sparse.csgraph)
- Spatial algorithms and data structures (scipy.spatial)
- Special functions (scipy.special)

- Clustering package (scipy.cluster)
- Constants (scipy.constants)
- Discrete Fourier transforms (scipy.fftpack)
- Integration and ODEs (scipy.integrate)
- Interpolation (scipy.interpolate)
- Input and output (scipy.io)
- Linear algebra (scipy.linalg)
- Miscellaneous routines (scipy.misc)
- Multi-dimensional image processing (scipy.ndimage)
- Orthogonal distance regression (scipy.odr)

- Optimization and root finding (scipy.optimize)
- Signal processing (scipy.signal)
- Sparse matrices (scipy.sparse)
- Sparse linear algebra (scipy.sparse.linalg)
- Compressed Sparse Graph Routines (scipy.sparse.csgraph)
- Spatial algorithms and data structures (scipy.spatial)
- Special functions (scipy.special)
- Statistical functions (scipy.stats)

- Clustering package (scipy.cluster)
- Constants (scipy.constants)
- Discrete Fourier transforms (scipy.fftpack)
- Integration and ODEs (scipy.integrate)
- Interpolation (scipy.interpolate)
- Input and output (scipy.io)
- Linear algebra (scipy.linalg)
- Miscellaneous routines (scipy.misc)
- Multi-dimensional image processing (scipy.ndimage)
- Orthogonal distance regression (scipy.odr)

- Optimization and root finding (scipy.optimize)
- Signal processing (scipy.signal)
- Sparse matrices (scipy.sparse)
- Sparse linear algebra (scipy.sparse.linalg)
- Compressed Sparse Graph Routines (scipy.sparse.csgraph)
- Spatial algorithms and data structures (scipy.spatial)
- Special functions (scipy.special)
- Statistical functions (scipy.stats)
- Statistical functions for masked arrays (scipy.stats.mstats)

#### SCIPY INTERPOLATE

from scipy import interpolate

```
x = np.linspace(0, 10, 10)
y = np.sin(x)

x_fine = np.linspace(0, 10, 500)

f_linear = interpolate.interp1d(x, y, kind='linear')
f_bicubic = interpolate.interp1d(x, y, kind='cubic')
```

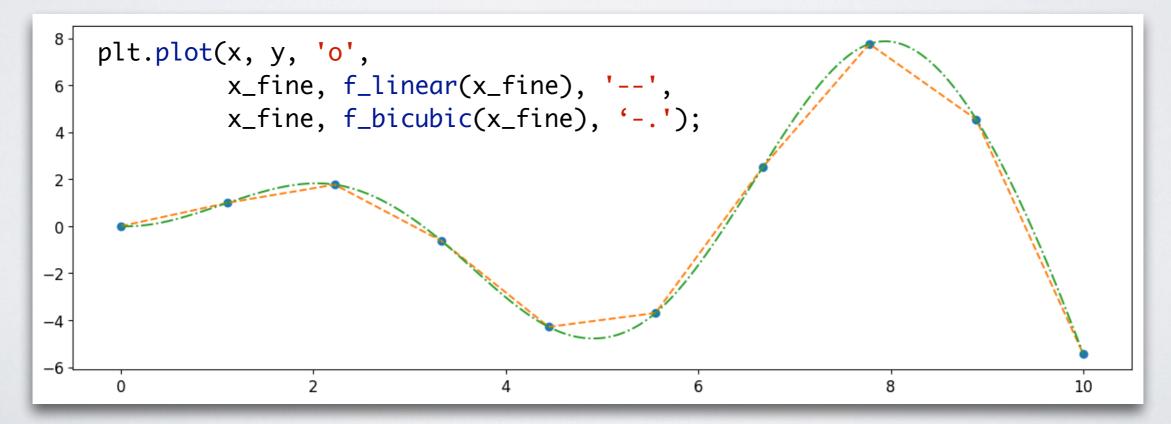

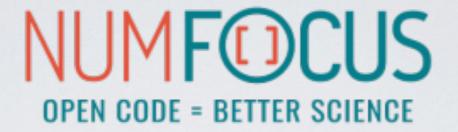

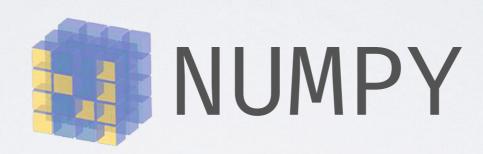

Numerical Python

# NUMPY

### NUMPY

NumPy is the fundamental package for scientific computing with Python.

#### NUMPY

NumPy is the fundamental package for scientific computing with Python.

· gives us a powerful N-dimensional array object: ndarray

- ·gives us a powerful N-dimensional array object: ndarray
- broadcasting functions

- ·gives us a powerful N-dimensional array object: ndarray
- broadcasting functions
- tools for integrating C/C++ and Fortran

- · gives us a powerful N-dimensional array object: ndarray
- broadcasting functions
- tools for integrating C/C++ and Fortran
- ·linear algebra, Fourier transform and random number capabilities

- · gives us a powerful N-dimensional array object: ndarray
- broadcasting functions
- tools for integrating C/C++ and Fortran
- ·linear algebra, Fourier transform and random number capabilities
- most of the scientific libraries build upon NumPy

```
a = np.arange(6)
a
array([0, 1, 2, 3, 4, 5])
```

```
a = np.arange(6)
a
array([0, 1, 2, 3, 4, 5])
```

```
a = np.arange(6)
a ndim: 1
array([0, 1, 2, 3, 4, 5]) shape: (6,)
```

 1
 2
 3
 4
 5
 6

```
a = np.arange(6)
a
array([0, 1, 2, 3, 4, 5])
```

ndim: 1 shape: (6,)

 1
 2
 3
 4
 5
 6

Contiguous array in memory with a fixed type, no pointer madness!

C/Fortran compatible memory layout, so they can be passed to those without any further efforts.

# NUMPY: ARRAY OPERATIONS AND ufuncs

```
a * 23
array([ 0, 23, 46, 69, 92, 115])
```

easy and intuitive
 element-wise
 operations

```
a**a
array([ 1, 1, 4, 27, 256, 3125])
```

a ufunc, which can operate both on scalars and arrays (element-wise)

```
a = np.arange(6)
a
array([0, 1, 2, 3, 4, 5])
```

```
a = np.arange(6)
a
array([0, 1, 2, 3, 4, 5])
```

```
a = np.arange(6)
a
array([0, 1, 2, 3, 4, 5])
```

ndim: 1 shape: (6,)

 1
 2
 3
 4
 5
 6

```
a = np.arange(6)
a
array([0, 1, 2, 3, 4, 5])
```

ndim: 1 shape: (6,)

 1
 2
 3
 4
 5
 6

```
a.reshape(2, 3)

array([[0, 1, 2],
[3, 4, 5]])
```

```
a = np.arange(6)
a
array([0, 1, 2, 3, 4, 5])
```

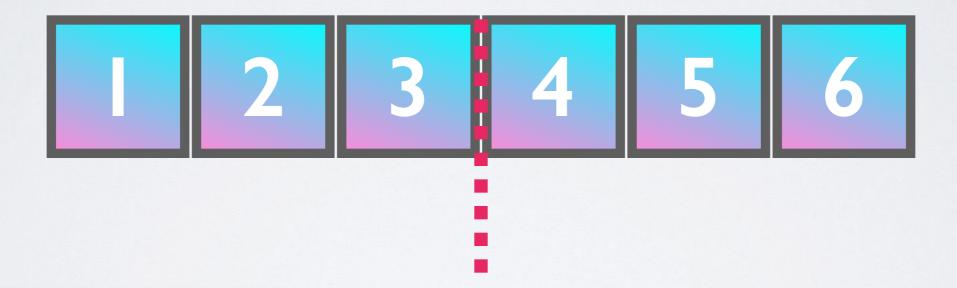

```
a.reshape(2, 3)

array([[0, 1, 2],
[3, 4, 5]])
```

```
a = np.arange(6)
a
array([0, 1, 2, 3, 4, 5])
```

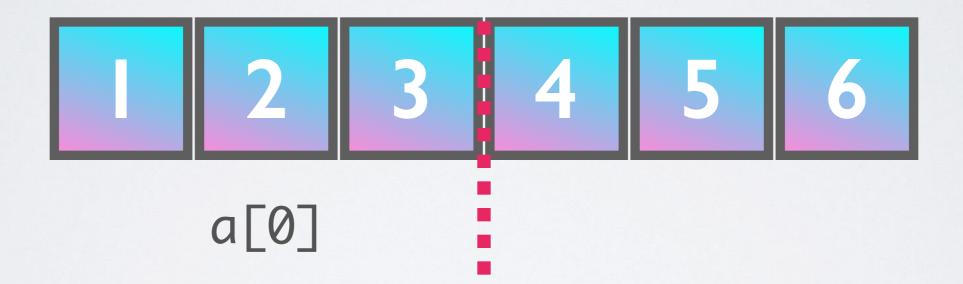

```
a.reshape(2, 3)

array([[0, 1, 2],
[3, 4, 5]])
```

```
a = np.arange(6)
a
array([0, 1, 2, 3, 4, 5])
```

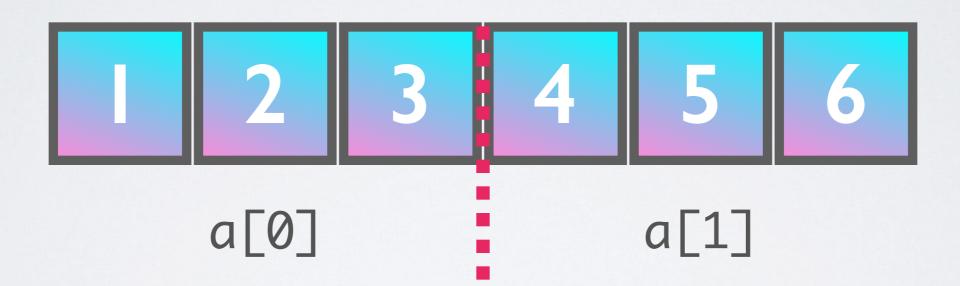

```
a.reshape(2, 3)

array([[0, 1, 2],
[3, 4, 5]])
```

```
a = np.arange(6)
a
array([0, 1, 2, 3, 4, 5])
```

ndim: 1 shape: (6,)

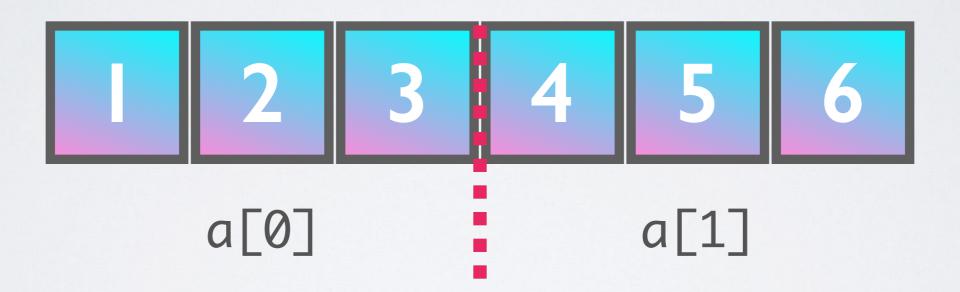

```
a.reshape(2, 3)

array([[0, 1, 2],
[3, 4, 5]])
```

No rearrangement of the elements in memory but setting the iterator limits internally!

# RESHAPING ARRAYS IS CHEAP

```
a = np.arange(10000000)

%timeit b = a.reshape(100, 5000, 20)

563 ns ± 8.18 ns per loop (mean ± std.
```

# RESHAPING ARRAYS IS CHEAP

```
a = np.arange(10000000)

%timeit b = a.reshape(100, 5000, 20)

563 ns ± 8.18 ns per loop (mean ± std.
```

# RESHAPING ARRAYS IS CHEAP

```
a = np.arange(10000000)

%timeit b = a.reshape(100, 5000, 20)

563 ns ± 8.18 ns per loop (mean ± std.
```

Don't worry, we will discover NumPy in the hands-on workshop!

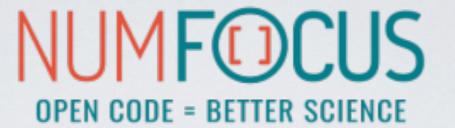

# matpletlib

A Python plotting library which produces publication quality figures in a variety of hardcopy formats and interactive environments.

Integrates well with IPython and Jupyter

- · Integrates well with IPython and Jupyter
- · Plots, histograms, power spectra, bar charts, error chars, scatterplots, etc. with an easy to use API

- · Integrates well with IPython and Jupyter
- · Plots, histograms, power spectra, bar charts, error chars, scatterplots, etc. with an easy to use API
- · Full control of line styles, font properties, axes properties etc.

- · Integrates well with IPython and Jupyter
- · Plots, histograms, power spectra, bar charts, error chars, scatterplots, etc. with an easy to use API
- · Full control of line styles, font properties, axes properties etc.
- The easiest way to get started is browsing its wonderful gallery full of thumbnails and copy&paste examples: <a href="http://matplotlib.org/gallery.html">http://matplotlib.org/gallery.html</a>

# MATPLOTLIB EXAMPLE

```
import numpy as np
import matplotlib.pyplot as plt

x = np.linspace(0, 2 * np.pi, 500)
y1 = np.sin(x)
y2 = np.sin(3 * x)

fig, ax = plt.subplots()
ax.fill(x, y1, 'b', x, y2, 'r', alpha=0.3)
plt.show()
1.00
0.75
0.50
```

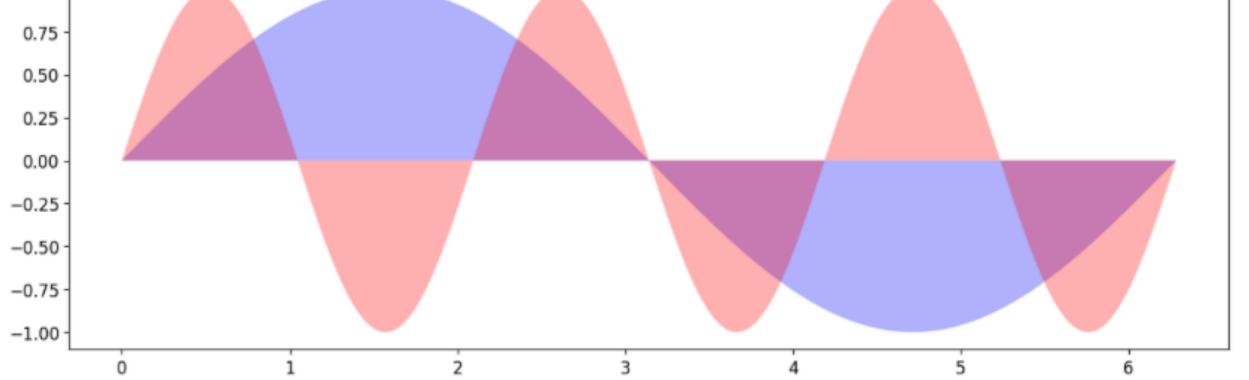

# MATPLOTLIB EXAMPLE

```
import numpy as np
import matplotlib.pyplot as plt
N = 50
x = np.random.rand(N)
y = np.random.rand(N)
colors = np.random.rand(N)
area = np.pi * (15 * np.random.rand(N))**2
plt.scatter(x, y, s=area, c=colors, alpha=0.5)
plt.show()
1.0
0.8 -
0.6
0.4 -
0.2 -
0.0 -
        0.0
                             0.2
                                                  0.4
                                                                       0.6
                                                                                            0.8
                                                                                                                 1.0
```

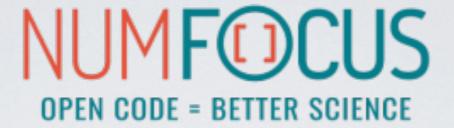

# pandas

 $y_{it} = \beta' x_{it} + \mu_i + \epsilon_{it}$ 

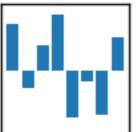

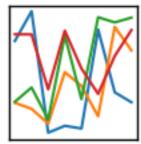

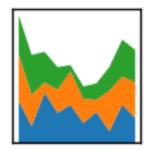

A Python Data Analysis Library inspired by data frames in R:

• gives us a powerful data structure: DataFrame

- gives us a powerful data structure: DataFrame
- · database-like handling of data

- · gives us a powerful data structure: DataFrame
- · database-like handling of data
- · lots of data manipulation operations

- · gives us a powerful data structure: DataFrame
- · database-like handling of data
- · lots of data manipulation operations
- integrates well with NumPy

#### PANDAS

A Python Data Analysis Library inspired by data frames in R:

- · gives us a powerful data structure: DataFrame
- · database-like handling of data
- · lots of data manipulation operations
- integrates well with NumPy
- · wraps the Matplotlib API for quick exploration

#### PANDAS

- A Python Data Analysis Library inspired by data frames in R:
- · gives us a powerful data structure: DataFrame
- · database-like handling of data
- · lots of data manipulation operations
- integrates well with NumPy
- · wraps the Matplotlib API for quick exploration
- · has a huge number of **I/O** related functions to parse data: CSV, HDF5, SQL, Feather, JSON, HTML, Excel, and more...

#### THE DataFrame

A table-like structure, where you can access elements by row and column.

hits = pd.read\_hdf("event\_file.h5", "events/23")
hits.head(3)

|   | channel_id | dom_id    | event_id | id | pmt_id | time     | tot | triggered |
|---|------------|-----------|----------|----|--------|----------|-----|-----------|
| 0 | 25         | 808430036 | 0        | 0  | 0      | 30652287 | 21  | 0         |
| 1 | 18         | 808430036 | 0        | 0  | 0      | 30656200 | 16  | 0         |
| 2 | 15         | 808430449 | 0        | 0  | 0      | 30648451 | 26  | 0         |

#### THE DataFrame

Lots of functions to allow filtering, manipulating and aggregating the data to fit your needs.

### THE DataFrame

Lots of functions to allow filtering, manipulating and aggregating the data to fit your needs.

Don't worry, we will discover Pandas in the hands-on workshop!

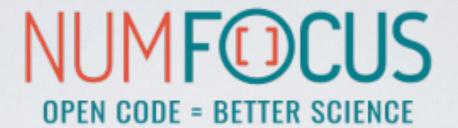

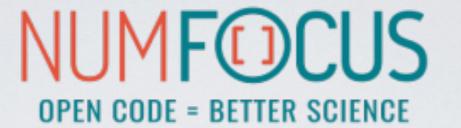

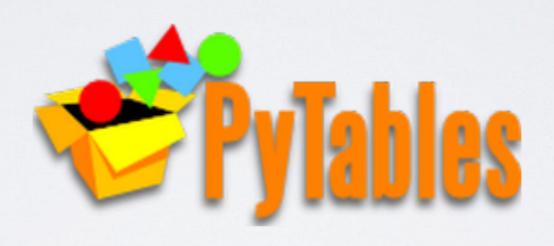

HIERARCHICAL DATASETS IN PYTHON

· An HDF5 library for Python

- · An HDF5 library for Python
- · Database-like approach to data storage

- · An HDF5 library for Python
- · Database-like approach to data storage
- Features like indexing and fast "inkernel" queries

- · An HDF5 library for Python
- · Database-like approach to data storage
- Features like indexing and fast "inkernel" queries
- · Custom system to represent data types

- · An HDF5 library for Python
- · Database-like approach to data storage
- Features like indexing and fast "inkernel" queries
- · Custom system to represent data types
- · Used in Pandas as HDF5 I/O backend

#### HIERARCHICAL DATASETS IN PYTHON

```
import numpy as np
import tables as tb

data = np.array([(1,2), (3,4)], dtype=[('a', int), ('b', float)])

data
array([(1, 2.), (3, 4.)], dtype=[('a', '<i8'), ('b', '<f8')])

with tb.File('foo.h5', 'w') as tbfile:
   tab = tbfile.create_table('/', 'data', data.dtype)
   tab.append(data)</pre>
```

created with PyTables

opened in Julia

```
using HDF5

data = h5read("foo.h5", "/data")

2-element Array{HDF5.HDF5Compound{2},1}:
    HDF5.HDF5Compound{2}((1, 2.0), ("a", "b"), (Int64, Float64))
    HDF5.HDF5Compound{2}((3, 4.0), ("a", "b"), (Int64, Float64))
```

· An alternative HDF5 wrapper

- · An alternative HDF5 wrapper
- · Feels more pythonic than PyTables

- · An alternative HDF5 wrapper
- · Feels more pythonic than PyTables
- Maps the HDF5 feature set to NumPy as closely as possible

- · An alternative HDF5 wrapper
- · Feels more pythonic than PyTables
- Maps the HDF5 feature set to NumPy as closely as possible
- · Lightweight and highly performant

#### HIERARCHICAL DATASETS IN PYTHON

```
import h5py as h5
import numpy as np

data = np.array([(1,2), (3,4)], dtype=[('a', int), ('b', float)])

with h5.File('bar.h5', 'w') as h5file:
    h5file.create_dataset('data', data=data)
```

created with h5py

opened in Julia

```
using HDF5

data = h5read("bar.h5", "/data")

2-element Array{HDF5.HDF5Compound{2},1}:
    HDF5.HDF5Compound{2}((1, 2.0), ("a", "b"), (Int64, Float64))
    HDF5.HDF5Compound{2}((3, 4.0), ("a", "b"), (Int64, Float64))
```

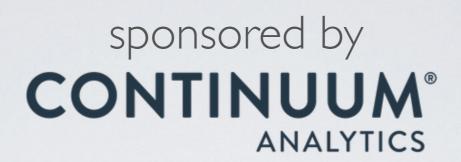

JIT (LLVM) compiler for Python

Numba is a **compiler** for Python array and numerical functions that gives you the power to speed up code written directly in Python.

· uses LLVM to boil down pure Python code to JIT optimised machine code

- · uses LLVM to boil down pure Python code to JIT optimised machine code
- only accelerates selected functions decorated by yourself

- · uses LLVM to boil down pure Python code to JIT optimised machine code
- only accelerates selected functions decorated by yourself
- · native code generation for CPU (default) and GPU

- · uses LLVM to boil down pure Python code to JIT optimised machine code
- only accelerates selected functions decorated by yourself
- · native code generation for CPU (default) and GPU
- · integration with the Python scientific software stack (thanks to NumPy)

- · uses LLVM to boil down pure Python code to JIT optimised machine code
- only accelerates selected functions decorated by yourself
- · native code generation for CPU (default) and GPU
- · integration with the Python scientific software stack (thanks to NumPy)
- runs side by side with regular Python code or third-party C extensions and libraries

- · uses LLVM to boil down pure Python code to JIT optimised machine code
- · only accelerates selected functions decorated by yourself
- · native code generation for CPU (default) and GPU
- integration with the Python scientific software stack (thanks to NumPy)
- runs side by side with regular Python code or third-party C extensions and libraries
- great CUDA support

- · uses LLVM to boil down pure Python code to JIT optimised machine code
- only accelerates selected functions decorated by yourself
- · native code generation for CPU (default) and GPU
- integration with the Python scientific software stack (thanks to NumPy)
- runs side by side with regular Python code or third-party C extensions and libraries
- great CUDA support
- N-core scalability by releasing the GIL (beware: no protection from race conditions!)

- · uses LLVM to boil down pure Python code to JIT optimised machine code
- only accelerates selected functions decorated by yourself
- · native code generation for CPU (default) and GPU
- · integration with the Python scientific software stack (thanks to NumPy)
- runs side by side with regular Python code or third-party C extensions and libraries
- great CUDA support
- N-core scalability by releasing the GIL (beware: no protection from race conditions!)
- create NumPy ufuncs with the @[gu]vectorize decorator(s)

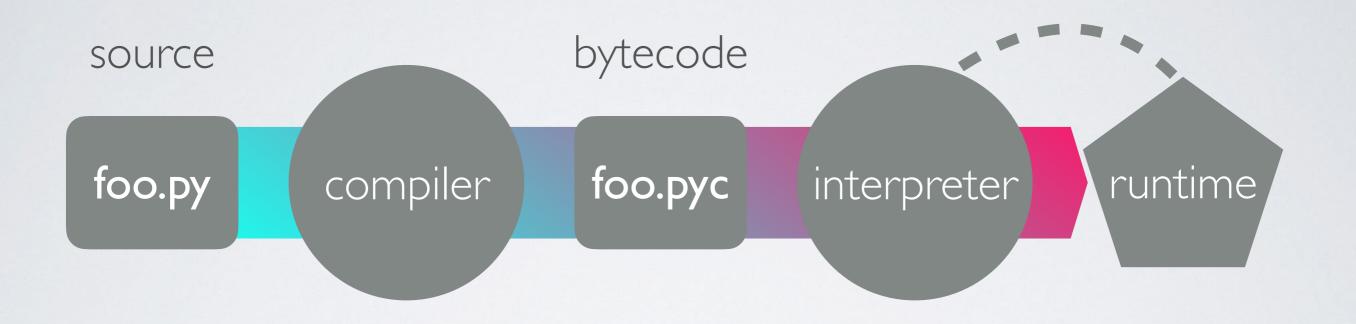

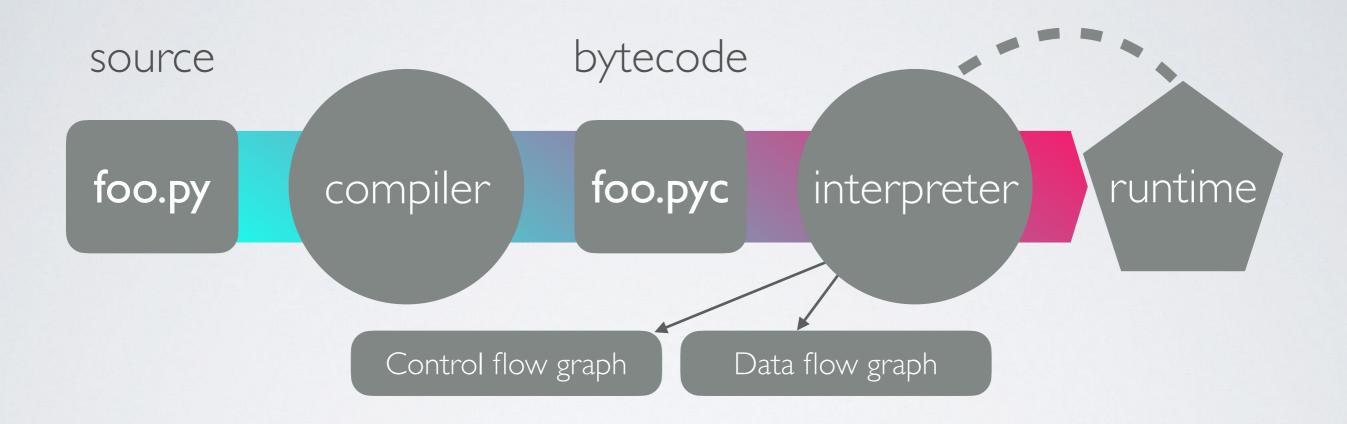

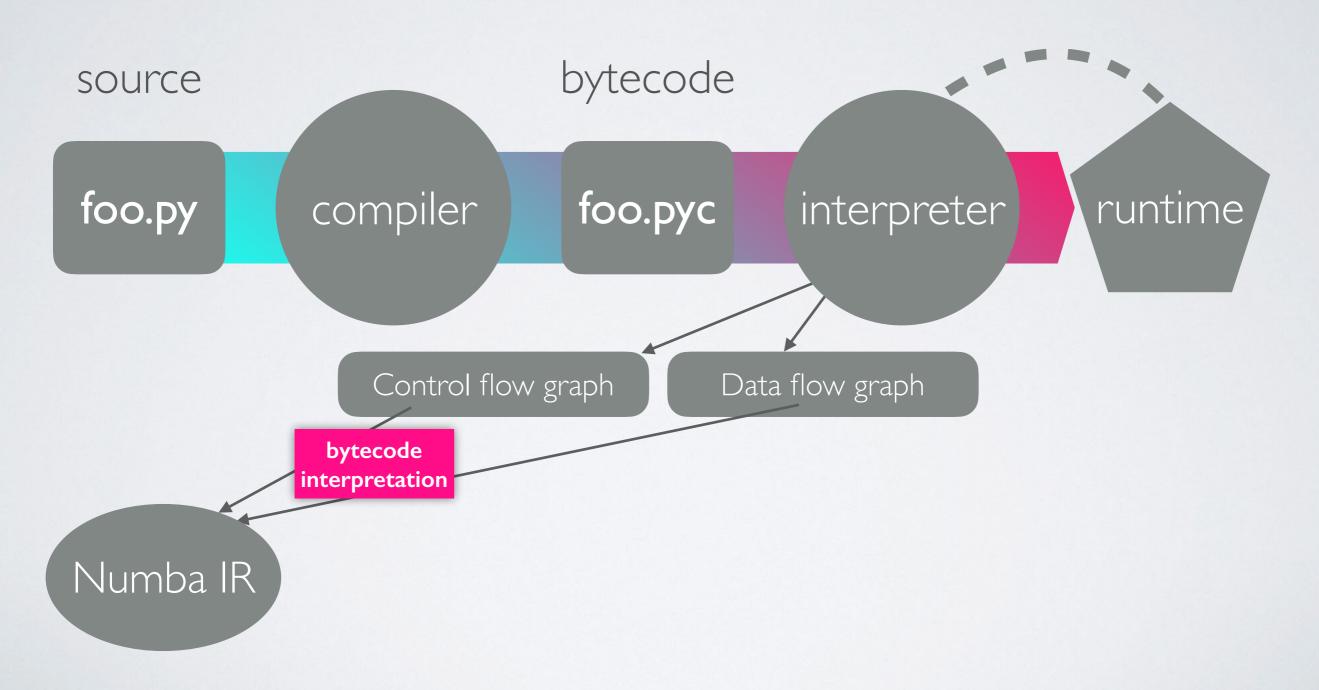

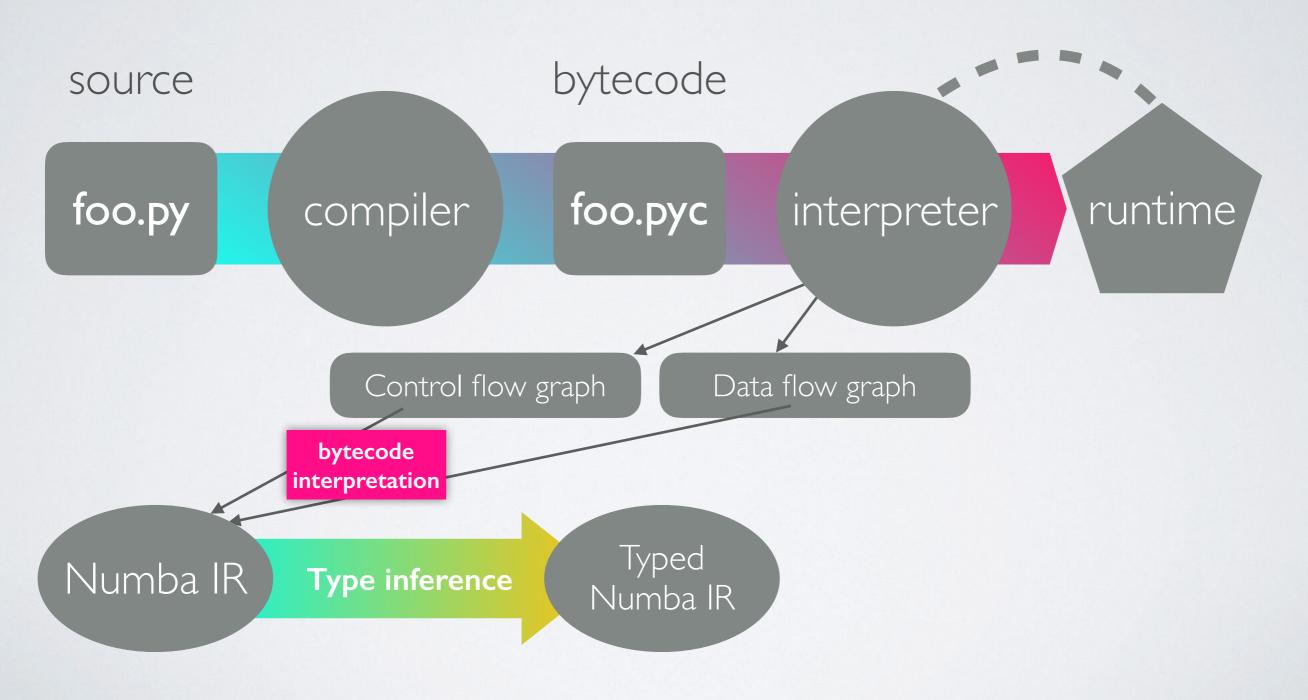

## FROM SOURCE TO RUNTIME

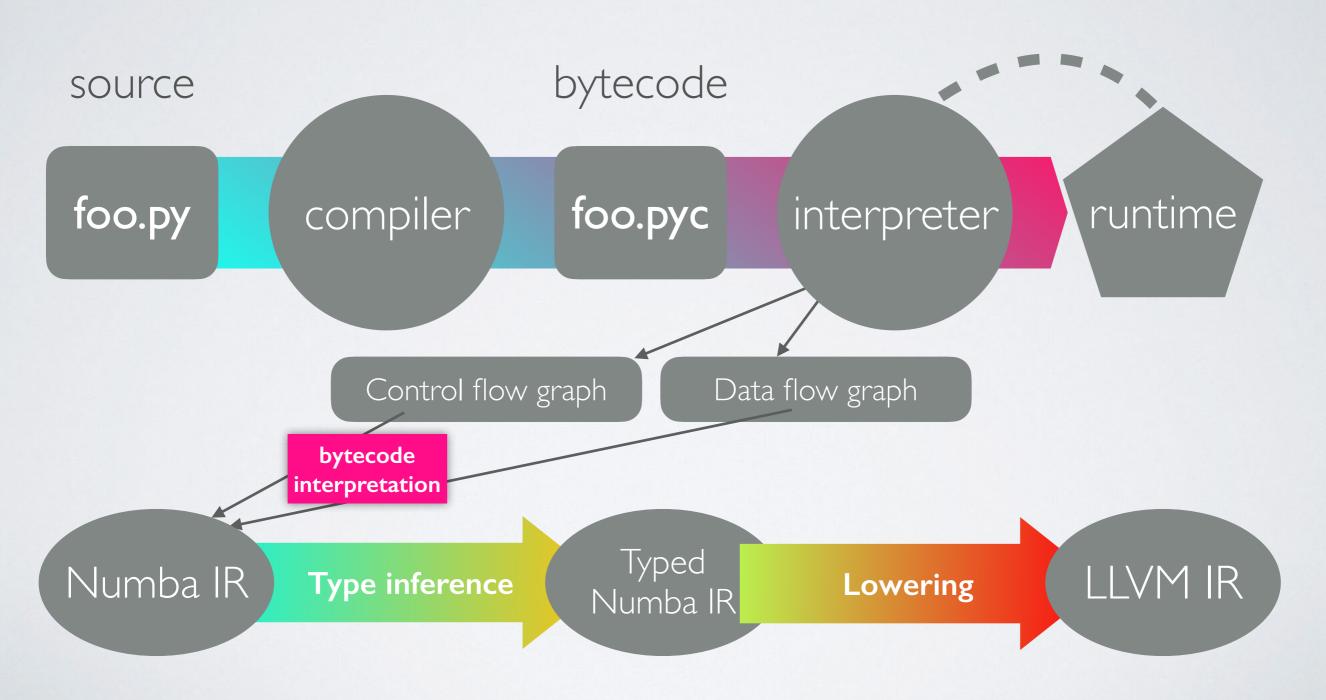

## FROM SOURCE TO RUNTIME

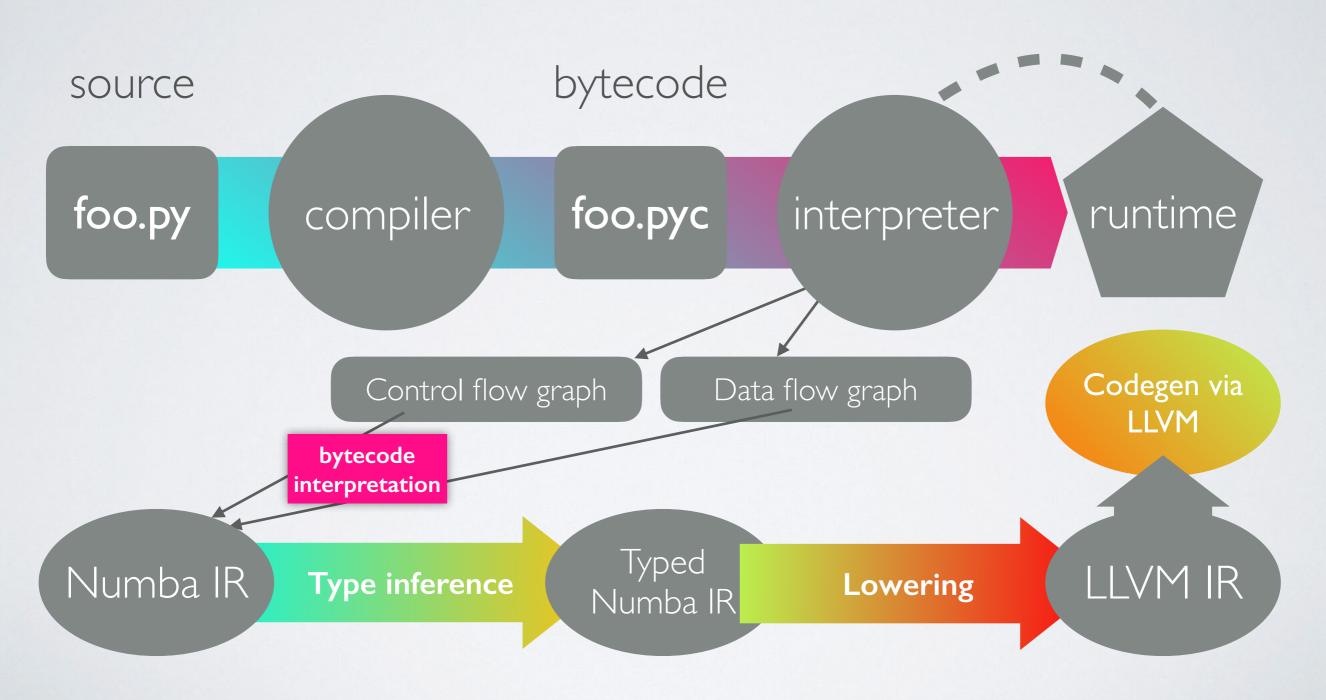

```
numbers = np.arange(1000000).reshape(2500, 400)
```

```
def sum2d(arr):
    M, N = arr.shape
    result = 0.0
    for i in range(M):
        for j in range(N):
        result += arr[i,j]
    return result
```

```
numbers = np.arange(1000000).reshape(2500, 400)
```

```
def sum2d(arr):
    M, N = arr.shape
    result = 0.0
    for i in range(M):
        for j in range(N):
        result += arr[i,j]
    return result
```

289 ms  $\pm$  3.02 ms per loop

```
numbers = np.arange(1000000).reshape(2500, 400)
```

```
def sum2d_jit(arr):
    M, N = arr.shape
    result = 0.0
    for i in range(M):
        for j in range(N):
        result += arr[i,j]
    return result
```

289 ms  $\pm$  3.02 ms per loop

```
numbers = np.arange(1000000).reshape(2500, 400)
```

```
def sum2d(arr):
    M, N = arr.shape
    result = 0.0
    for i in range(M):
        for j in range(N):
        result += arr[i,j]
    return result
```

```
@nb.jit
def sum2d_jit(arr):
    M, N = arr.shape
    result = 0.0
    for i in range(M):
        for j in range(N):
        result += arr[i,j]
    return result
```

```
289 ms \pm 3.02 ms per loop
```

 $2.13 \text{ ms} \pm 42.6 \text{ } \mu \text{s} \text{ per loop}$ 

numbers = np.arange(1000000).reshape(2500, 400)

```
def sum2d(arr):
    M, N = arr.shape
    result = 0.0
    for i in range(M):
        for j in range(N):
        result += arr[i,j]
    return result
```

```
@nb.jit
def sum2d_jit(arr):
    M, N = arr.shape
    result = 0.0
    for i in range(M):
        for j in range(N):
        result += arr[i,j]
    return result
```

```
289 \text{ ms} \pm 3.02 \text{ ms} \text{ per loop}
```

2.13 ms  $\pm$  42.6 µs per loop

~135x faster, with a single line of code

```
a = np.arange(1000000, dtype='f8')
b = np.arange(1000000, dtype='f8') + 23
```

#### NumPy:

```
np.abs(a - b) / (np.abs(a) + np.abs(b))
```

```
a = np.arange(1000000, dtype='f8')
b = np.arange(1000000, dtype='f8') + 23
```

#### NumPy:

```
np.abs(a - b) / (np.abs(a) + np.abs(b)) 23 ms ± 845 µs per loop
```

```
a = np.arange(1000000, dtype='f8')
b = np.arange(1000000, dtype='f8') + 23
```

#### NumPy:

```
np.abs(a - b) / (np.abs(a) + np.abs(b)) 23 ms ± 845 µs per loop
```

Numba avectorize:

```
a = np.arange(1000000, dtype='f8')
b = np.arange(1000000, dtype='f8') + 23
```

#### NumPy:

```
np.abs(a - b) / (np.abs(a) + np.abs(b)) 23 ms ± 845 µs per loop
```

#### Numba avectorize:

```
@nb.vectorize
def nb_rel_diff(a, b):
    return abs(a - b) / (abs(a) + abs(b))
rel_diff(a, b)
```

```
a = np.arange(1000000, dtype='f8')
b = np.arange(1000000, dtype='f8') + 23
```

#### NumPy:

```
np.abs(a - b) / (np.abs(a) + np.abs(b)) 23 ms ± 845 µs per loop
```

#### Numba avectorize:

```
Onb.vectorize
def nb_rel_diff(a, b):
    return abs(a - b) / (abs(a) + abs(b))

rel_diff(a, b)

3.56 ms ± 43.2 μs per loop
```

```
a = np.arange(1000000, dtype='f8')
b = np.arange(1000000, dtype='f8') + 23
```

#### NumPy:

```
np.abs(a - b) / (np.abs(a) + np.abs(b)) 23 ms ± 845 µs per loop
```

#### Numba avectorize:

```
@nb.vectorize
def nb_rel_diff(a, b):
    return abs(a - b) / (abs(a) + abs(b))

rel_diff(a, b)

3.56 ms ± 43.2 μs per loop
```

#### ~6x faster

### NUMEXPR

initially written by David Cooke

Routines for the fast evaluation of array expressions element-wise by using a vector-based virtual machine.

## NUMEXPR USAGE EXAMPLE

```
import numpy as np
import numexpr as ne
a = np.arange(5)
b = np.linspace(0, 2, 5)
ne.evaluate("a**2 + 3*b")
array([ 0., 2.5, 7., 13.5, 22.])
```

```
a = np.random.random(1000000)
```

#### NumPy: 2 \* a\*\*3 - 4 \* a\*\*5 + 6 \* np.log(a)

```
a = np.random.random(1000000)
```

#### NumPy:

```
2 * a**3 - 4 * a**5 + 6 * np.log(a)
```

82.4 ms ± 1.88 ms per loop

```
a = np.random.random(1000000)
```

#### NumPy:

```
2 * a**3 - 4 * a**5 + 6 * np.log(a)
```

82.4 ms ± 1.88 ms per loop

Numexpr with 4 threads:

```
a = np.random.random(1000000)
```

#### NumPy:

```
2 * a**3 - 4 * a**5 + 6 * np.log(a)
```

82.4 ms ± 1.88 ms per loop

#### Numexpr with 4 threads:

```
ne.set_num_threads(4)
ne.evaluate("2 * a**3 - 4 * a**5 + 6 * log(a)")
```

```
a = np.random.random(1000000)
```

#### NumPy:

```
2 * a**3 - 4 * a**5 + 6 * np.log(a)
```

82.4 ms ± 1.88 ms per loop

### Numexpr with 4 threads:

```
ne.set_num_threads(4)  7.85 \text{ ms } \pm 103 \text{ } \mu \text{s per loop}  ne.evaluate("2 * a**3 - 4 * a**5 + 6 * log(a)")
```

```
a = np.random.random(1000000)
```

#### NumPy:

```
2 * a**3 - 4 * a**5 + 6 * np.log(a)
```

 $82.4 \text{ ms} \pm 1.88 \text{ ms} \text{ per loop}$ 

### Numexpr with 4 threads:

```
ne.set_num_threads(4)  7.85 \text{ ms } \pm 103 \text{ } \mu \text{s per loop}  ne.evaluate("2 * a**3 - 4 * a**5 + 6 * log(a)")
```

### ~10x faster

### NUMEXPR - SUPPORTED OPERATORS

- · Comparison operators:

· Unary arithmetic operators:

\_

· Binary arithmetic operators:

### NUMEXPR - SUPPORTED FUNCTIONS

- · where(bool, number1, number2): number -- number1 if the bool condition is true, number2 otherwise.
- · {sin,cos,tan}(float|complex): float|complex -- trigonometric sine, cosine or tangent.
- · {arcsin,arccos,arctan}(float|complex): float|complex -- trigonometric inverse sine, cosine or tangent.
- · arctan2(float1, float2): float -- trigonometric inverse tangent of float1/float2.
- · {sinh,cosh,tanh}(float|complex): float|complex -- hyperbolic sine, cosine or tangent.
- · {arcsinh,arccosh,arctanh}(float|complex): float|complex -- hyperbolic inverse sine, cosine or tangent.
- · {log,log10,log1p}(float|complex): float|complex -- natural, base-10 and log(1+x) logarithms.
- · {exp,expm1}(float | complex): float | complex -- exponential and exponential minus one.
- sqrt(float | complex): float | complex -- square root.
- · abs(float|complex): float|complex -- absolute value.
- · conj(complex): complex -- conjugate value.
- {real,imag}(complex): float -- real or imaginary part of complex.
- complex(float, float): complex -- complex from real and imaginary parts.
- · contains(str, str): bool -- returns True for every string in `op1` that contains `op2`.
- · sum(number, axis=None): Sum of array elements over a given axis. Negative axis are not supported.
- · prod(number, axis=None): Product of array elements over a given axis. Negative axis are not supported.

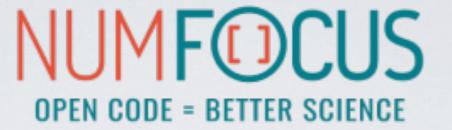

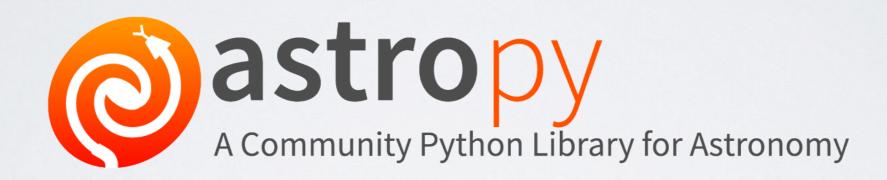

(standard situation back in 2011)

 Example Problem: convert from EQ J2000 RA/Dec to Galactic coordinates

- Example Problem: convert from EQ J2000 RA/Dec to Galactic coordinates
- Solution in Python

- Example Problem: convert from EQ J2000 RA/Dec to Galactic coordinates
- Solution in Python
  - pyast

- Example Problem: convert from EQ J2000 RA/Dec to Galactic coordinates
- Solution in Python
  - pyast
  - · Astrolib

- Example Problem: convert from EQ J2000 RA/Dec to Galactic coordinates
- Solution in Python
  - pyast
  - · Astrolib
  - Astrophysics

- Example Problem: convert from EQ J2000 RA/Dec to Galactic coordinates
- Solution in Python
  - pyast
  - · Astrolib
  - Astrophysics
  - PyEphem

- Example Problem: convert from EQ J2000 RA/Dec to Galactic coordinates
- Solution in Python
  - pyast
  - · Astrolib
  - Astrophysics
  - PyEphem
  - PyAstro

- Example Problem: convert from EQ J2000 RA/Dec to Galactic coordinates
- Solution in Python
  - pyast
  - · Astrolib
  - Astrophysics
  - PyEphem
  - PyAstro
  - Kapteyn

- Example Problem: convert from EQ J2000 RA/Dec to Galactic coordinates
- Solution in Python
  - pyast
  - · Astrolib
  - Astrophysics
  - PyEphem
  - PyAstro
  - Kapteyn
  - . ???

(standard situation back in 2011)

- Example Problem: convert from EQ J2000 RA/Dec to Galactic coordinates
- Solution in Python
  - pyast
  - · Astrolib
  - Astrophysics
  - PyEphem
  - PyAstro
  - Kapteyn
  - . ???

huge discussion started in June 2011 series of votes

## THE HISTORY OF ASTROPY

(standard situation back in 2011)

- Example Problem: convert from EQ J2000 RA/Dec to Galactic coordinates
- Solution in Python
  - •\pyast
  - · Astrolib
  - Astrophysics
  - PyEpyem
  - PyAstro
  - Kapteyn
  - /???

huge discussion started in June 2011 series of votes

## THE HISTORY OF ASTROPY

(standard situation back in 2011)

- Example Problem: convert from EQ J2000 RA/Dec to Galactic coordinates
- Solution in Python
  - pyast
  - · Astrolib
  - Astrophysics
  - PyEpyem
  - PyAstro
  - Kapteyn
  - /???

huge discussion started in June 2011 series of votes

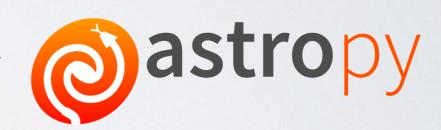

## THE HISTORY OF ASTROPY

(standard situation back in 2011)

- Example Problem: convert from EQ J2000 RA/Dec to Galactic coordinates
- Solution in Python
  - pyast
  - · Astrolib
  - Astrophysics
  - PyEplem
  - PyAstro
  - Kapteyn
  - ./???

huge discussion started in June 2011 series of votes

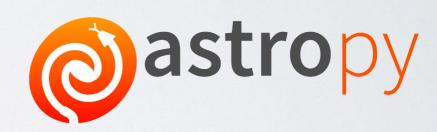

First public version (v0.2) presented and described in the following paper: <a href="http://adsabs.harvard.edu/abs/2013A%26A...558A..33A">http://adsabs.harvard.edu/abs/2013A%26A...558A..33A</a>

A community-driven package intended to contain much of the core functionality and some common tools needed for performing astronomy and astrophysics with Python.

A community-driven package intended to contain much of the core functionality and some common tools needed for performing astronomy and astrophysics with Python.

· Data structures and transformations

A community-driven package intended to contain much of the core functionality and some common tools needed for performing astronomy and astrophysics with Python.

### · Data structures and transformations

 constants, units and quantities, N-dimensional datasets, data tables, times and dates, astronomical coordinate system, models and fitting, analytic functions

A community-driven package intended to contain much of the core functionality and some common tools needed for performing astronomy and astrophysics with Python.

- · Data structures and transformations
  - constants, units and quantities, N-dimensional datasets, data tables, times and dates, astronomical coordinate system, models and fitting, analytic functions
- Files and I/O

A community-driven package intended to contain much of the core functionality and some common tools needed for performing astronomy and astrophysics with Python.

#### · Data structures and transformations

 constants, units and quantities, N-dimensional datasets, data tables, times and dates, astronomical coordinate system, models and fitting, analytic functions

### • Files and I/O

unified read/write interface

A community-driven package intended to contain much of the core functionality and some common tools needed for performing astronomy and astrophysics with Python.

#### · Data structures and transformations

 constants, units and quantities, N-dimensional datasets, data tables, times and dates, astronomical coordinate system, models and fitting, analytic functions

### • Files and I/O

- unified read/write interface
- · FITS, ASCII tables, VOTable (XML), Virtual Observatory access, HDF5, YAML, ...

A community-driven package intended to contain much of the core functionality and some common tools needed for performing astronomy and astrophysics with Python.

#### · Data structures and transformations

 constants, units and quantities, N-dimensional datasets, data tables, times and dates, astronomical coordinate system, models and fitting, analytic functions

### • Files and I/O

- unified read/write interface
- · FITS, ASCII tables, VOTable (XML), Virtual Observatory access, HDF5, YAML, ...
- Astronomy computations and utilities

A community-driven package intended to contain much of the core functionality and some common tools needed for performing astronomy and astrophysics with Python.

#### · Data structures and transformations

 constants, units and quantities, N-dimensional datasets, data tables, times and dates, astronomical coordinate system, models and fitting, analytic functions

### • Files and I/O

- unified read/write interface
- · FITS, ASCII tables, VOTable (XML), Virtual Observatory access, HDF5, YAML, ...

### Astronomy computations and utilities

 cosmological calculations, convolution and filtering, data visualisations, astrostatistics tools

· Tons of astronomy related packages

- · Tons of astronomy related packages
- · which are not part of the core package,

- · Tons of astronomy related packages
- · which are not part of the core package,
- but has requested to be included as part of the Astropy project's community

### ASTROPY EXAMPLE

```
from astropy.utils.data import download file
 from astropy.io import fits
 image file = download file('http://data.astropy.org/tutorials/FITS-images/HorseHead.fits')
Downloading http://data.astropy.org/tutorials/FITS-images/HorseHead.fits [Done]
 fits.info(image_file)
Filename: /Users/tamasgal/.astropy/cache/download/py3/2c9202ae878ecfcb60878ceb63837f5f
     Name
                                     Dimensions Format
                   Type
                             Cards
 0 PRIMARY
                PrimaryHDU
                               161
                                     (891, 893)
 1 er.mask
                TableHDU
                                     1600R x 4C
                                                  [F6.2, F6.2, F6.2, F6.2]
 image_data = fits.getdata(image_file, ext=0)
 plt.figure()
 plt.imshow(image_data, cmap='gray');
 plt.colorbar();
                                                            22500
 100
                                                            20000
 200 -
                                                            17500
 300
                                                            15000
 400
                                                            12500
 500
 600 -
                                                            10000
 700 -
                                                            7500
 800
                                                            5000
              200
                        400
                                  600
                                           800
```

- ← downloading via HTTP
- ← checking some FITS meta
- ← extracting image data

← plotting via Matplotlib

## ASTROPY EXAMPLE

Don't worry, we will discover AstroPy in the hands-on workshop!

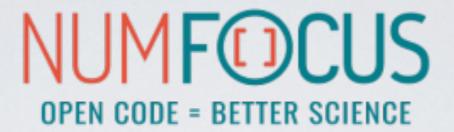

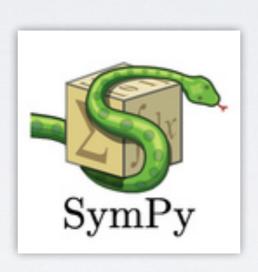

A Python library for symbolic mathematics.

### SYMPY

- It aims to become a full-featured computer algebra system (CAS)
- · while keeping the code as simple as possible
- · in order to be comprehensible and easily extensible.
- · SymPy is written entirely in Python.
- · It only depends on mpmath, a pure Python library for arbitrary floating point arithmetic

### SIMPY

- solving equations
- · solving differential equations
- · simplifications: trigonometry, polynomials
- substitutions
- · factorisation, partial fraction decomposition
- · limits, differentiation, integration, Taylor series
- · combinatorics, statistics, ...
- · much much more

```
In [1]: import math

In [2]: math.sqrt(8)

Out[2]: 2.8284271247461903

In [3]: math.sqrt(8)**2

Out[3]: 8.0000000000000002
```

```
In [1]: import math
In [2]: math.sqrt(8)
Out[2]: 2.8284271247461903
In [3]: math.sqrt(8)**2
Out[3]: 8.0000000000000002
In [4]: import sympy
In [5]: sympy.sqrt(8)
Out[5]: 2*sqrt(2)
In [6]: sympy.sqrt(8)**2
Out[6]: 8
```

```
In [15]: x, y = sympy.symbols('x y')
In [16]: expr = x + 2*y
In [17]: expr
Out[17]: x + 2*y
In [18]: expr + 1
Out[18]: x + 2*y + 1
In [19]: expr * x
Out[19]: x*(x + 2*y)
In [20]: sympy.expand(expr * x)
Out[20]: x**2 + 2*x*y
```

```
In [1]: import sympy
In [2]: from sympy import init_printing, integrate, diff, exp, cos, sin, oo
In [3]: init_printing(use_unicode=True)
In [4]: x = sympy.symbols('x')
In [5]: diff(sin(x)*exp(x), x)
Out[5]:
e \cdot \sin(x) + e \cdot \cos(x)
In [6]: integrate(exp(x)*sin(x) + exp(x)*cos(x), x)
Out[6]:
X
e \cdot \sin(x)
In [7]: integrate(sin(x**2), (x, -oo, oo))
Out[7]:
\sqrt{2} \cdot \sqrt{\pi}
```

2

# Awkward

by Jim Pivarski (SciKit-HEP)

https://github.com/scikit-hep/awkward-1.0

https://awkward-array.org

### AWKARD ARRAY

### MOTIVATION

- NumPy arrays are rectangular tables or tensors:
   cannot express variable-length structures
- Tree-like data (very common in HEP) is difficult to express with NumPy arrays -- in an efficient way
- · Speed and performance are crucial
- Easy to use and interactive interfaces for commonly used operations like cuts and aggregations

### AWKARD ARRAY

- Written in C++ and designed to work with Python
- · Has Numba support to take it on the next level!
- Supports arbitrary tree representations with as many jagged/ragged structures as you need
- · Offers lots of functions to work with ragged/jagged data

```
In [1]: import awkward as ak
In [2]: arr = ak.Array([[1,2,3], [4,5], [6,7,8,9]])
In [3]: arr
Out[3]: <Array [[1, 2, 3], [4, 5], [6, 7, 8, 9]] type='3 * var * int64'>
In [4]: arr[:,0]
Out[4]: <Array [1, 4, 6] type='3 * int64'>
In [5]: ak.mean(arr, axis=')
Out[5]: <Array [2, 4.5, 7.5] type='3 * ?float64'>
```

### AWKARD ARRAY

 All kinds of structures are understood and "type stable"

```
In [1]: import awkward as ak
In [2]: arr = ak.Array([(True, 1), (False, 3), (False, 9)])
In [3]: arr
Out[3]: <Array [(True, 1), (False, 3), (False, 9)] type='3 * (bool, int64)'>
```

```
In [1]: import awkward as ak
In [2]: arr = ak.Array([{"pos_x": [3, 48, 68], "pos_y": [5, 4, 6]}, {"pos_x": [1, 3], "pos_y": [5, 6]}])
In [3]: arr
Out[3]: <Array [{pos_x: [3, 45, 65, ... pos_y: [5, 6]}] type='2 * {"pos_x": var * int64,...'>
In [4]: arr.pos_x
Out[4]: <Array [[3, 45, 65], [1, 3]] type='2 * var * int64'>
```

### AWKWARD ARRAY

- A very nice **introduction** by **Jim** himself (just search for "awkward array" on YouTube): <a href="https://www.youtube.com/watch?v=2NxWpU7NArk">https://www.youtube.com/watch?v=2NxWpU7NArk</a>
- · The slide is taken from the presentation above:

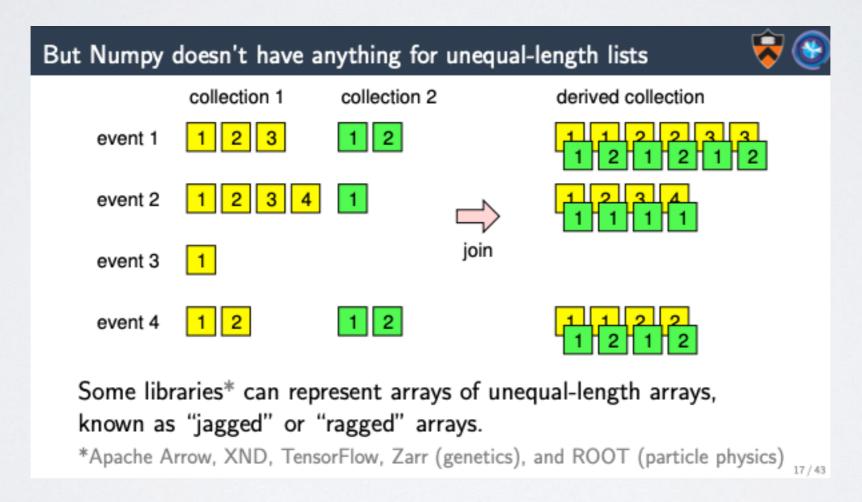

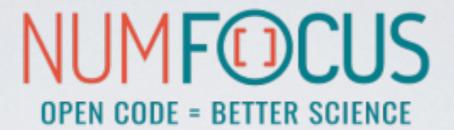

## **ТР[у]**:

IPython

### IPYTHON

- The interactive Python shell!
- · Object introspection
- · Input history, persistent across sessions
- Extensible tab completion
- "Magic" commands (basically macros)
- · Easily embeddable in other Python programs and GUIs
- · Integrated access to the pdb debugger and the Python profiler
- Syntax highlighting
- real multi-line editing
- Provides a kernel for Jupyter
- · ...and such more!

### IPYTHON

```
. .
                             5. IPython: home/tgal (ssh)
 tgal@staticbox:~ py-3.7.2
 21:27:30 > ipython
Python 3.7.2 (default, Jan 10 2019, 10:02:28)
Type 'copyright', 'credits' or 'license' for more information
IPython 7.4.0 -- An enhanced Interactive Python. Type '?' for help.
[ins] In [1]: import numpy as np
[ins] In [2]: np.full_like
                             fromfile()
  floor
                             fromfunction()
  floor_divide
                             fromiter()
  fmax
  fmin
                             frompyfunc()
                             fromregex()
  fmod
  format_float_positional() fromstring()
  format_float_scientific() full()
                           full_like()
< format_parser</pre>
  FPE_DIVIDEBYZERO
                             fv()
  FPE_INVALID
                             gcd
  FPE_OVERFLOW
                             generic
                            genfromtxt()
  FPE_UNDERFLOW
  frexp
                            geomspace()
                            get_array_wrap()
  frombuffer()
 function(a, fill_value, dtype=None, order='K', subok=True)
```

- Synax highlighting
- TAB completion
- Function signatures
- etc...

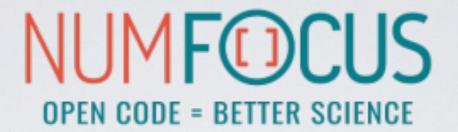

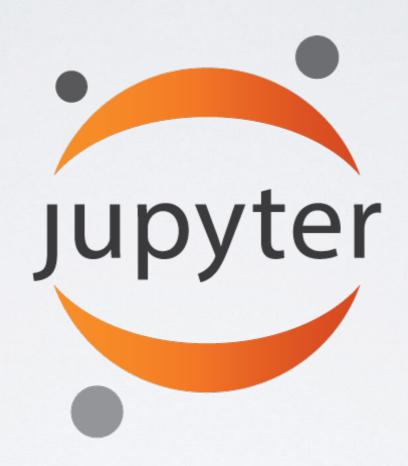

Project Jupyter is an open source project that offers a set of tools for interactive and exploratory computing.

### JUPYTER

- · Born out of the IPython project in 2014
- Jupyter provides a console and a notebook server for all kinds of languages
   (the name Jupyter comes from Julia, Python and R)
- · An easy way to explore and prototype
- · Notebooks support Markdown and LaTeX-like input and rendering
  - · Allows sharing code and analysis results
  - · Extensible (slideshow plugins, JupyterLab, VIM binding, ...)

### JUPYTER CONSOLE

A terminal frontend for kernels which use the Jupyter protocol.

```
1. tamasgal@greybox: ~ (zsh)

tamasgal@greybox: ~ km3net

08:30:16 > jupyter kernelspec list

Available kernels:

haskell /Users/tamasgal/Library/Jupyter/kernels/haskell

julia-0.5 /Users/tamasgal/Library/Jupyter/kernels/julia-0.5

julia-0.6 /Users/tamasgal/Library/Jupyter/kernels/julia-0.6

km3net /Users/tamasgal/Library/Jupyter/kernels/km3net

python3 /Users/tamasgal/.pyenv/versions/3.6.0/envs/km3net/share/jupyter/kernels/python3

tamasgal@greybox:~ km3net

08:30:26 >
```

### JUPYTER CONSOLE

A terminal frontend for kernels which use the Jupyter protocol.

```
1. tamasgal@greybox: ~ (zsh)

tamasgal@greybox: ~ km3net

08:30:16 > jupyter kernelspec list

Available kernels:

haskell /Users/tamasgal/Library/Jupyter/kernels/haskell

julia-0.5 /Users/tamasgal/Library/Jupyter/kernels/julia-0.5

julia-0.6 /Users/tamasgal/Library/Jupyter/kernels/julia-0.6

km3net /Users/tamasgal/Library/Jupyter/kernels/km3net

python3 /Users/tamasgal/.pyenv/versions/3.6.0/envs/km3net/share/jupyter/kernels/python3

tamasgal@greybox:~ km3net

08:30:26 >
```

```
tamasgal@greybox:~ aois
08:27:48 > jupyter console
Jupyter console 5.1.0

Python 3.6.1 (default, May 23 2017, 21:09:20)
Type 'copyright', 'credits' or 'license' for more information
IPython 6.0.0 -- An enhanced Interactive Python. Type '?' for help.

In [1]:
```

### JUPYTER CONSOLE

A terminal frontend for kernels which use the Jupyter protocol.

```
1. tamasgal@greybox: ~ (zsh)
                tamasgal@greybox:~ km3net
               08:30:16 > jupyter kernelspec list
              Available kernels:
                haskell
                             /Users/tamasgal/Library/Jupyter/kernels/haskell
                julia-0.5
                             /Users/tamasgal/Library/Jupyter/kernels/julia-0.5
                julia-0.6 /Users/tamasgal/Library/Jupyter/kernels/julia-0.6
                km3net
                             /Users/tamasgal/Library/Jupyter/kernels/km3net
                             /Users/tamasgal/.pyenv/versions/3.6.0/envs/km3net/share/jupyter/kernels/python3
                python3
                tamasgal@greybox:~ km3net
                                                                     1. jupyter console --kernel=julia-0.5 (python3.6)
                08:30:26 >
                                                                      tamasgal@greybox:~ km3net
                                                                      08:32:05 > jupyter console --kernel=julia-0.5
1. jupyter console (python3.6)
                                                                     Starting kernel event loops.
 tamasgal@greybox:~ aois
                                                                     Jupyter console 5.1.0
 08:27:48 > jupyter console
Jupyter console 5.1.0
                                                                     Julia: A fresh approach to technical computing.
Python 3.6.1 (default, May 23 2017, 21:09:20)
Type 'copyright', 'credits' or 'license' for more information
                                                                     In [1]: f(\alpha) = \cos(2\alpha) * \sqrt{2}
IPython 6.0.0 -- An enhanced Interactive Python. Type '?' for help.
                                                                     Out[1]: f (generic function with 1 method)
                                                                     In [2]:
In [1]:
```

- A Web-based application suitable for capturing the whole computation process:
  - developing
  - documenting
  - and executing code
  - · as well as communicating the results.
- Two main components:
  - a web application: a browser-based tool for interactive authoring of documents which combine explanatory text, mathematics, computations and their rich media output.
  - notebook documents: a representation of all content visible in the web application, including inputs and outputs of the computations, explanatory text, mathematics, images, and rich media representations of objects.

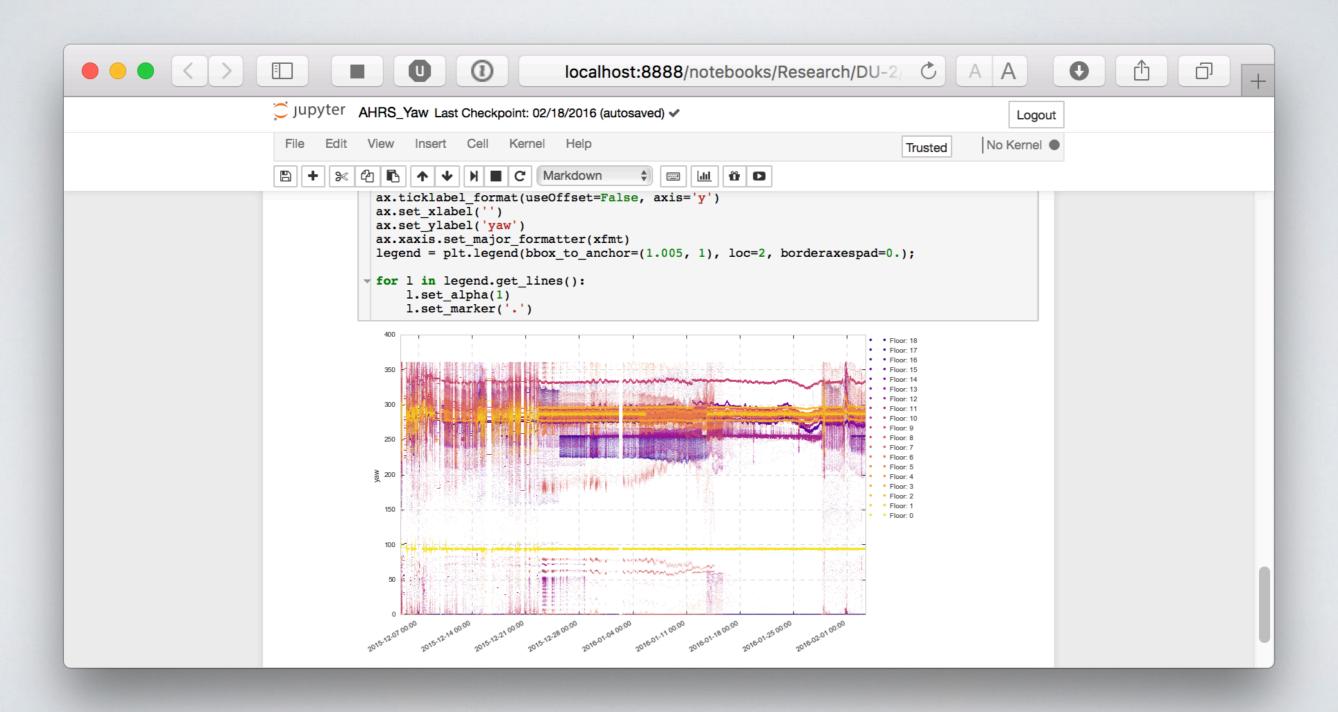

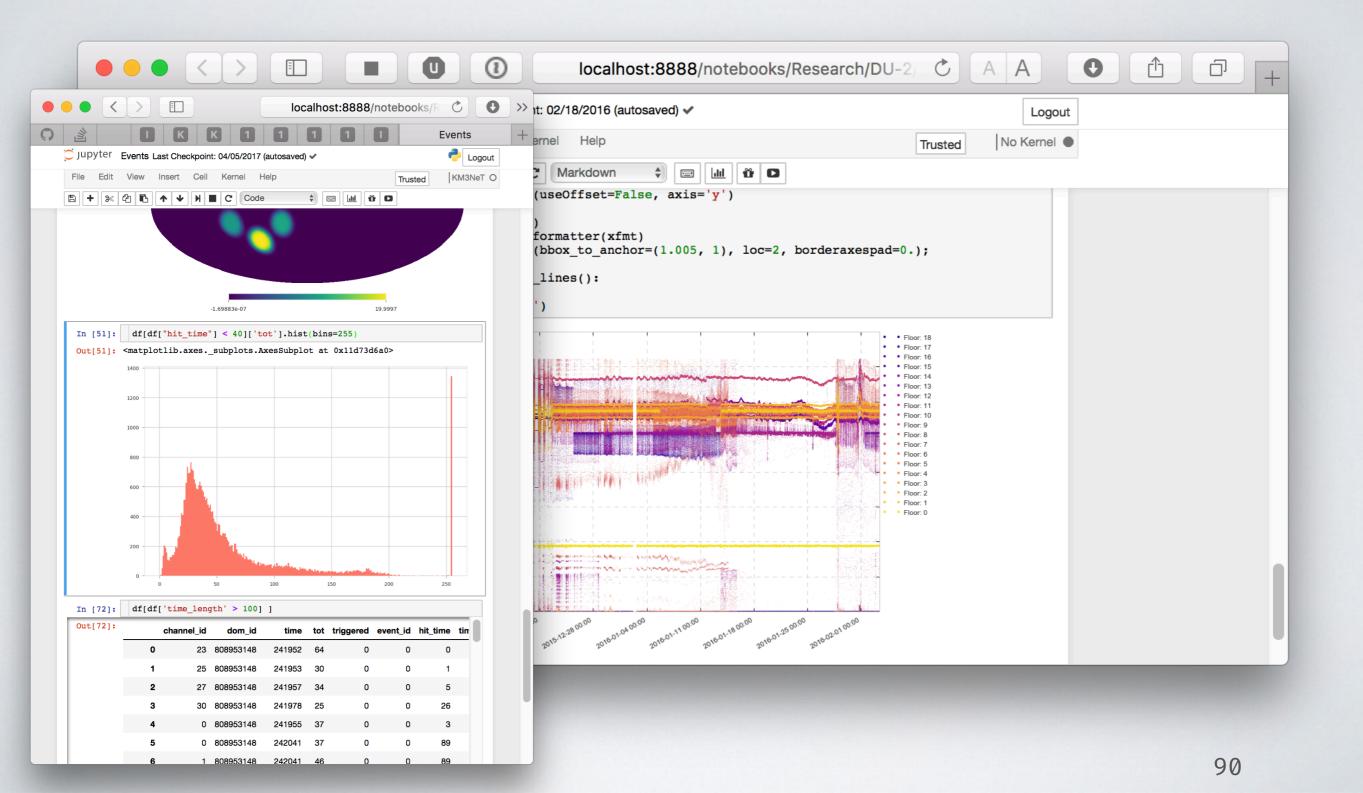

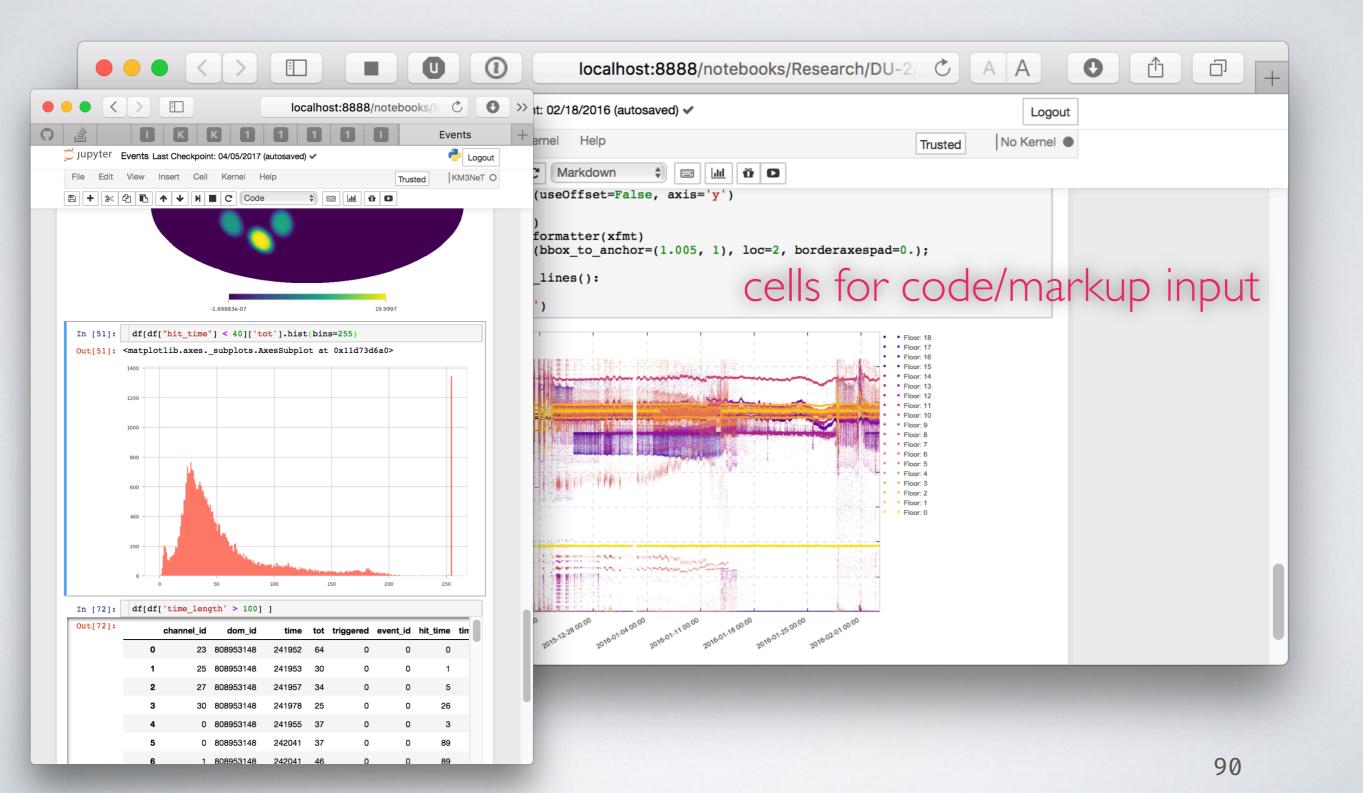

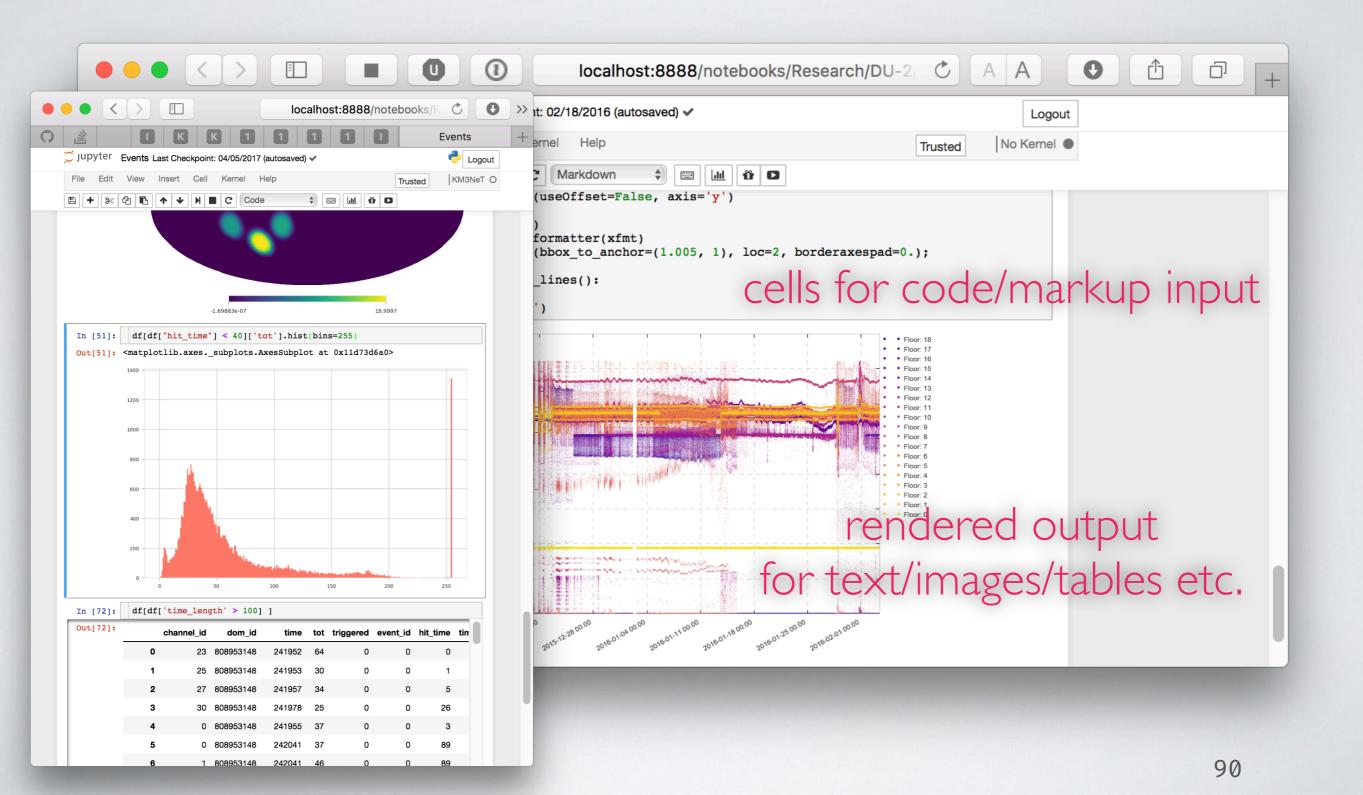

### JUPYTERLAB

- · The next level of interacting with notebooks
- Extensible: terminal, text editor, image viewer, etc.
- · Supports editing multiple notebooks at once
- · Drag and drop support to arrange panes

### JUPYTERLAB

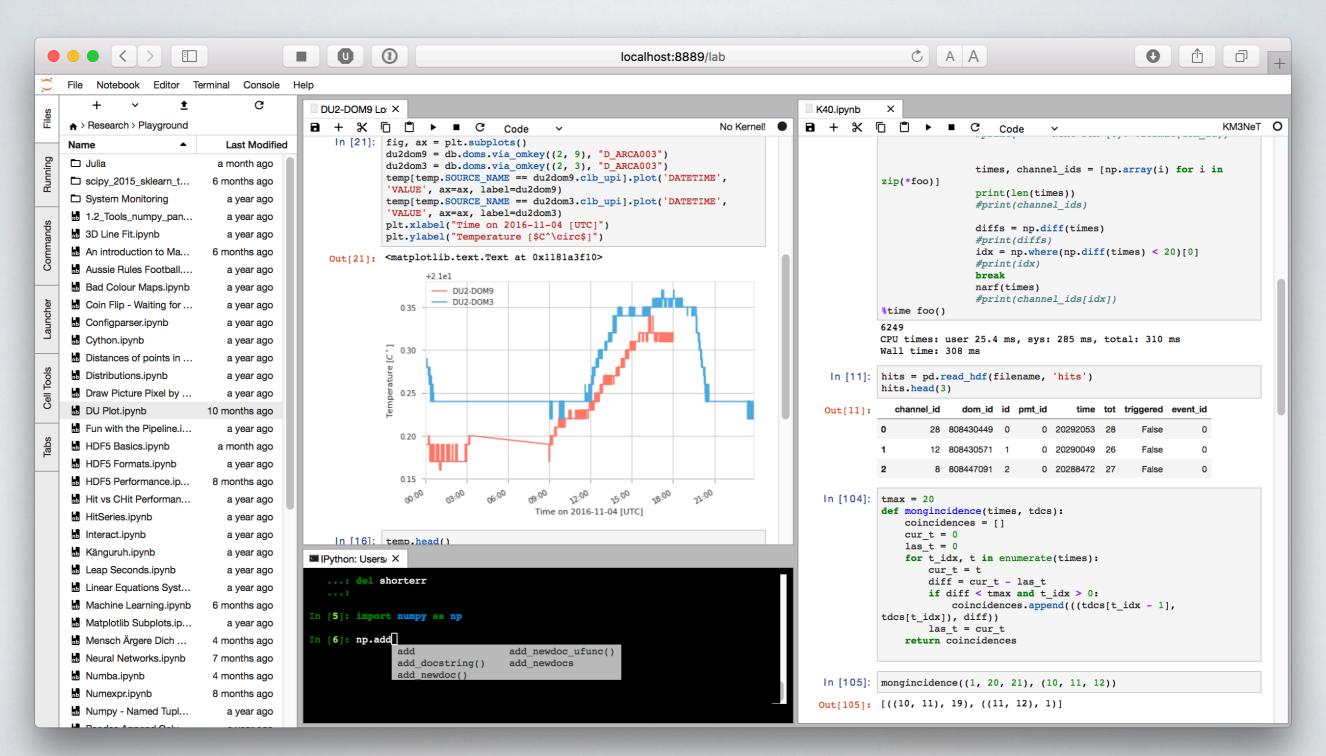

### JUPYTERHUB

- JupyterHub creates a multi-user Hub which spawns, manages, and proxies multiple instances of the single-user Jupyter notebook server
- · A nice environment for teaching
- Great tool for collaborations
   (ask your IT admin;)

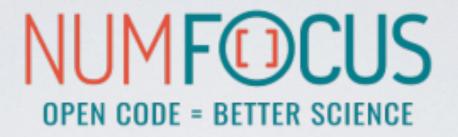

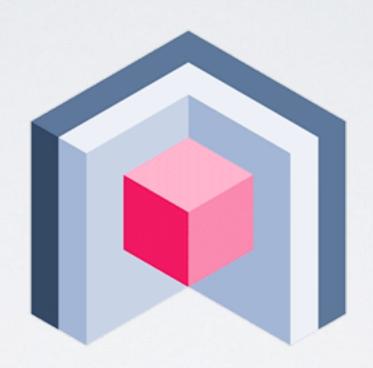

nteract

### NTERACT

- stand-alone desktop application for developing computational notebooks
- · integrates into your system and file browser
- · convenient tool to quick-look notebooks, without the need to launch a Jupyter server or a browser
- easy setup: discovers all available kernels (most of the time;)

### NTERACT

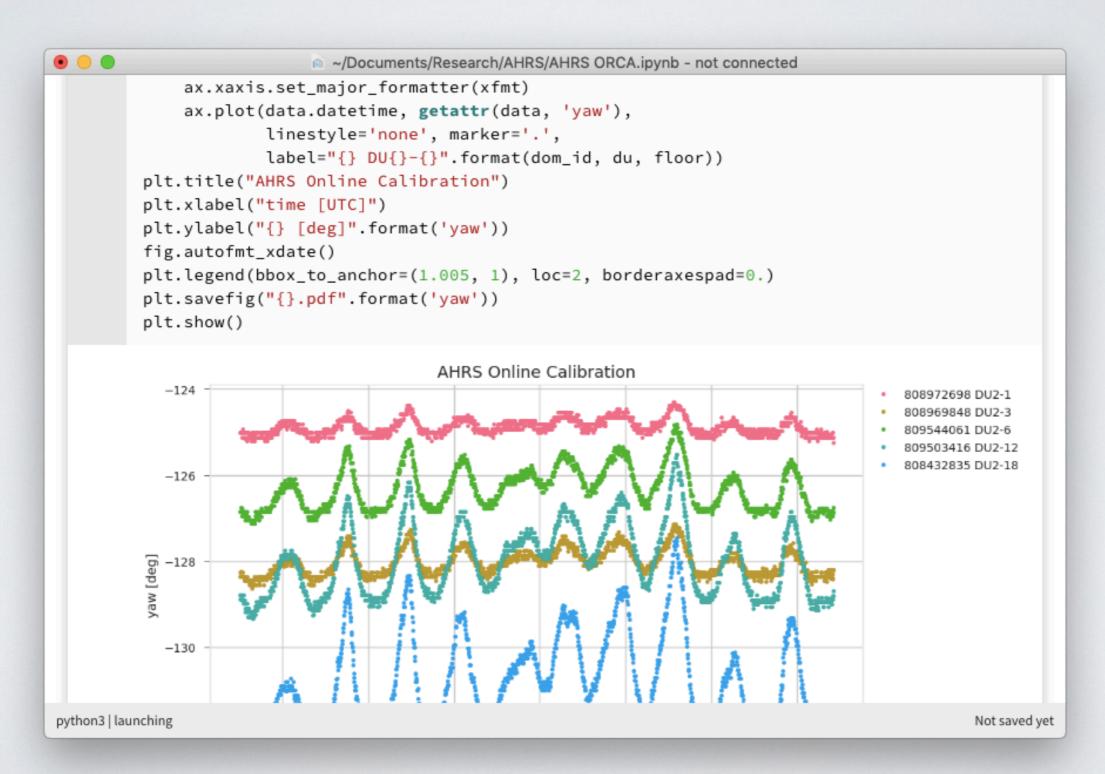

# SOME OTHER USEFUL LIBRARIES

### SEABORN

statistical data visualisation uses matplotlib as backend

https://seaborn.pydata.org

## CONVENIENT WRAPPER FUNCTIONS FOR MATPLOTLIB

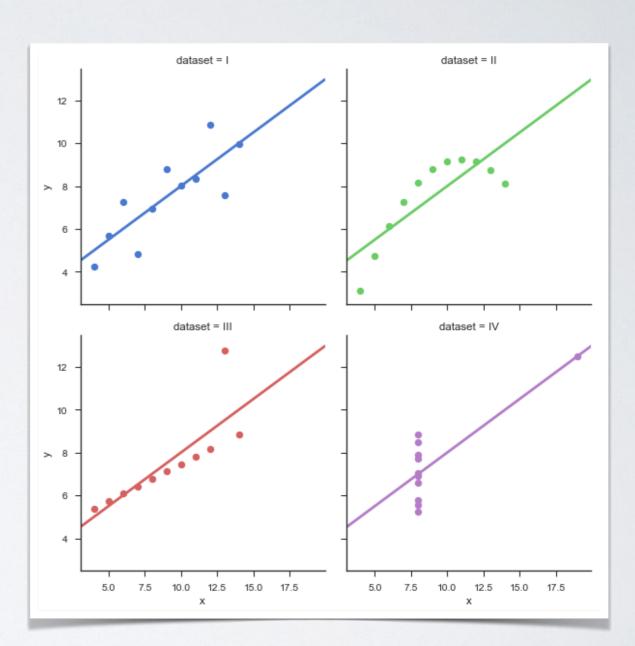

## CONVENIENT WRAPPER FUNCTIONS FOR MATPLOTLIB

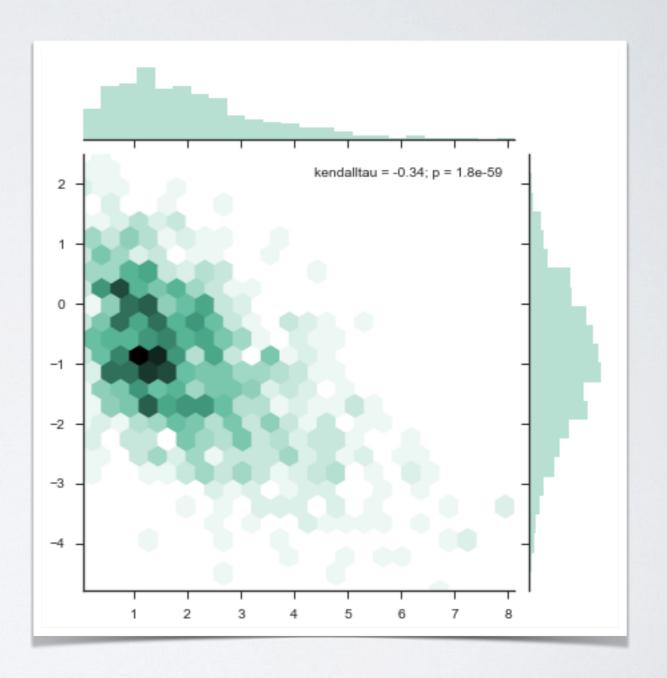

# CONVENIENT WRAPPER FUNCTIONS FOR MATPLOTLIB

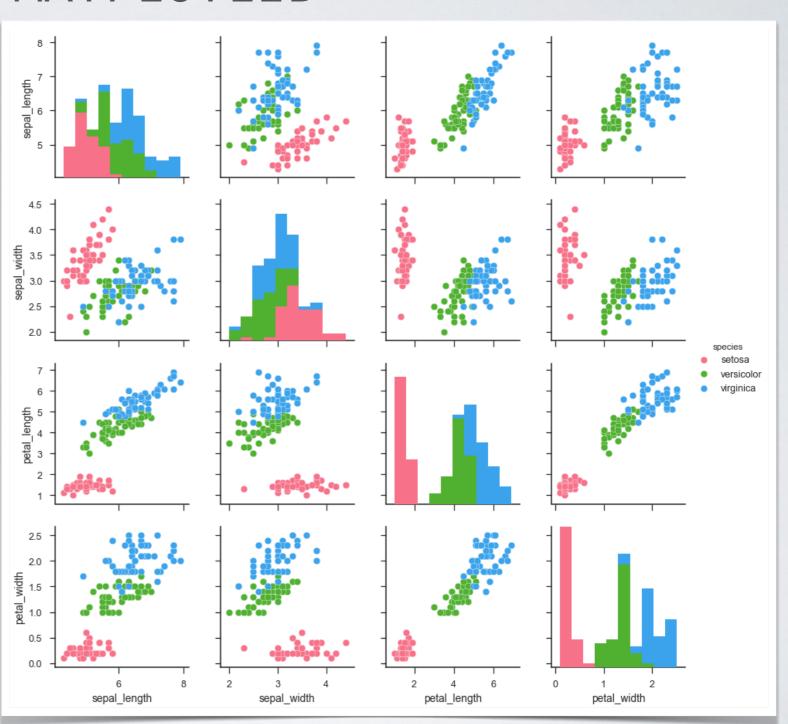

creates beautiful command-line interfaces

by Vladimir Keleshev
https://github.com/docopt/docopt

### WHY NOT ARGPARSE/ OPTPARSE?

Many classes and functions, default values, extensive documentation, very hard to memorise a basic setup.

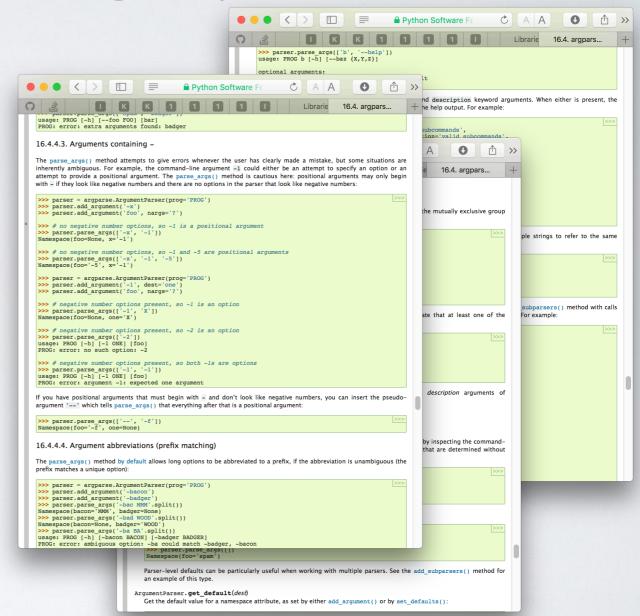

Naval Fate. Usage: naval\_fate ship new <name> ... naval\_fate ship <name> move <x> <y> [ -- speed=<kn>] naval\_fate ship shoot <x> <y> naval\_fate mine (set | remove) <x> <y> [ -- moored | drifting] naval\_fate -h | --help naval\_fate --version Options: -h --help Show this screen. --version Show version. --speed=<kn> Speed in knots [default: 10]. Moored (anchored) mine. --moored --drifting Drifting mine.

```
#!/usr/bin/env python
11 11 11
Naval Fate.
Usage:
 naval_fate ship new <name> ...
  naval_fate ship <name> move <x> <y> [ -- speed=<kn>]
 naval_fate ship shoot <x> <y>
 naval_fate mine (set | remove) <x> <y> [ --moored | drifting]
  naval_fate -h | --help
  naval_fate --version
Options:
  -h --help Show this screen.
  --version Show version.
  --speed=<kn>
               Speed in knots [default: 10].
                Moored (anchored) mine.
  --moored
  --drifting
                Drifting mine.
11 11 11
```

```
#!/usr/bin/env python
11 11 11
Naval Fate.
Usage:
 naval_fate ship new <name> ...
  naval_fate ship <name> move <x> <y> [ -- speed=<kn>]
 naval_fate ship shoot <x> <y>
  naval_fate mine (set | remove) <x> <y> [ --moored | drifting]
  naval_fate -h | --help
  naval_fate --version
Options:
  -h --help Show this screen.
  --version Show version.
  --speed=<kn> Speed in knots [default: 10].
               Moored (anchored) mine.
  --moored
  --drifting
               Drifting mine.
11 11 11
from docopt import docopt
arguments = docopt(__doc__, version='Naval Fate 2.0')
```

naval\_fate ship Guardian move 10 50 --speed=20

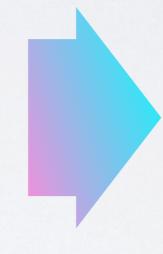

```
arguments =
  "--drifting": false,
  "--help": false,
  "--moored": false,
  "--speed": "20",
  "--version": false,
  "<name>": [
   "Guardian"
  ],
  "<x>": "10",
  "<y>": "50",
  "mine": false,
  "move": true,
  "new": false,
  "remove": false,
  "set": false,
  "ship": true,
  "shoot": false
```

### CLICK

a mature command line utility interface package

http://click.pocoo.org

### CLICK

- · Much more advanced compared to docopt
- The no.1 choice if you want to go crazy with command line utilities

### SO, WHAT NOW?

#### FINAL PERSONAL THOUGHTS

I spent a lot of time optimising Python code in the past years, here is a short summary of my personal experience.

- There were several attempts to make Python itself faster w.r.t. low level programming, none of them are satisfying (PyPy, Pythran etc.), many of them were abandoned
- Think twice (or more) before you bake Cython or any other static compilation into your project. The two language problem is real and it's hard to get it right. The performance gain is often disillusioning compared to the work, workarounds and "mess" one needs to deal with later on.
- · Me and my lovely dev-team made the best experiences with Numba
  - · no clutter or double bookkeeping, no (static) compilation
  - minimal dependencies (basically only LLVMlite)
  - · often orders of magnitudes faster than comparable low level algorithms utilising custom Cython class instances or ctypes
  - dict support, finally! (v0.43+)
  - · downside: the code is super slow without Numba...
- · When it comes to high performance code using Python, you have to **think in NumPy** arrays and cannot easily model your own datatypes like e.g. in C or C++ (structs, classes...)
- · A very nice alternative for awkwardly structured data: Awkward Arrays!

#### MY RECIPE FOR PERFORMANT PYTHON CODE

- · Avoid massive amounts of Python class instances
  - (e.g. don't create a class for a Point and then a list of 10 million points!)
- Use numpy arrays for large homogenous data, awkward for "ragged data" (w.r.t. the "points" example above, create a 3xN numpy recarray instead, so you can access points.x, points.y and point.z. Subclass the array if you need some special functionality)
- · Vectorisation is a good idea (most of the time).
  - For basic operations, you most likely find a dedicated function in numpy or scipy.
- Try to reuse already allocated memory (allocations can be expensive!)
- Always profile first, before you do heavy optimisations!
  - "[...] premature optimization is the root of all evil." -D. Knuth

Keep in mind, this doesn't mean that you sit down and hack together code, whatever works, this is not what Donald meant! Take care of the basic principles of performant code from the very beginning, otherwise you will have a hard time to refactor.

· Do not reinvent the wheel.

You mostly find a lib which does what you need, better, faster and for no cost.

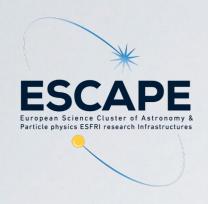

### THANK YOU!

...also many thanks to the whole organising committee!